# Package 'mrds'

July 31, 2020

<span id="page-0-0"></span>Maintainer Laura Marshall <1hm@st-andrews.ac.uk>

License GPL  $(>= 2)$ 

Title Mark-Recapture Distance Sampling

LazyLoad yes

Author Jeff Laake <jeff.laake@noaa.gov>, David Borchers

<dlb@st-and.ac.uk>, Len Thomas <len.thomas@st-and.ac.uk>, David Miller <dave@ninepointeightone.net> and Jon Bishop

Description Animal abundance estimation via conventional, multiple covariate and mark-recapture distance sampling (CDS/MCDS/MRDS). Detection function fitting is performed via maximum likelihood. Also included are diagnostics and plotting for fitted detection functions. Abundance estimation is via a Horvitz-Thompson-like estimator.

Version 2.2.3

URL <http://github.com/DistanceDevelopment/mrds/>

BugReports <https://github.com/DistanceDevelopment/mrds/issues>

Depends  $R$  ( $>= 3.0$ ) **Imports** optimx  $(>= 2013.8.6)$ , mgcv, numDeriv, Rsolnp Suggests testthat, covr RoxygenNote 7.1.1 NeedsCompilation no Repository CRAN Date/Publication 2020-07-31 13:20:02 UTC

# R topics documented:

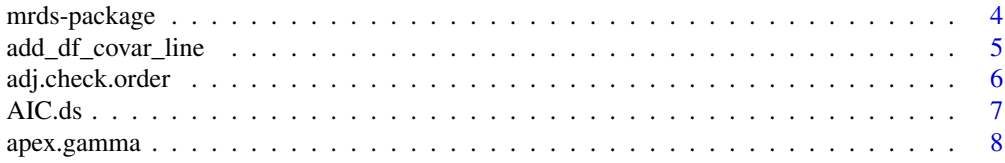

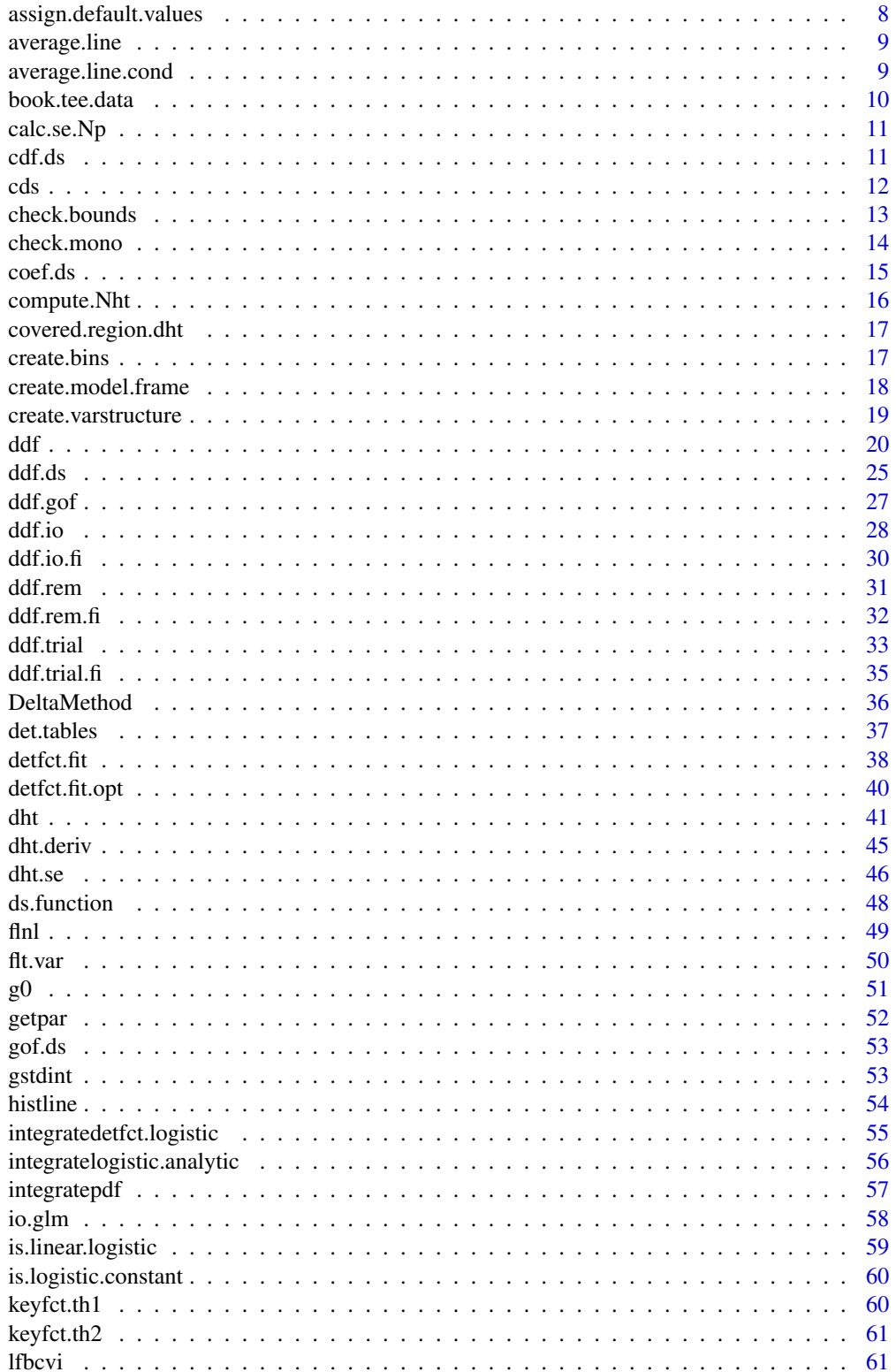

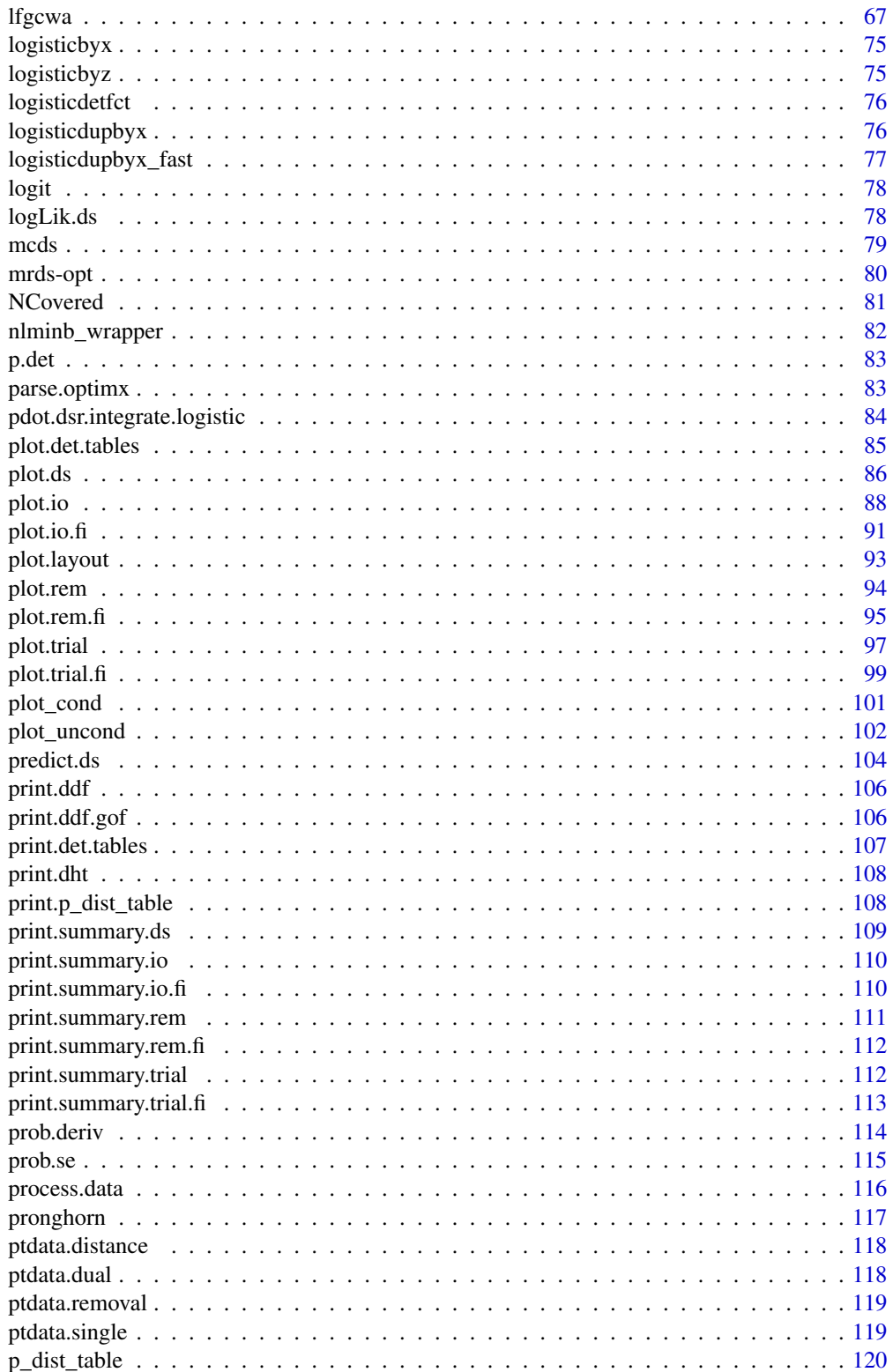

 $\overline{3}$ 

<span id="page-3-0"></span>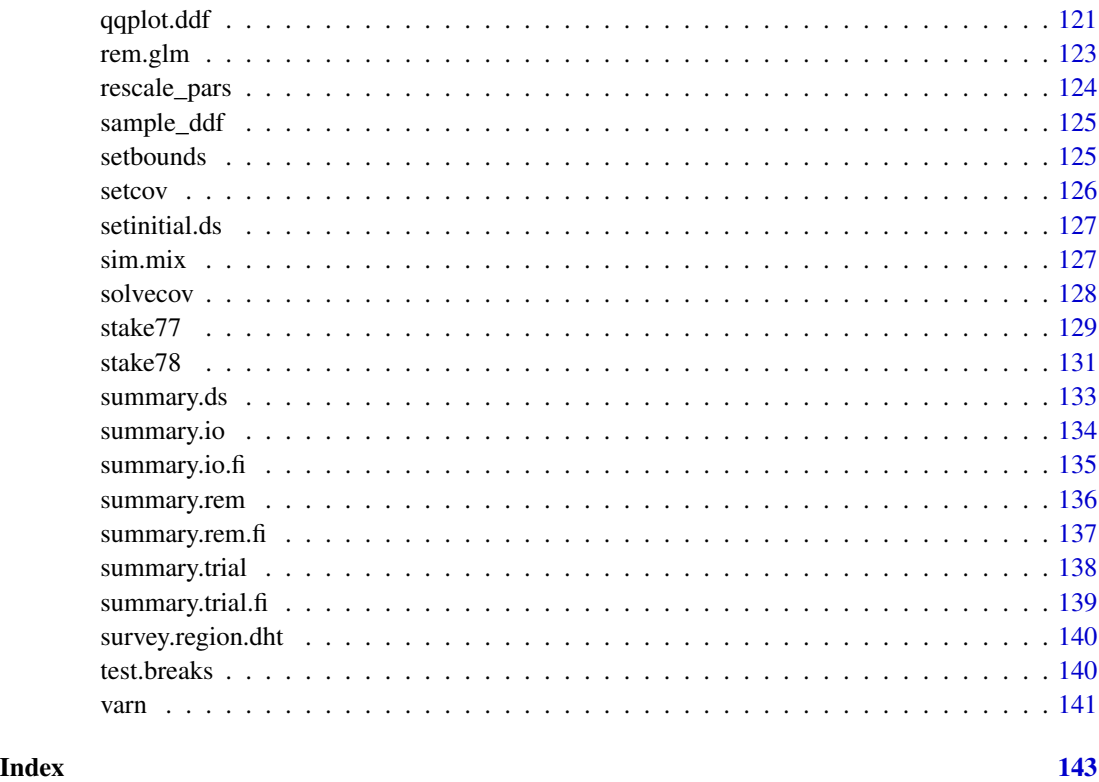

mrds-package *Mark-Recapture Distance Sampling (mrds)*

#### Description

This package implements mark-recapture distance sampling methods as described in D.L. Borchers, W. Zucchini and Fewster, R.M. (1988), "Mark-recapture models for line transect surveys", Biometrics 54: 1207-1220. and Laake, J.L. (1999) "Distance sampling with independent observers: Reducing bias from heterogeneity by weakening the conditional independence assumption." in Amstrup, G.W., Garner, S.C., Laake, J.L., Manly, B.F.J., McDonald, L.L. and Robertson, D.G. (eds) "Marine mammal survey and assessment methods", Balkema, Rotterdam: 137-148 and Borchers, D.L., Laake, J.L., Southwell, C. and Paxton, C.L.G. "Accommodating unmodelled heterogeneity in double-observer distance sampling surveys". 2006. Biometrics 62:372-378.)

# Details

Examples of distance sampling analyses are available at [http://examples.distancesampling.](http://examples.distancesampling.org/) [org/](http://examples.distancesampling.org/).

For help with distance sampling and this package, there is a Google Group [https://groups.](https://groups.google.com/forum/#!forum/distance-sampling) [google.com/forum/#!forum/distance-sampling](https://groups.google.com/forum/#!forum/distance-sampling).

#### <span id="page-4-0"></span>Author(s)

Jeff Laake <jeff.laake@noaa.gov>, David Borchers <dlb@mcs.st-and.ac.uk>, Len Thomas <len@mcs.stand.ac.uk>, David L. Miller <dave@ninepointeightone.net>, Jon Bishop <jonb@mcs.st-and.ac.uk>

add\_df\_covar\_line *Add covariate levels detection function plots*

# Description

Add a line or lines to a plot of the detection function which correspond to a a given covariate combination. These can be particularly useful when there is a small number of factor levels or if quantiles of a continuous covariate are specified.

#### Usage

 $add_d f_{covar\_line(ddf, data, ndist = 250, ...)$ 

# Arguments

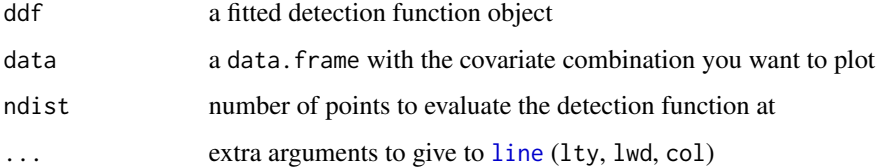

#### Details

All covariates must be specified in data. Plots can become quite busy when this approach is used. It may be useful to fix some covariates at their median level and plot set values of a covariate of interest. For example setting weather (e.g., Beaufort) to its median and plotting levels of observer, then creating a second plot for a fixed observer with levels of weather.

Arguments to [lines](#page-0-0) are supplied in  $\dots$  and aesthetics like line type (lty), line width (lwd) and colour (col) are recycled. By default lty is used to distinguish between the lines. It may be useful to add a [legend](#page-0-0) to the plot (lines are plotted in the order of data).

## Value

invisibly, the values of detectability over the truncation range

#### Author(s)

David L Miller

# Examples

```
## Not run:
# fit an example model
data(book.tee.data)
egdata <- book.tee.data$book.tee.dataframe
result \leq ddf(dsmodel = \simmcds(key = "hn", formula = \simsex),
              data = egdata[egdata$observer==1, ], method = "ds",
              meta.data = list(width = 4))# make a base plot, showpoints=FALSE makes the plot less busy
plot(result, showpoints=FALSE)
# add lines for sex one at a time
add_df_covar_line(result, data.frame(sex=0), lty=2)
add_df_covar_line(result, data.frame(sex=1), lty=3)
# add a legend
legend(3, 1, c("Average", "sex==0", "sex==1"), lty=1:3)
# alternatively we can add both at once
# fixing line type and varying colour
plot(result, showpoints=FALSE)
add_df_covar_line(result, data.frame(sex=c(0,1)), lty=1,
                  col=c("red", "green"))
# add a legend
legend(3, 1, c("Average", "sex==0", "sex==1"), lty=1,
       col=c("black", "red", "green"))
## End(Not run)
```
adj.check.order *Check order of adjustment terms*

#### Description

'adj.check.order' checks that the Cosine, Hermite or simple polynomials are of the correct order.

#### Usage

```
adj.check.order(adj.series, adj.order, key)
```
#### Arguments

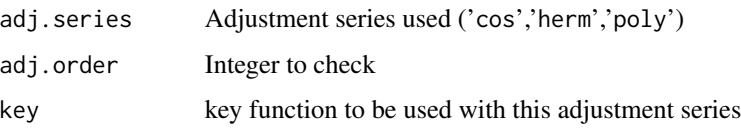

<span id="page-5-0"></span>

#### <span id="page-6-0"></span>AIC.ds 7

# Details

Only even functions are allowed as adjustment terms. Also Hermite polynomials must be of degree at least 4 and Cosine of order at least 3. Finally, also checks that order of the terms >1 for halfnormal/hazard-rate, as per p.47 of Buckland et al (2001). If incorrect terms are supplied then an error is throw via stop.

# Value

Nothing! Just calls stop if something goes wrong.

#### Author(s)

David Miller

# References

S.T.Buckland, D.R.Anderson, K.P. Burnham, J.L. Laake. 1993. Robust Models. In: Distance Sampling, eds. S.T.Buckland, D.R.Anderson, K.P. Burnham, J.L. Laake. Chapman & Hall.

# See Also

[adjfct.cos](#page-0-0), [adjfct.poly](#page-0-0), [adjfct.herm](#page-0-0), [detfct](#page-0-0), [mcds](#page-78-1), [cds](#page-11-1)

AIC.ds *Akaike's An Information Criterion for detection functions*

# Description

Extract the AIC from a fitted detection function.

#### Usage

## S3 method for class 'ds'  $AIC(object, ..., k = 2)$ 

# Arguments

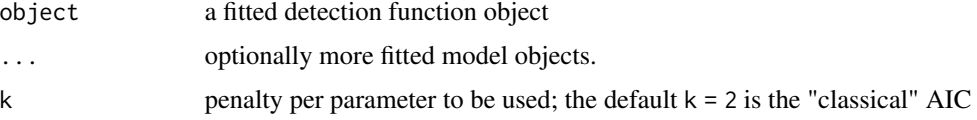

# Author(s)

David L Miller

<span id="page-7-0"></span>

Get the apex for a gamma detection function

# Usage

```
apex.gamma(ddfobj)
```
# Arguments

ddfobj ddf object

#### Value

the distance at which the gamma peaks

# Author(s)

Jeff Laake

assign.default.values *Assign default values to list elements that have not been already assigned*

# Description

Assigns default values for argument in list x from argument=value pairs in . . . if x\$argument doesn't already exist

#### Usage

```
assign.default.values(x, ...)
```
#### Arguments

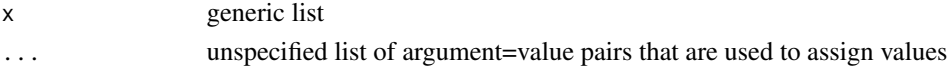

# Value

x - list with filled values

#### Author(s)

Jeff Laake

<span id="page-8-0"></span>

For models with covariates the detection probability for each observation can vary. This function computes an average value for a set of distances to plot an average line to graphically represent the fitted model in plots that compare histograms and the scatter of individual estimated detection probabilities. Averages are calculated over the observed covariate combinations.

#### Usage

average.line(finebr, obs, model)

#### Arguments

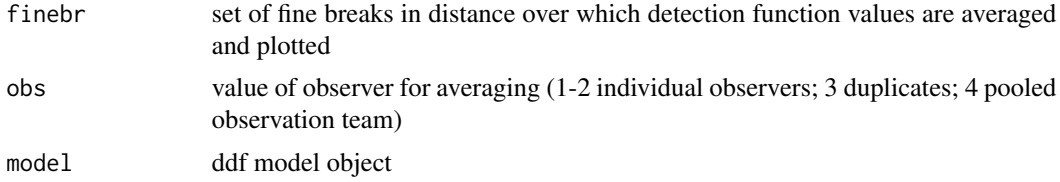

# Value

list with 2 elements

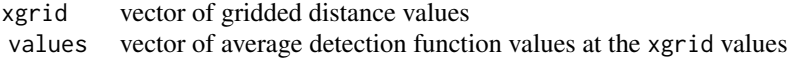

#### Note

Internal function called from plot functions for ddf objects

# Author(s)

Jeff Laake

average.line.cond *Average conditional detection function line for plotting*

#### Description

For models with covariates the detection probability for each observation can vary. This function computes an average value for a set of distances to plot an average line to graphically represent the fitted model in plots that compare histograms and the scatter of individual estimated detection probabilities.

#### <span id="page-9-0"></span>Usage

average.line.cond(finebr, obs, model)

#### Arguments

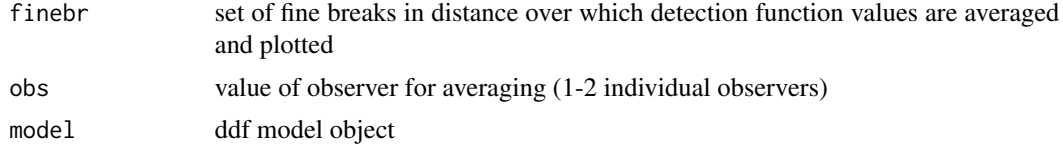

# Value

list with 2 elements:

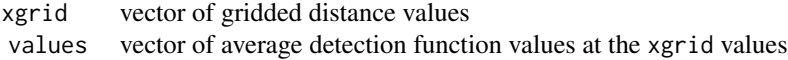

#### Note

Internal function called from plot functions for ddf objects

#### Author(s)

Jeff Laake

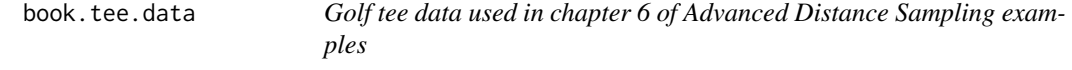

#### Description

Double platform data collected in a line transect survey of golf tees by 2 observers at St. Andrews. Field sex was actually colour of the golf tee: 0 - green; 1 - yellow. Exposure was either low (0) or high(1) depending on height of tee above the ground. size was the number of tees in an observed cluster.

#### Format

The format is: List of 4 \$ book.tee.dataframe:'data.frame': 324 obs. of 7 variables: ..\$ object : num [1:324] 1 1 2 2 3 3 4 4 5 5 ... ..\$ observer: Factor w/ 2 levels "1","2": 1 2 1 2 1 2 1 2 1 2 ... ..\$ detected: num [1:324] 1 0 1 0 1 0 1 0 1 0 ... ..\$ distance: num [1:324] 2.68 2.68 3.33 3.33 0.34 0.34 2.53 2.53 1.46 1.46 ... ..\$ size : num [1:324] 2 2 2 2 1 1 2 2 2 2 ... ..\$ sex : num [1:324] 1 1 1 1 0 0 1 1 1 1 ... ..\$ exposure: num [1:324] 1 1 0 0 0 0 1 1 0 0 ... \$ book.tee.region :'data.frame': 2 obs. of 2 variables: ..\$ Region.Label: Factor w/ 2 levels "1","2": 1 2 ..\$ Area : num [1:2] 1040 640 \$ book.tee.samples :'data.frame': 11 obs. of 3 variables: ..\$ Sample.Label: num [1:11] 1 2 3 4 5 6 7

# <span id="page-10-0"></span>calc.se.Np 11

8 9 10 ... ..\$ Region.Label: Factor w/ 2 levels "1","2": 1 1 1 1 1 1 2 2 2 2 ... ..\$ Effort : num [1:11] 10 30 30 27 21 12 23 23 15 12 ... \$ book.tee.obs :'data.frame': 162 obs. of 3 variables: ..\$ object : int [1:162] 1 2 3 21 22 23 24 59 60 61 ... ..\$ Region.Label: int [1:162] 1 1 1 1 1 1 1 1 1 1 ... ..\$ Sample.Label: int [1:162] 1 1 1 1 1 1 1 1 1 1 ...

calc.se.Np *Find se of average p and N*

# Description

Find se of average p and N

#### Usage

calc.se.Np(model, avgp, n, average.p)

# Arguments

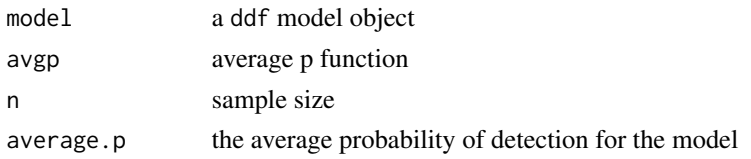

#### Author(s)

David L. Miller

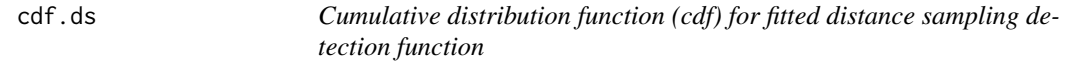

# Description

Computes cdf values of observed distances from fitted distribution. For a set of observed x it returns the integral of  $f(x)$  for the range= (inner, x), where inner is the innermost distance which is observable (either 0 or left if left truncated). In terms of  $g(x)$  this is the integral of  $g(x)$  over range divided by the integral of  $g(x)$  over the entire range of the data (inner, W).

# Usage

cdf.ds(model, newdata = NULL)

#### Arguments

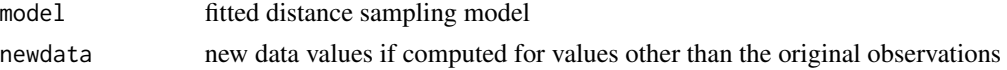

# <span id="page-11-0"></span>Value

vector of cdf values for each observation

### Note

This is an internal function that is not intended to be invoked directly. It is called by [qqplot.ddf](#page-120-1) to compute values for Kolmogorov-Smirnov and Cramer-von Mises tests and the Q-Q plot.

# Author(s)

Jeff Laake

# See Also

[qqplot.ddf](#page-120-1)

<span id="page-11-1"></span>

cds *CDS function definition*

# Description

Creates model formula list for conventional distance sampling using values supplied in call to [ddf](#page-19-1)

#### Usage

```
cds(
  key = NULL,
  adj.series = NULL,
  adj.order = NULL,
  adj.scale = "width",
  adj.exp = FALSE,formula = -1,
  shape.formula = ~1)
```
# Arguments

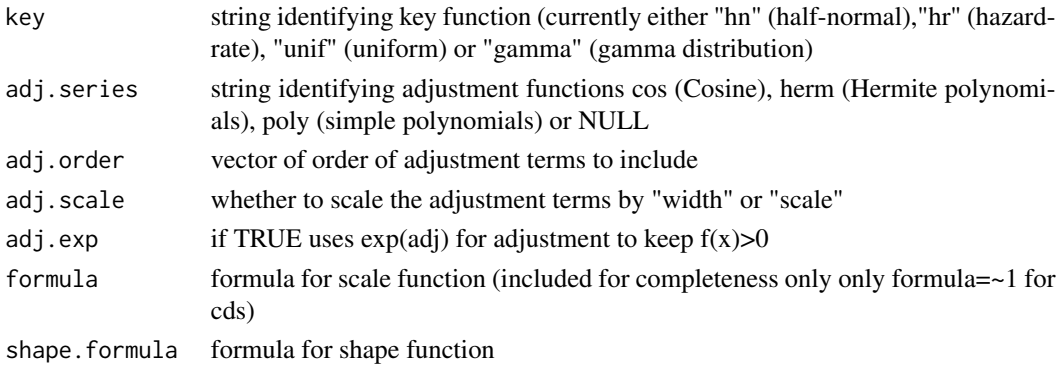

### <span id="page-12-0"></span>check.bounds 13

# Value

A formula list used to define the detection function model

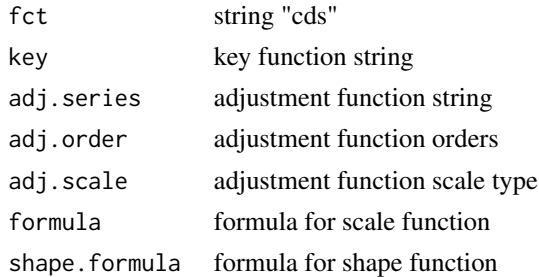

# Author(s)

Jeff Laake; Dave Miller

check.bounds *Check parameters bounds during optimisations*

# Description

Simple internal function to check that the optimisation didn't hit bounds. Based on code that used to live in detfct.fit.opt.

#### Usage

check.bounds(lt, lowerbounds, upperbounds, ddfobj, showit, setlower, setupper)

# Arguments

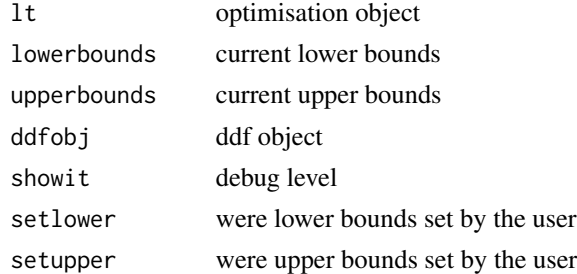

#### Value

TRUE if bounded (ie parameters close to bound), else FALSE

# Author(s)

Dave Miller; Jeff Laake

<span id="page-13-0"></span>

Check that a fitted detection function is monotone non-increasing.

# Usage

```
check.mono(
  df,
  strict = TRUE,
 n.pts = 100,
  tolerance = 1e-06,
 plot = FALSE,
 max.plots = 6)
```
### Arguments

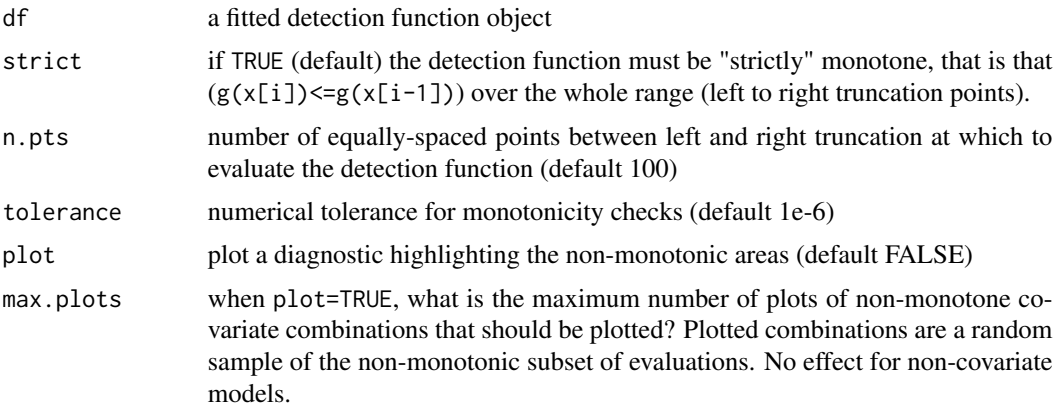

# Details

Evaluates a series of points over the range of the detection function (left to right truncation) then determines:

1. If the detection function is always less than or equal to its value at the left truncation poin  $(g(x) \le g(\text{left}),$  or usually  $g(x) \le g(0)$ ). 2. (Optionally) The detection function is always monotone decreasing  $(g(x[i])\leq g(x[i-1]))$ . This check is only performed when strict=TRUE (the default). 3. The detection function is never less than  $0$  ( $g(x)$ )=0). 4. The detection function is never greater than  $1 (g(x) \leq 1)$ .

For models with covariates in the scale parameter of the detection function is evaluated at all observed covariate combinations.

Currently covariates in the shape parameter are not supported.

#### <span id="page-14-0"></span>coef.ds 15

# Value

TRUE if the detection function is monotone, FALSE if it's not. warnings are issued to warn the user that the function is non-monotonic.

#### Author(s)

David L. Miller

<span id="page-14-1"></span>coef.ds *Extract coefficients*

#### <span id="page-14-2"></span>Description

Extract coefficients and provide a summary of parameters and estimates from the output of [ddf](#page-19-1) model objects.

# Usage

```
## S3 method for class 'ds'
coef(object,...)
       ## S3 method for class 'io'
coef(object,...)
       ## S3 method for class 'io.fi'
coef(object,...)
       ## S3 method for class 'trial'
coef(object,...)
       ## S3 method for class 'trial.fi'
coef(object,...)
       ## S3 method for class 'rem'
coef(object,...)
      ## S3 method for class 'rem.fi'
coef(object,...)
```
#### Arguments

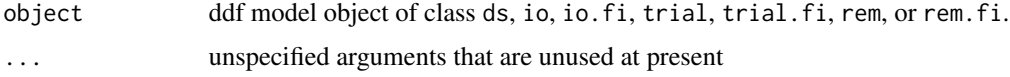

# Value

For coef.ds List of data frames for coefficients (scale and exponent (if hazard))

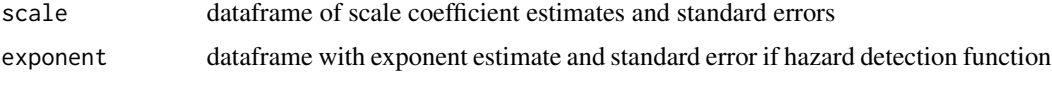

For all others Data frame containing each coefficient and standard error

<span id="page-15-0"></span>These functions are called by the generic function coef for any ddf model object. It can be called directly by the user, but it is typically safest to use coef which calls the appropriate function based on the type of model.

#### Author(s)

Jeff Laake

compute.Nht *Horvitz-Thompson estimates 1/p\_i or s\_i/p\_i*

# Description

Compute individual components of Horvitz-Thompson abundance estimate in covered region for a particular subset of the data depending on value of group = TRUE (do group abundance); FALSE(do individual abundance)

#### Usage

compute.Nht(pdot, group = TRUE, size = NULL)

# Arguments

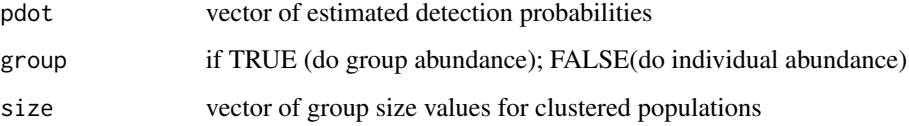

# Value

vector of H-T components for abundance estimate

# Note

Internal function called by [covered.region.dht](#page-16-1)

#### Author(s)

Jeff Laake

<span id="page-16-1"></span><span id="page-16-0"></span>covered.region.dht *Covered region estimate of abundance from Horvitz-Thompson-like estimator*

# Description

Computes H-T abundance within covered region by sample.

# Usage

covered.region.dht(obs, samples, group)

# Arguments

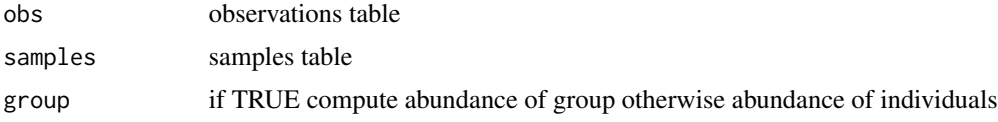

# Value

Nhat.by.sample - dataframe of abundance by sample

# Note

Internal function called by [dht](#page-40-1) and related functions

# Author(s)

Jeff Laake

create.bins *Create bins from a set of binned distances and a set of cutpoints.*

# Description

This is an internal routine and shouldn't be necessary in normal analyses.

#### Usage

```
create.bins(data, cutpoints)
```
# Arguments

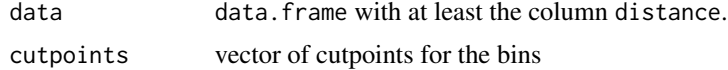

# <span id="page-17-0"></span>Value

data data with two extra columns distbegin and distend.

#### Author(s)

David L. Miller

create.model.frame *Create a model frame for ddf fitting*

# Description

Creates a model.frame for distance detection function fitting. It includes some pre-specified and computed variables with those included in the model specified by user (formula)

#### Usage

create.model.frame(xmat, scale.formula, meta.data, shape.formula = NULL)

### Arguments

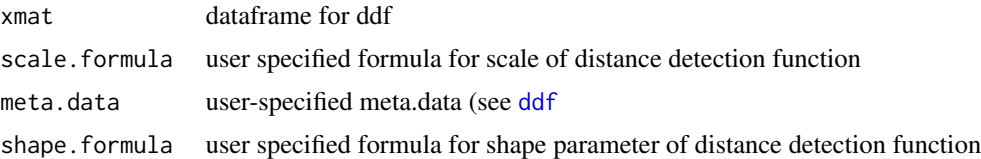

# Details

The following fields are always included: detected, observer, binned, and optionally distance (unless null), timesdetected (if present in data). If the distance data were binned, include distbegin and distend point fields. If the integration width varies also include int.begin and int.end and include an offset field for an iterative glm, if used. Beyond these fields only fields used in the model formula are included.

#### Value

model frame for analysis

# Note

Internal function and not called by user

# Author(s)

Jeff Laake

<span id="page-18-0"></span>create.varstructure *Creates structures needed to compute abundance and variance*

#### Description

Creates samples and obs dataframes used to compute abundance and its variance based on a structure of geographic regions and samples within each region. The intent is to generalize this routine to work with other sampling structures.

#### Usage

create.varstructure(model, region, sample, obs)

### Arguments

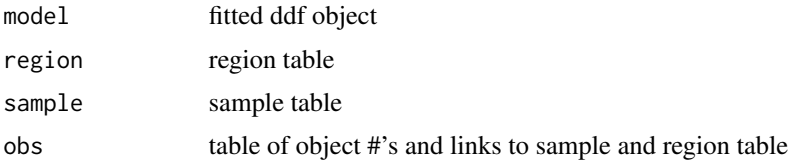

#### Details

The function performs the following tasks: 1)tests to make sure that region labels are unique, 2) merges sample and region tables into a samples table and issue a warning if not all samples were used, 3) if some regions have no samples or if some values of Area were not valid areas given then issue error and stop, then an error is given and the code stops, 4) creates a unique region/sample label in samples and in obs, 5) merges observations with sample and issues a warning if not all observations were used, 6) sorts regions by its label and merges the values with the predictions from the fitted model based on the object number and limits it to the data that is appropriate for the fitted detection function.

#### Value

List with 2 elements:

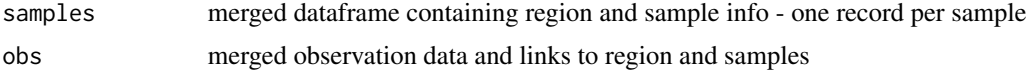

#### Note

Internal function called by [dht](#page-40-1)

# Author(s)

Jeff Laake

<span id="page-19-1"></span><span id="page-19-0"></span>Generic function for fitting detection functions for distance sampling with single and double observer configurations. Independent observer, trial and dependent observer (removal) configurations are included. This is a generic function which does little other than to validate the calling arguments and methods and then calls the appropriate method specific function to do the analysis.

#### Usage

```
ddf(
  dsmodel = call(),
 mmodel = call(),data,
  method = "ds",meta.data = list(),
  control = list())
```
#### Arguments

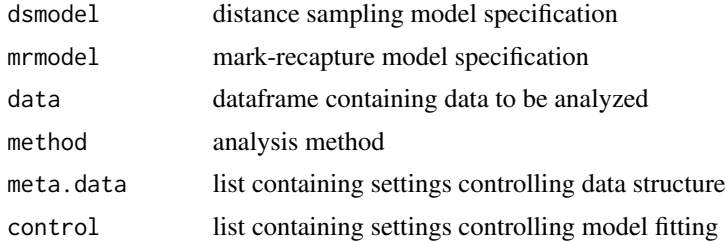

## Details

The fitting code has certain expectations about data. It should be a dataframe with at least the following fields named and defined as follows:

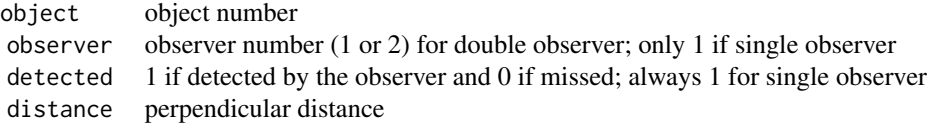

If the data are for clustered objects, the dataframe should also contain a field named size that gives the observed number in the cluster. If the data are for a double observer survey, then there are two records for each observation and each should have the same object number. The code assumes the observations are listed in the same order for each observer such that if the data are subsetted by

observer there will be the same number of records in each and each subset will be in the same object order. In addition to these predefined and pre-named fields, the dataframe can have any number and type of fields that are used as covariates in the dsmodel and mrmodel. At present, discrepancies between observations in distance, size and any user-specified covariates cannot be assimilated into the uncertainty of the estimate. The code presumes the values for those fields are the same for both records (observer=1 and observer=2) and it uses the value from observer 1. Thus it makes sense to make the values the same for both records in each pair even when both detect the object or when observer 1 doesn't detect the object the data would have to be taken from observer 2 and would not be consistent.

Five different fitting methods are currently available and these in turn define whether dsmodel and mrmodel need to be defined.

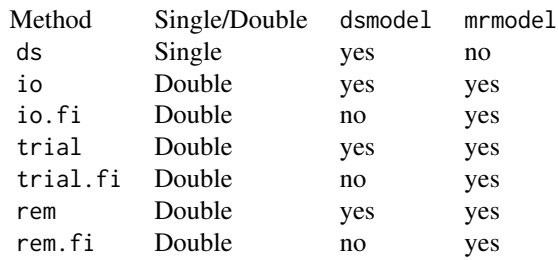

Methods with the suffix ".fi" use the assumption of full independence and do not use the distance sampling portion of the likelihood which is why a dsmodel is not needed. An mrmodel is only needed for double observer surveys and thus is not needed for method ds.

The dsmodel specifies the detection function  $g(y)$  for the distance sampling data and the models restrict  $g(0)=1$ . For single observer data  $g(y)$  is the detection function for the single observer and if it is a double observer survey it is the relative detection function (assuming  $g(0)=1$ ) of both observers as a team (the unique observations from both observers). In double observer surveys, the detection function is  $p(y)=p(0)g(y)$  such that  $p(0) < 1$ . The detection function  $g(y)$  is specified by dsmodel and p(0) estimated from the conditional detection functions (see mrmodel below). The value of dsmodel is specified using a hybrid formula/function notation. The model definition is prefixed with  $a \sim$  and the remainder is a function definition with specified arguments. At present there are two different functions, [cds](#page-11-1) and [mcds](#page-78-1), for conventional distance sampling and multi-covariate distance sampling. Both functions have the same required arguments (key,formula). The first specifies the key function this can be half-normal ("hn"), hazard-rate ("hr"), gamma ("gamma") or uniform ("unif"). The argument formula specifies the formula for the log of the scale parameter of the key function (e.g., the equivalent of the standard deviation in the half-normal). The variable distance should not be included in the formula because the scale is for distance. See Marques, F.F.C. and S.T. Buckland (2004) for more details on the representation of the scale formula. For the hazard rate and gamma functions, an additional shape.formula can be specified for the model of the shape parameter. The default will be  $\sim$ 1. Adjustment terms can be specified by setting adj. series which can have the values: "none", "cos" (cosine), "poly" (polynomials), and "herm" (Hermite polynomials). One must also specify a vector of orders for the adjustment terms (adj.order) and a scaling (adj.scale) which may be "width" or "scale" (for scaling by the scale parameter). Note that the uniform key can only be used with adjustments (usually cosine adjustments for a Fourier-type analysis).

 $\mathsf{d} \mathsf{d} \mathsf{f}$  21

The mrmodel specifies the form of the conditional detection functions (i.e.,probability it is seen by observer j given it was seen by observer  $3-i$ ) for each observer  $(i=1,2)$  in a double observer survey. The value is specified using the same mix of formula/function notation but in this case the functions are glm and gam. The arguments for the functions are formula and link. At present, only glm is allowed and it is restricted to link=logit. Thus, currently the only form for the conditional detection functions is logistic as expressed in eq 6.32 of Laake and Borchers (2004). In contrast to dsmodel, the argument formula will typically include distance and all other covariates that affect detection probability. For example, mrmodel=~glm(formula=~distance+size+sex) constructs a conditional detection function based on the logistic form with additive factors, distance, size, and sex. As another example, mrmodel=~glm(formula=~distance\*size+sex) constructs the same model with an added interaction between distance and size.

The argument meta. data is a list that enables various options about the data to be set. These options include:

point if TRUE the data are from point counts and FALSE (default) implies line transect data

width distance specifying half-width of the transect

left distance specifying inner truncation value

binned TRUE or FALSE to specify whether distances should be binned for analysis

- breaks if binned=TRUE, this is a required sequence of break points that are used for plotting/gof. They should match distbegin, distend values if bins are fixed
- int.range an integration range for detection probability; either a vector of 2 or matrix with 2 columns
- mono constrain the detection function to be weakly monotonically decreasing (only applicable when there are no covariates in the detection function)
- mono.strict when TRUE constrain the detection function to be strictly monotonically decreasing (again, only applicable when there are no covariates in the detection function)

Using meta.data=list(int.range=c(1,10)) is the same as meta.data=list(left=1,width=10). If meta.data=list(binned=TRUE) is used, the dataframe needs to contain the fields distbegin and distend for each observation which specify the left and right hand end points of the distance interval containing the observation. This is a general data structure that allows the intervals to change rather than being fixed as in the standard distance analysis tools. Typically, if the intervals are changing so is the integration range. For example, assume that distance bins are generated using fixed angular measurements from an aircraft in which the altitude is varying. Because all analyses are truncated (i.e., the last interval does not go to infinity), the transect width (and the left truncation point if there is a blindspot below the aircraft) can potentially change for each observation. The argument int.range can also be entered as a matrix with 2 columns (left and width) and a row for each observation.

The argument control is a list that enables various analysis options to be set. It is not necessary to set any of these for most analyses. They were provided so the user can optionally see intermediate fitting output and to control fitting if the algorithm doesn't converge which happens infrequently. The list values include:

showit Integer (0-3, default 0) controls the (increasing)amount of information printed during fitting.  $0$  - none,  $>=1$  - information about refitting and bound changes is printed,  $>=2$  - information about adjustment term fitting is printed,  $==3$  -per-iteration parameter estimates and log-likelihood printed.

- estimate if FALSE fits model but doesn't estimate predicted probabilities
- refit if TRUE the algorithm will attempt multiple optimizations at different starting values if it doesn't converge
- nrefits number of refitting attempts
- initial a named list of starting values for the parameters (e.g. \$scale, \$shape, \$adjustment)
- lowerbounds a vector of lowerbounds for the parameters
- upperbounds a vector of upperbounds for the parameters
- limit if TRUE restrict analysis to observations with detected=1
- debug if TRUE, if fitting fails, return an object with fitting information
- nofit if TRUE don't fit a model, but use the starting values and generate an object based on those values
- optimx.method one (or a vector of) string(s) giving the optimisation method to use. If more than one is supplied, the results from one are used as the starting values for the next. See [optimx](#page-0-0)
- optimx.maxit maximum number of iterations to use in the optimisation.
- silent silences warnings within ds fitting method (helpful for running many times without generating many warning/error messages).

Examples of distance sampling analyses are available at [http://examples.distancesampling.](http://examples.distancesampling.org/) [org/](http://examples.distancesampling.org/).

#### Value

model object of class=(method, "ddf")

# Author(s)

Jeff Laake

#### References

Laake, J.L. and D.L. Borchers. 2004. Methods for incomplete detection at distance zero. In: Advanced Distance Sampling, eds. S.T. Buckland, D.R.Anderson, K.P. Burnham, J.L. Laake, D.L. Borchers, and L. Thomas. Oxford University Press.

Marques, F.F.C. and S.T. Buckland. 2004. Covariate models for the detection function. In: Advanced Distance Sampling, eds. S.T. Buckland, D.R.Anderson, K.P. Burnham, J.L. Laake, D.L. Borchers, and L. Thomas. Oxford University Press.

#### See Also

[ddf.ds](#page-24-1), [ddf.io](#page-27-1),[ddf.io.fi](#page-29-1),[ddf.trial](#page-32-1),[ddf.trial.fi](#page-34-1),[ddf.rem](#page-30-1),[ddf.rem.fi](#page-31-1), [mrds-opt](#page-79-1)

## Examples

```
# load data
data(book.tee.data)
region <- book.tee.data$book.tee.region
egdata <- book.tee.data$book.tee.dataframe
samples <- book.tee.data$book.tee.samples
obs <- book.tee.data$book.tee.obs
# fit a half-normal detection function
result <- ddf(dsmodel=~mcds(key="hn", formula=~1), data=egdata, method="ds",
             meta.data=list(width=4))
# fit an independent observer model with full independence
result.io.fi <- ddf(mrmodel=~glm(~distance), data=egdata, method="io.fi",
                   meta.data=list(width = 4)# fit an independent observer model with point independence
result.io <- ddf(dsmodel=~cds(key = "hn"), mrmodel=~glm(~distance),
                 data=egdata, method="io", meta.data=list(width=4))
## Not run:
# simulated single observer point count data (see ?ptdata.single)
data(ptdata.single)
ptdata.single$distbegin <- (as.numeric(cut(ptdata.single$distance,10*(0:10)))-1)*10
ptdata.single$distend <- (as.numeric(cut(ptdata.single$distance,10*(0:10))))*10
model <- ddf(data=ptdata.single, dsmodel=~cds(key="hn"),
             meta.data=list(point=TRUE,binned=TRUE,breaks=10*(0:10)))
summary(model)
plot(model,main="Single observer binned point data - half normal")
model <- ddf(data=ptdata.single, dsmodel=~cds(key="hr"),
             meta.data=list(point=TRUE, binned=TRUE, breaks=10*(0:10)))
summary(model)
plot(model,main="Single observer binned point data - hazard rate")
dev.new()
# simulated double observer point count data (see ?ptdata.dual)
# setup data
data(ptdata.dual)
ptdata.dual$distbegin <- (as.numeric(cut(ptdata.dual$distance,10*(0:10)))-1)*10
ptdata.dual$distend <- (as.numeric(cut(ptdata.dual$distance,10*(0:10))))*10
model <- ddf(method="io", data=ptdata.dual, dsmodel=~cds(key="hn"),
             mrmodel=~glm(formula=~distance*observer),
             meta.data=list(point=TRUE, binned=TRUE, breaks=10*(0:10)))
```
summary(model)

```
plot(model, main="Dual observer binned point data", new=FALSE, pages=1)
model <- ddf(method="io", data=ptdata.dual,
             dsmodel=~cds(key="unif", adj.series="cos", adj.order=1),
             mrmodel=~glm(formula=~distance*observer),
             meta.data=list(point=TRUE, binned=TRUE, breaks=10*(0:10)))
summary(model)
par(mfrow=c(2,3))
plot(model,main="Dual observer binned point data",new=FALSE)
## End(Not run)
```
<span id="page-24-1"></span>ddf.ds *CDS/MCDS Distance Detection Function Fitting*

#### Description

Fits a conventional distance sampling (CDS) (likelihood eq 6.6 in Laake and Borchers 2004) or multi-covariate distance sampling (MCDS)(likelihood eq 6.14 in Laake and Borchers 2004) model for the detection function of observed distance data. It only uses key functions and does not incorporate adjustment functions as in CDS/MCDS analysis engines in DISTANCE (Marques and Buckland 2004). Distance can be grouped (binned), ungrouped (unbinned) or mixture of the two. This function is not called directly by the user and is called from  $ddf, ddf$ .io, or  $ddf.trial$ .

#### Usage

```
## S3 method for class 'ds'
ddf(model, data, meta.data = list(), control = list(), call, method = "ds")
```
# Arguments

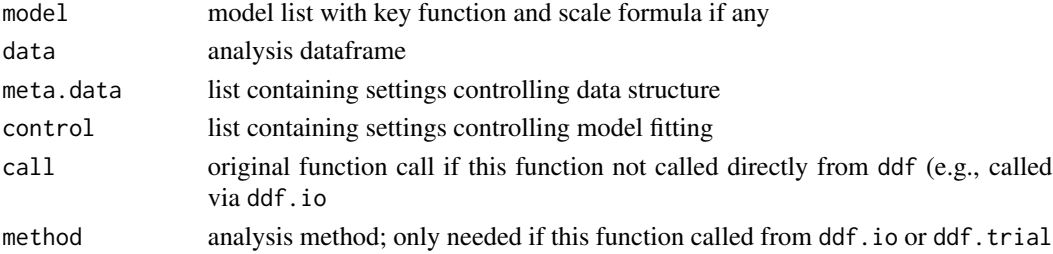

#### Details

For a complete description of each of the calling arguments, see [ddf](#page-19-1). The argument model in this function is the same as dsmodel in ddf. The argument dataname is the name of the dataframe specified by the argument data in ddf. The arguments control, meta.data, and method are defined the same as in ddf.

# Value

result: a ds model object

# Note

If mixture of binned and unbinned distance, width must be set to be  $>=$  largest interval endpoint; this could be changed with a more complicated analysis; likewise, if all binned and bins overlap, the above must also hold; if bins don't overlap, width must be one of the interval endpoints; same holds for left truncation Although the mixture analysis works in principle it has not been tested via simulation.

# Author(s)

Jeff Laake

#### References

Laake, J.L. and D.L. Borchers. 2004. Methods for incomplete detection at distance zero. In: Advanced Distance Sampling, eds. S.T. Buckland, D.R.Anderson, K.P. Burnham, J.L. Laake, D.L. Borchers, and L. Thomas. Oxford University Press.

Marques, F.F.C. and S.T. Buckland. 2004. Covariate models for the detection function. In: Advanced Distance Sampling, eds. S.T. Buckland, D.R.Anderson, K.P. Burnham, J.L. Laake, D.L. Borchers, and L. Thomas. Oxford University Press.

# See Also

[flnl](#page-48-1), [summary.ds](#page-132-1), [coef.ds](#page-14-1), [plot.ds](#page-85-1),[gof.ds](#page-52-1)

# Examples

# ddf.ds is called when ddf is called with method="ds"

```
data(book.tee.data)
region <- book.tee.data$book.tee.region
egdata <- book.tee.data$book.tee.dataframe
samples <- book.tee.data$book.tee.samples
obs <- book.tee.data$book.tee.obs
result \leq ddf(dsmodel = \simmcds(key = "hn", formula = \sim1),
              data = egdata[egdata$observer==1, ], method = "ds",
              meta.data = list(width = 4))
summary(result,se=TRUE)
plot(result,main="cds - observer 1")
print(dht(result,region,samples,obs,options=list(varflag=0,group=TRUE),
          se=TRUE))
print(ddf.gof(result))
```
<span id="page-26-1"></span><span id="page-26-0"></span>

Generic function that computes chi-square goodness of fit test for detection function models with binned data and Cramer-von Mises and Kolmogorov-Smirnov (if ks=TRUE)tests for exact distance data. By default a Q-Q plot is generated for exact data (and can be suppressed using the qq=FALSE argument).

#### Usage

```
ddf.gof(
 model,
 breaks = NULL,
 nc = NULL,qq = TRUE,nboot = 100,ks = FALSE,
  ...
)
```
# Arguments

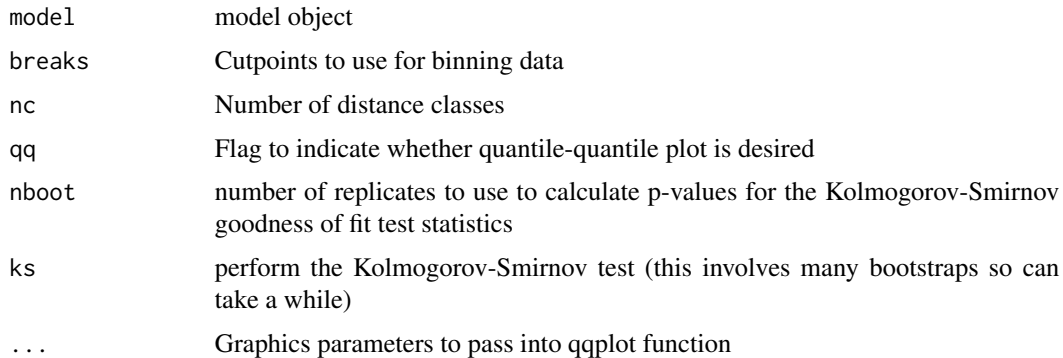

#### Details

Formal goodness of fit testing for detection function models using Kolmogorov-Smirnov and Cramervon Mises tests. Both tests are based on looking at the quantile-quantile plot produced by [qqplot.ddf](#page-120-1) and deviations from the line x=y.

The Kolmogorov-Smirnov test asks the question "what's the largest vertical distance between a point and the y=x line?" It uses this distance as a statistic to test the null hypothesis that the samples (EDF and CDF in our case) are from the same distribution (and hence our model fits well). If the deviation between the y=x line and the points is too large we reject the null hypothesis and say the model doesn't have a good fit.

28 ddf.io

Rather than looking at the single biggest difference between the y=x line and the points in the Q-Q plot, we might prefer to think about all the differences between line and points, since there may be many smaller differences that we want to take into account rather than looking for one large deviation. Its null hypothesis is the same, but the statistic it uses is the sum of the deviations from each of the point to the line.

# Value

List of class ddf.gof containing

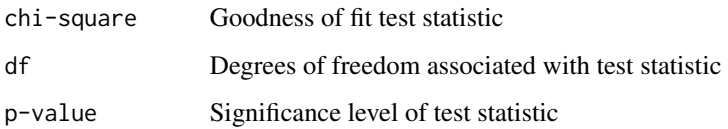

# Details

Note that a bootstrap procedure is required for the Kolmogorov-Smirnov test to ensure that the pvalues from the procedure are correct as the we are comparing the cumulative distribution function (CDF) and empirical distribution function (EDF) and we have estimated the parameters of the detection function. The nboot parameter controls the number of bootstraps to use. Set to 0 to avoid computing bootstraps (much faster but with no Kolmogorov-Smirnov results, of course).

# Author(s)

Jeff Laake

# See Also

[qqplot.ddf](#page-120-1)

<span id="page-27-1"></span>

ddf.io *Mark-Recapture Distance Sampling (MRDS) IO - PI*

# Description

Mark-Recapture Distance Sampling (MRDS) Analysis of Independent Observer Configuration and Point Independence

#### Usage

```
## S3 method for class 'io'
ddf(dsmodel, mrmodel, data, meta.data = list(), control = list(), call = "")
```
<span id="page-27-0"></span>

#### ddf.io 29

#### Arguments

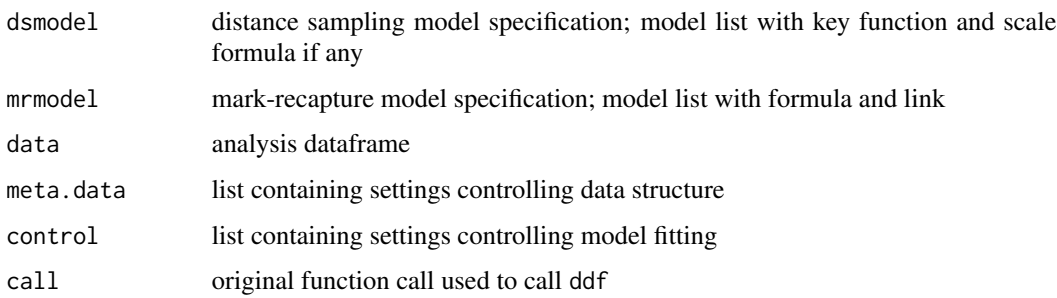

#### Details

MRDS analysis based on point independence involves two separate and independent analyses of the mark-recapture data and the distance sampling data. For the independent observer configuration, the mark-recapture data are analysed with a call to [ddf.io.fi](#page-29-1) (see likelihood eq 6.8 and 6.16 in Laake and Borchers 2004) to fit conditional distance sampling detection functions to estimate  $p(0)$ , detection probability at distance zero for the independent observer team based on independence at zero (eq 6.22 in Laake and Borchers 2004). Independently, the distance data, the union of the observations from the independent observers, are used to fit a conventional distance sampling (CDS) (likelihood eq 6.6) or multi-covariate distance sampling (MCDS) (likelihood eq 6.14) model for the detection function,  $g(y)$ , such that  $g(0)=1$ . The detection function for the observer team is then created as  $p(y)=p(0)*g(y)$  (eq 6.28 of Laake and Borchers 2004) from which predictions are made. ddf.io is not called directly by the user and is called from [ddf](#page-19-1) with method="io".

For a complete description of each of the calling arguments, see [ddf](#page-19-1). The argument dataname is the name of the dataframe specified by the argument data in ddf. The arguments dsmodel, mrmodel, control and meta.data are defined the same as in ddf.

#### Value

result: an io model object which is composed of io.fi and ds model objects

#### Author(s)

Jeff Laake

# References

Laake, J.L. and D.L. Borchers. 2004. Methods for incomplete detection at distance zero. In: Advanced Distance Sampling, eds. S.T. Buckland, D.R.Anderson, K.P. Burnham, J.L. Laake, D.L. Borchers, and L. Thomas. Oxford University Press.

#### See Also

[ddf.io.fi](#page-29-1), [ddf.ds](#page-24-1),[summary.io](#page-133-1),[coef.io](#page-14-2),[plot.io](#page-87-1), [gof.io](#page-26-1)

<span id="page-29-1"></span><span id="page-29-0"></span>

Mark-Recapture Analysis of Independent Observer Configuration with Full Independence

### Usage

```
## S3 method for class 'io.fi'
ddf(model, data, meta.data = list(), control = list(), call = "", method)
```
#### Arguments

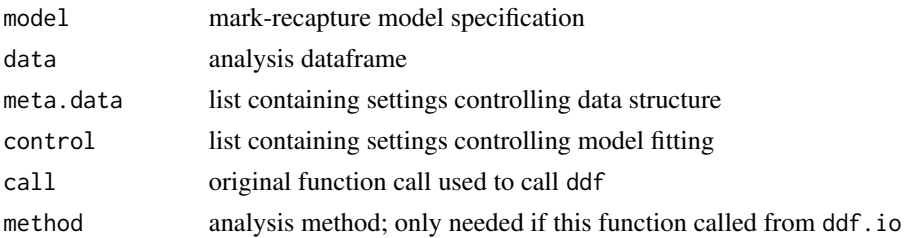

#### Details

The mark-recapture data derived from an independent observer distance sampling survey can be used to derive conditional detection functions  $(p_j(y))$  for both observers ( $j=1,2$ ). They are conditional detection functions because detection probability for observer j is based on seeing or not seeing observations made by observer 3-j. Thus,  $p_1(y)$  is estimated by  $p_1(2(y))$ .

If detections by the observers are independent (full independence) then  $p_1(y)=p_1l(2(y),p_2( y)=p_2l( y)$ and for the union, full independence means that  $p(y)=p_1(y) + p_2(y) - p_1(y) * p_2(y)$  for each distance y. In fitting the detection functions the likelihood given by eq 6.8 and 6.16 in Laake and Borchers (2004) is used. That analysis does not require the usual distance sampling assumption that perpendicular distances are uniformly distributed based on line placement that is random relative to animal distribution. However, that assumption is used in computing predicted detection probability which is averaged based on a uniform distribution (see eq 6.11 of Laake and Borchers 2004).

For a complete description of each of the calling arguments, see [ddf](#page-19-1). The argument model in this function is the same as mrmodel in ddf. The argument dataname is the name of the dataframe specified by the argument data in ddf. The arguments control,meta.data,and method are defined the same as in ddf.

# Value

result: an io.fi model object

#### Author(s)

Jeff Laake

#### <span id="page-30-0"></span>ddf.rem 31

#### References

Laake, J.L. and D.L. Borchers. 2004. Methods for incomplete detection at distance zero. In: Advanced Distance Sampling, eds. S.T. Buckland, D.R.Anderson, K.P. Burnham, J.L. Laake, D.L. Borchers, and L. Thomas. Oxford University Press.

#### See Also

[ddf.io](#page-27-1),[summary.io.fi](#page-134-1),[coef.io.fi](#page-14-2), [plot.io.fi](#page-90-1),[gof.io.fi](#page-26-1),[io.glm](#page-57-1)

<span id="page-30-1"></span>

ddf.rem *Mark-Recapture Distance Sampling (MRDS) Removal - PI*

# Description

Mark-Recapture Distance Sampling (MRDS) Analysis of Removal Observer Configuration and Point Independence

#### Usage

```
## S3 method for class 'rem'
ddf(dsmodel, mrmodel, data, meta.data = list(), control = list(), call = "")
```
#### Arguments

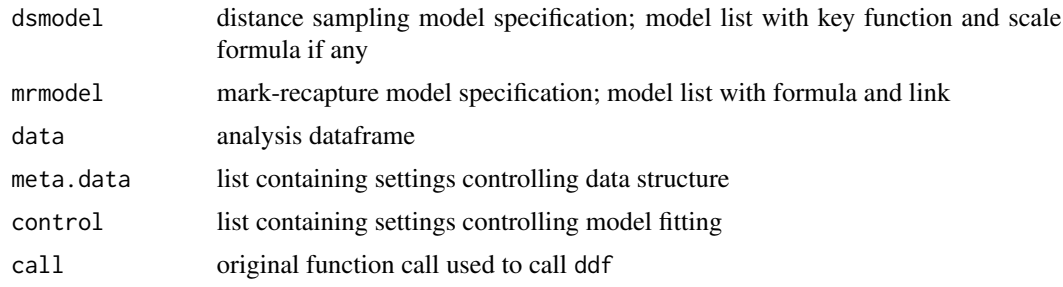

# Details

MRDS analysis based on point independence involves two separate and independent analyses of the mark-recapture data and the distance sampling data. For the removal observer configuration, the mark-recapture data are analysed with a call to [ddf.rem.fi](#page-31-1) (see Laake and Borchers 2004) to fit conditional distance sampling detection functions to estimate  $p(0)$ , detection probability at distance zero for the primary observer based on independence at zero (eq 6.22 in Laake and Borchers 2004). Independently, the distance data, the observations from the primary observer, are used to fit a conventional distance sampling (CDS) (likelihood eq 6.6) or multi-covariate distance sampling (MCDS) (likelihood eq 6.14) model for the detection function,  $g(y)$ , such that  $g(0)=1$ . The detection function for the primary observer is then created as  $p(y)=p(0)*g(y)$  (eq 6.28 of Laake and Borchers 2004) from which predictions are made. ddf.rem is not called directly by the user and is called from [ddf](#page-19-1) with method="rem".

For a complete description of each of the calling arguments, see [ddf](#page-19-1). The argument data is the dataframe specified by the argument data in ddf. The arguments dsmodel, mrmodel, control and meta.data are defined the same as in ddf.

#### Value

result: an rem model object which is composed of rem.fi and ds model objects

#### Author(s)

Jeff Laake

#### References

Laake, J.L. and D.L. Borchers. 2004. Methods for incomplete detection at distance zero. In: Advanced Distance Sampling, eds. S.T. Buckland, D.R.Anderson, K.P. Burnham, J.L. Laake, D.L. Borchers, and L. Thomas. Oxford University Press.

# See Also

[ddf.rem.fi](#page-31-1), [ddf.ds](#page-24-1)

<span id="page-31-1"></span>ddf.rem.fi *Mark-Recapture Distance Sampling (MRDS) Removal - FI*

# Description

Mark-Recapture Distance Sampling (MRDS) Analysis of Removal Observer Configuration with Full Independence

#### Usage

```
## S3 method for class 'rem.fi'
ddf(model, data, meta.data = list(), control = list(), call = "", method)
```
#### Arguments

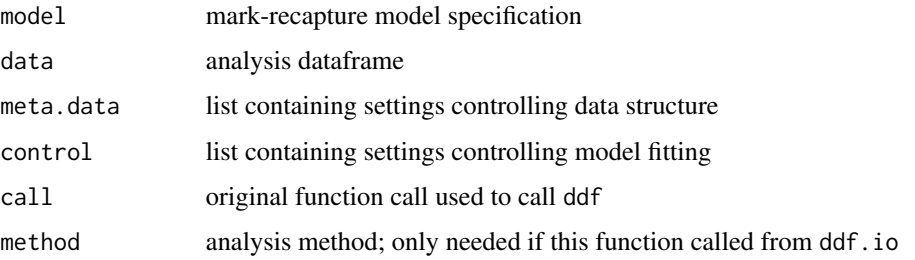

<span id="page-31-0"></span>

#### <span id="page-32-0"></span>ddf.trial 33

#### Details

The mark-recapture data derived from an removal observer distance sampling survey can only derive conditional detection functions  $(p_i(y))$  for both observers ( $i=1$ ) because technically it assumes that detection probability does not vary by occasion (observer in this case). It is a conditional detection function because detection probability for observer 1 is conditional on the observations seen by either of the observers. Thus,  $p_1(y)$  is estimated by p\_1|2(y).

If detections by the observers are independent (full independence) then  $p_1(y)=p_1(2(y))$  and for the union, full independence means that  $p(y)=p_1(y) + p_2(y) - p_1(y)*p_2(y)$  for each distance y. In fitting the detection functions the likelihood from Laake and Borchers (2004) are used. That analysis does not require the usual distance sampling assumption that perpendicular distances are uniformly distributed based on line placement that is random relative to animal distribution. However, that assumption is used in computing predicted detection probability which is averaged based on a uniform distribution (see eq 6.11 of Laake and Borchers 2004).

For a complete description of each of the calling arguments, see [ddf](#page-19-1). The argument model in this function is the same as mrmodel in ddf. The argument dataname is the name of the dataframe specified by the argument data in ddf. The arguments control,meta.data,and method are defined the same as in ddf.

# Value

result: an rem.fi model object

#### Author(s)

Jeff Laake

#### References

Laake, J.L. and D.L. Borchers. 2004. Methods for incomplete detection at distance zero. In: Advanced Distance Sampling, eds. S.T. Buckland, D.R.Anderson, K.P. Burnham, J.L. Laake, D.L. Borchers, and L. Thomas. Oxford University Press.

### See Also

[ddf.io](#page-27-1),[rem.glm](#page-122-1)

<span id="page-32-1"></span>ddf.trial *Mark-Recapture Distance Sampling (MRDS) Trial Configuration - PI*

#### **Description**

Mark-Recapture Distance Sampling (MRDS) Analysis of Trial Observer Configuration and Point Independence

#### Usage

```
## S3 method for class 'trial'
ddf(dsmodel, mrmodel, data, meta.data = list(), control = list(), call = "")
```
#### Arguments

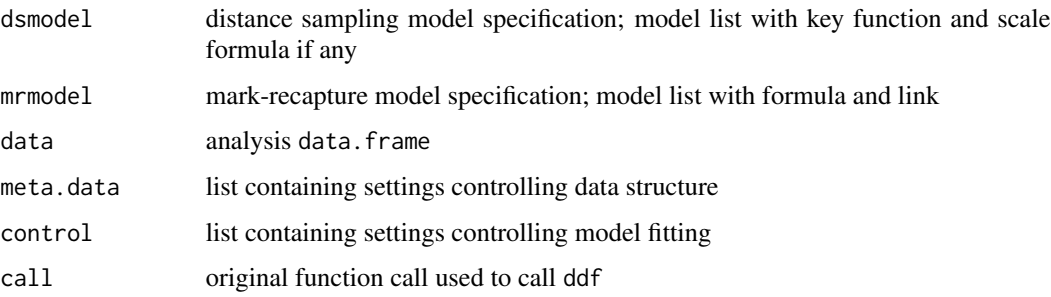

#### Details

MRDS analysis based on point independence involves two separate and independent analyses of the mark-recapture data and the distance sampling data. For the trial configuration, the markrecapture data are analysed with a call to [ddf.trial.fi](#page-34-1) (see likelihood eq 6.12 and 6.17 in Laake and Borchers 2004) to fit a conditional distance sampling detection function for observer 1 based on trials (observations) from observer 2 to estimate  $p_1(0)$ , detection probability at distance zero for observer 1. Independently, the distance data from observer 1 are used to fit a conventional distance sampling (CDS) (likelihood eq 6.6) or multi-covariate distance sampling (MCDS) (likelihood eq 6.14) model for the detection function,  $g(y)$ , such that  $g(0)=1$ . The detection function for observer 1 is then created as  $p_1(y)=p_1(0)*g(y)$  (eq 6.28 of Laake and Borchers 2004) from which predictions are made. ddf.trial is not called directly by the user and is called from [ddf](#page-19-1) with method="trial".

For a complete description of each of the calling arguments, see [ddf](#page-19-1). The argument dataname is the name of the dataframe specified by the argument data in ddf. The arguments dsmodel, mrmodel, control and meta.data are defined the same as in ddf.

#### Value

result: a trial model object which is composed of trial. fi and ds model objects

#### Author(s)

Jeff Laake

#### References

Laake, J.L. and D.L. Borchers. 2004. Methods for incomplete detection at distance zero. In: Advanced Distance Sampling, eds. S.T. Buckland, D.R.Anderson, K.P. Burnham, J.L. Laake, D.L. Borchers, and L. Thomas. Oxford University Press.

#### See Also

[ddf.trial.fi](#page-34-1), [ddf.ds](#page-24-1), [summary.trial](#page-137-1), [coef.trial](#page-14-2), [plot.trial](#page-96-1), [gof.trial](#page-26-1)

<span id="page-34-1"></span><span id="page-34-0"></span>

Mark-Recapture Analysis of Trial Observer Configuration with Full Independence

#### Usage

```
## S3 method for class 'trial.fi'
ddf(model, data, meta.data = list(), control = list(), call = "", method)
```
#### Arguments

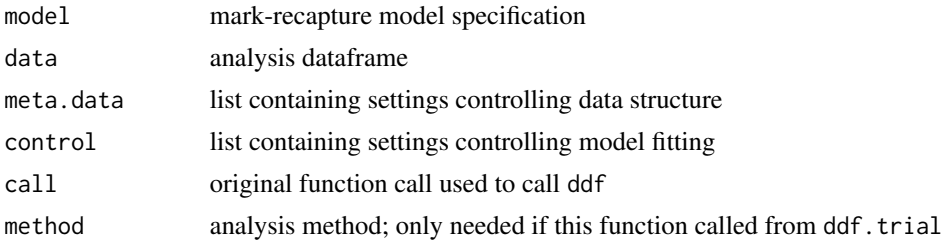

# Details

The mark-recapture data derived from a trial observer distance sampling survey can be used to derive a conditional detection function (p\_1(y)) for observer 1 based on trials (observations) from observer 2. It is a conditional detection function because detection probability for observer 1 is based on seeing or not seeing observations made by observer 2. Thus,  $p_1(y)$  is estimated by  $p_1/2(y)$ . If detections by the observers are independent (full independence) then  $p_1(y)=p_1/2(y)$ for each distance y. In fitting the detection functions the likelihood given by eq 6.12 or 6.17 in Laake and Borchers (2004) is used. That analysis does not require the usual distance sampling assumption that perpendicular distances are uniformly distributed based on line placement that is random relative to animal distribution. However, that assumption is used in computing predicted detection probability which is averaged based on a uniform distribution (see eq 6.13 of Laake and Borchers 2004).

For a complete description of each of the calling arguments, see [ddf](#page-19-1). The argument model in this function is the same as mrmodel in ddf. The argument dataname is the name of the dataframe specified by the argument data in ddf. The arguments control,meta.data,and method are defined the same as in ddf.

# Value

result: a trial.fi model object

#### Author(s)

Jeff Laake

#### <span id="page-35-0"></span>References

Laake, J.L. and D.L. Borchers. 2004. Methods for incomplete detection at distance zero. In: Advanced Distance Sampling, eds. S.T. Buckland, D.R.Anderson, K.P. Burnham, J.L. Laake, D.L. Borchers, and L. Thomas. Oxford University Press.

# See Also

[ddf.trial](#page-32-1),[summary.trial.fi](#page-138-1),[coef.trial.fi](#page-14-2),[plot.trial.fi](#page-98-1), [gof.trial.fi](#page-26-1)

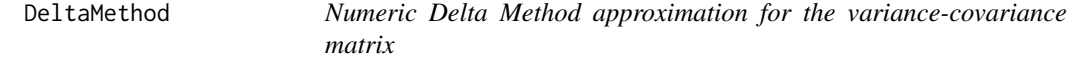

#### Description

Computes delta method variance-covariance matrix of results of any generic function fct that computes a vector of estimates as a function of a set of estimated parameters par.

#### Usage

```
DeltaMethod(par, fct, vcov, delta, ...)
```
# Arguments

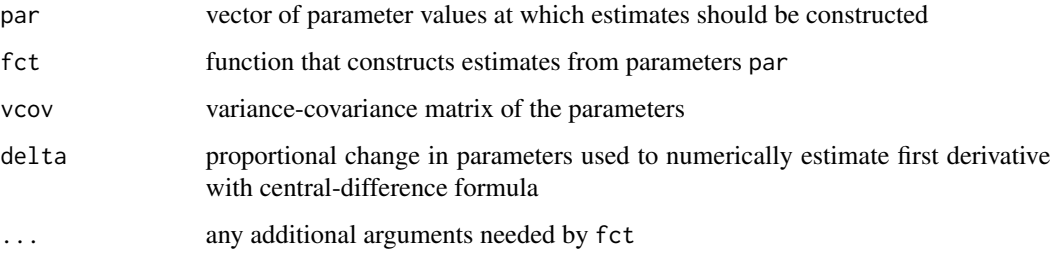

#### Details

The delta method (aka propagation of errors is based on Taylor series approximation - see Seber's book on Estimation of Animal Abundance). It uses the first derivative of fct with respect to par which is computed in this function numerically using the central-difference formula. It also uses the variance-covariance matrix of the estimated parameters which is derived in estimating the parameters and is an input argument.

The first argument of fct should be par which is a vector of parameter estimates. It should return a single value (or vector) of estimate(s). The remaining arguments of fct if any can be passed to fct by including them at the end of the call to DeltaMethod as name=value pairs.
### det.tables 37

# Value

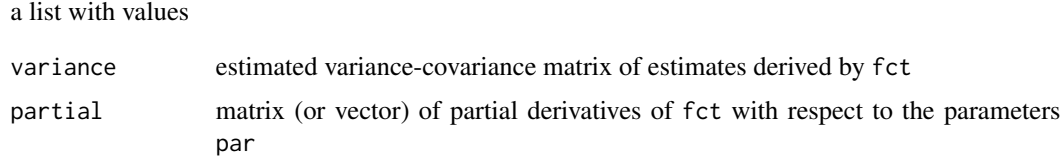

## Note

This is a generic function that can be used in any setting beyond the mrds package. However this is an internal function for mrds and the user does not need to call it explicitly.

# Author(s)

Jeff Laake

det.tables *Observation detection tables*

# Description

Creates a series of tables for dual observer data that shows the number missed and detected for each observer within defined distance classes.

# Usage

det.tables(model, nc = NULL, breaks = NULL)

# Arguments

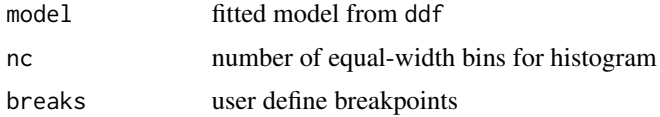

# Value

list object of class "det.tables"

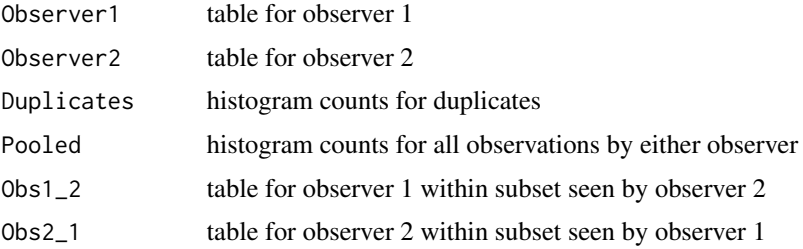

### Author(s)

Jeff Laake

# Examples

data(book.tee.data) region<<-book.tee.data\$book.tee.region egdata<<-book.tee.data\$book.tee.dataframe samples<<-book.tee.data\$book.tee.samples obs<<-book.tee.data\$book.tee.obs xx=ddf(mrmodel=~glm(formula=~distance\*observer), dsmodel =  $\negthinspace$ mcds(key = "hn", formula =  $\negthinspace$ sex), data = egdata, method = "io",  $meta.data = list(width = 4)$ tabs=det.tables(xx,breaks=c(0,.5,1,2,3,4)) par(mfrow=c(2,2)) plot(tabs,new=FALSE,which=c(1,2,5,6))

detfct.fit *Fit detection function using key-adjustment functions*

#### Description

Fit detection function to observed distances using the key-adjustment function approach. If adjustment functions are included it will alternate between fitting parameters of key and adjustment functions and then all parameters much like the approach in the CDS and MCDS Distance FOR-TRAN code. To do so it calls detfct.fit.opt which uses the R optim function which does not allow non-linear constraints so inclusion of adjustments does allow the detection function to be non-monotone.

### Usage

```
detfct.fit(ddfobj, optim.options, bounds, misc.options)
```
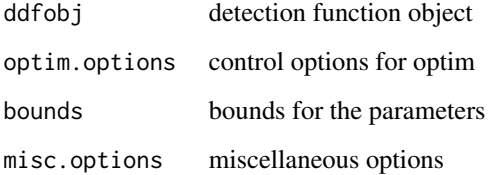

### detfct.fit 39

# Value

fitted detection function model object with the following list structure

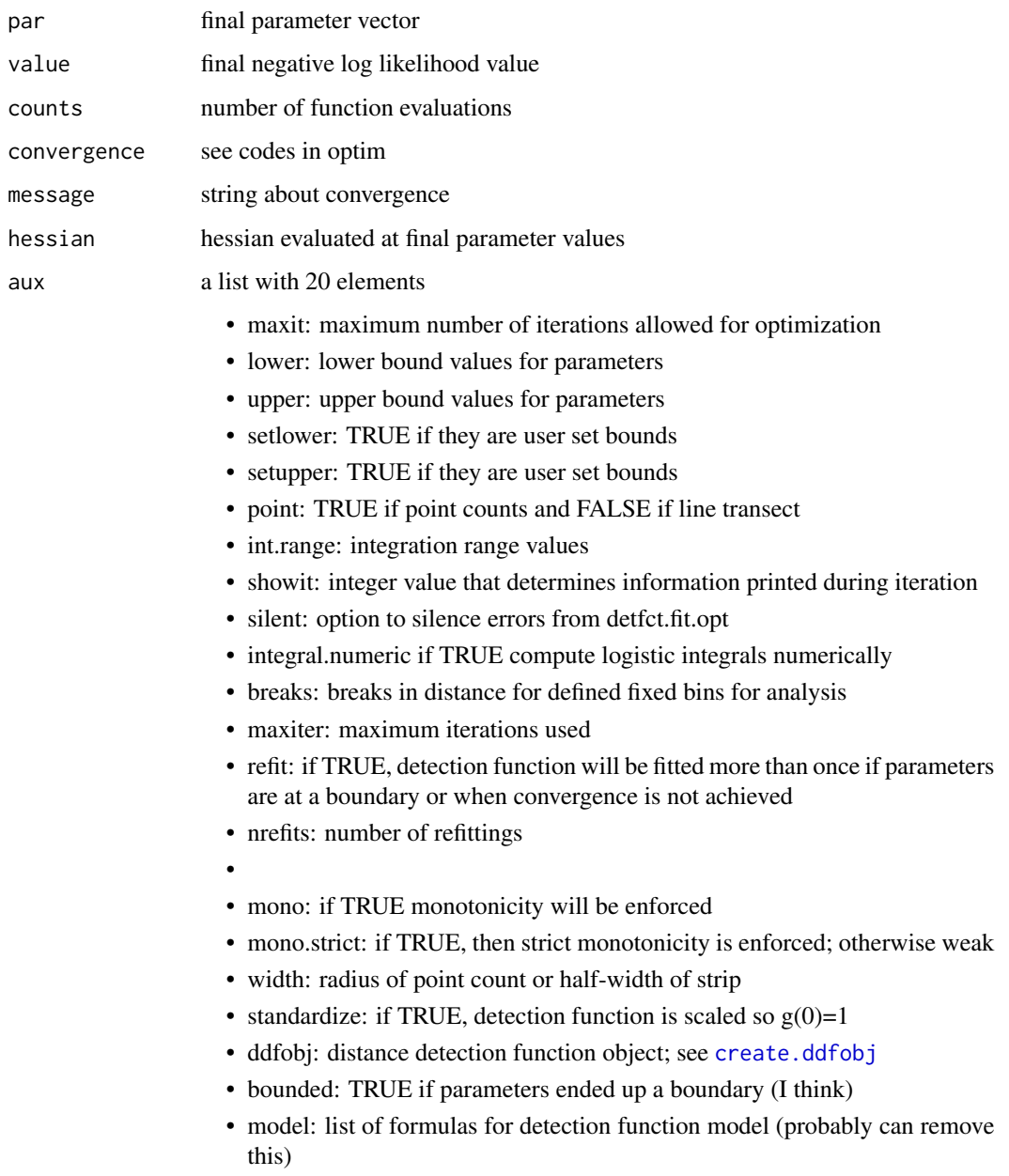

# Author(s)

Dave Miller; Jeff Laake

# Description

Fit detection function to observed distances using the key-adjustment function approach. If adjustment functions are included it will alternate between fitting parameters of key and adjustment functions and then all parameters much like the approach in the CDS and MCDS Distance FORTRAN code. This function is called by the driver function detfct.fit, then calls [optimx](#page-0-0) function.

## Usage

```
detfct.fit.opt(ddfobj, optim.options, bounds, misc.options, fitting = "all")
```
# Arguments

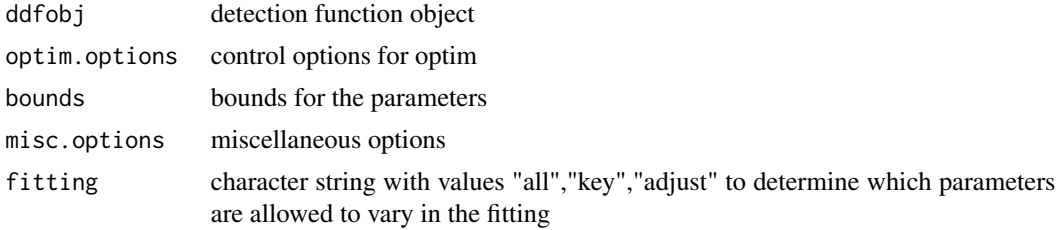

## Value

fitted detection function model object with the following list structure

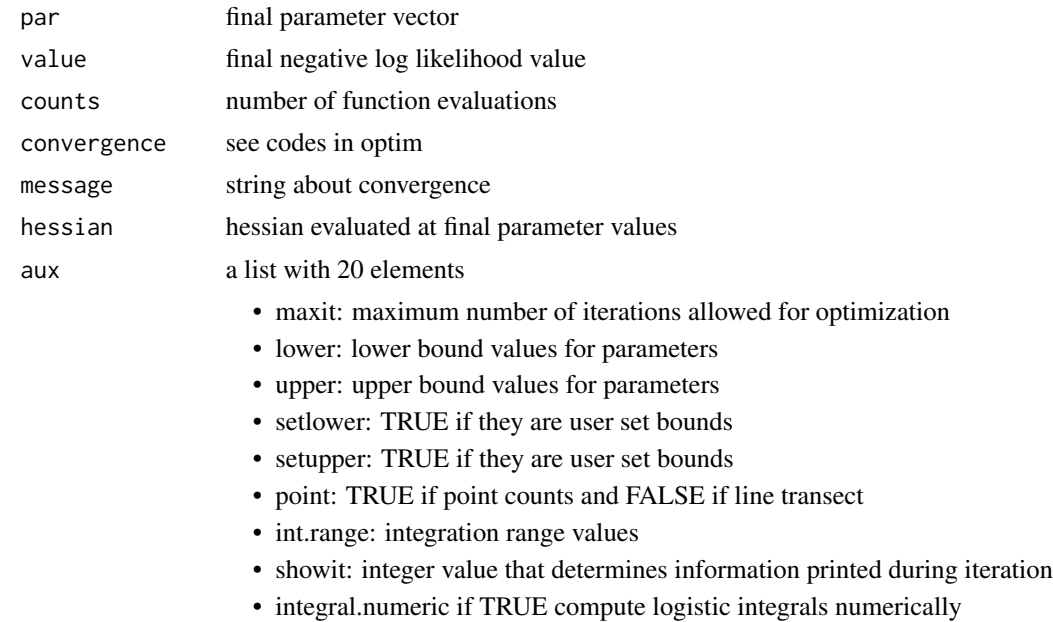

- breaks: breaks in distance for defined fixed bins for analysis
- maxiter: maximum iterations used
- refit: if TRUE, detection function will be fitted more than once if parameters are at a boundary or when convergence is not achieved
- nrefits: number of refittings
- •
- mono: if TRUE, monotonicity will be enforced
- mono.strict: if TRUE, then strict monotonicity is enforced; otherwise weak
- width: radius of point count or half-width of strip
- standardize: if TRUE, detection function is scaled so  $g(0)=1$
- ddfobj: distance detection function object; see [create.ddfobj](#page-0-0)
- bounded: TRUE if parameters ended up a boundary (I think)
- model: list of formulas for detection function model (probably can remove this)

## Author(s)

Dave Miller; Jeff Laake; Lorenzo Milazzo

<span id="page-40-0"></span>

dht *Density and abundance estimates and variances*

# Description

Compute density and abundance estimates and variances based on Horvitz-Thompson-like estimator.

## Usage

```
dht(
 model,
  region.table,
  sample.table,
  obs.table = NULL,
  subset = NULL,se = TRUE,options = list())
```
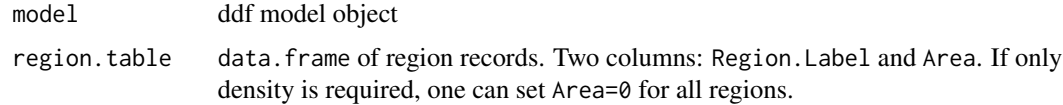

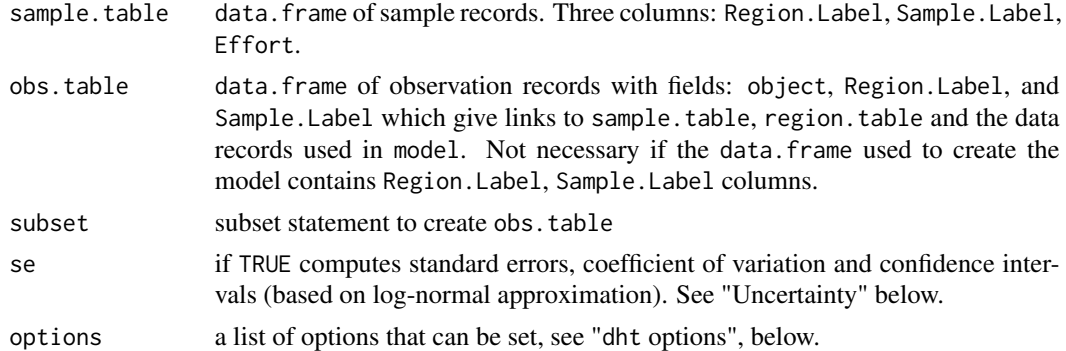

### Details

Density and abundance within the sampled region is computed based on a Horvitz-Thompsonlike estimator for groups and individuals (if a clustered population) and this is extrapolated to the entire survey region based on any defined regional stratification. The variance is based on replicate samples within any regional stratification. For clustered populations,  $E(s)$  and its standard error are also output.

Abundance is estimated with a Horvitz-Thompson-like estimator (Huggins 1989, 1991; Borchers et al 1998; Borchers and Burnham 2004). The abundance in the sampled region is simply  $1/p_1 +$  $1/p_2 + ... + 1/p_n$  where  $p_i$  is the estimated detection probability for the *i*th detection of *n* total observations. It is not strictly a Horvitz-Thompson estimator because the  $p_i$  are estimated and not known. For animals observed in tight clusters, that estimator gives the abundance of groups (group=TRUE in options) and the abundance of individuals is estimated as  $s_1/p_1 + s_2/p_2 + ...$  $s_n/p_n$ , where  $s_i$  is the size (e.g., number of animals in the group) of each observation (group=FALSE) in options).

Extrapolation and estimation of abundance to the entire survey region is based on either a random sampling design or a stratified random sampling design. Replicate samples (lines) are specified within regional strata region.table, if any. If there is no stratification, region.table should contain only a single record with the Area for the entire survey region. The sample.table is linked to the region.table with the Region.Label. The obs.table is linked to the sample.table with the Sample.Label and Region.Label. Abundance can be restricted to a subset (e.g., for a particular species) of the population by limiting the list the observations in obs.table to those in the desired subset. Alternatively, if Sample.Label and Region.Label are in the data.frame used to fit the model, then a subset argument can be given in place of the obs.table. To use the subset argument but include all of the observations, use subset=1==1 to avoid creating an obs.table.

In extrapolating to the entire survey region it is important that the unit measurements be consistent or converted for consistency. A conversion factor can be specified with the convert.units variable in the options list. The values of Area in region.table, must be made consistent with the units for Effort in sample.table and the units of distance in the data.frame that was analyzed. It is easiest to do if the units of Area is the square of the units of Effort and then it is only necessary to convert the units of distance to the units of Effort. For example, if Effort was entered in kilometres and Area in square kilometres and distance in metres then using options=list(convert.units=0.001) would convert metres to kilometres, density would be expressed in square kilometres which would then be consistent with units for Area. However, they can all be in different units as long as the appropriate composite value for convert.units is chosen. Abundance for a survey region can be expressed as: A\*N/a where A is Area for the survey region, N is the abundance in the covered (sampled) region, and a is the area of the sampled region and is in units of  $E$ ffort  $*$  distance. The sampled region a is multiplied by convert.units, so it should be chosen such that the result is in the same units of Area. For example, if Effort was entered in kilometres, Area in hectares (100m x 100m) and distance in metres, then using options=list(convert.units=10) will convert a to units of hectares (100 to convert metres to 100 metres for distance and .1 to convert km to 100m units).

The argument options is a list of variable=value pairs that set options for the analysis. All but one of these has been described so far. The remaining variable pdelta should not need to be changed but was included for completeness. It controls the precision of the first derivative calculation for the delta method variance.

### Value

list object of class dht with elements:

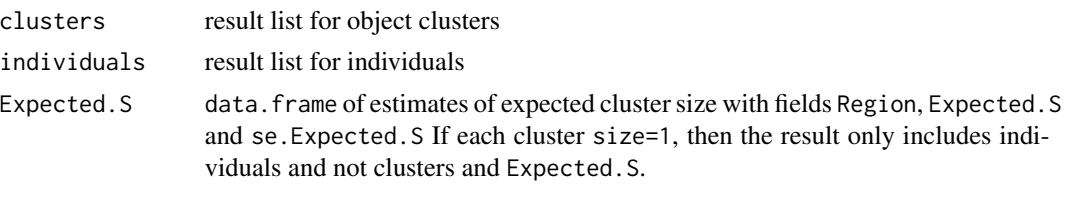

The list structure of clusters and individuals are the same:

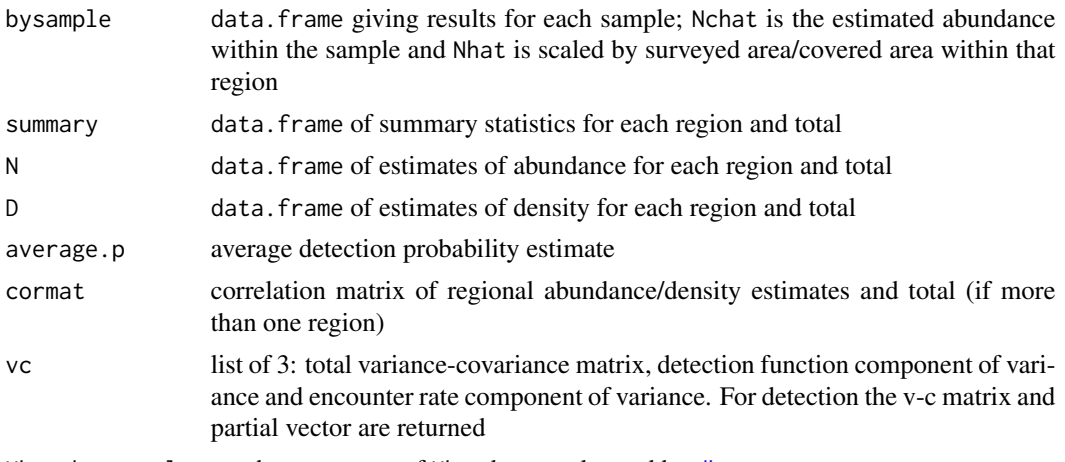

Nhat.by.sample another summary of Nhat by sample used by [dht.se](#page-45-0)

## **Uncertainty**

If the argument se=TRUE, standard errors for density and abundance is computed. Coefficient of variation and log-normal confidence intervals are constructed using a Satterthwaite approximation for degrees of freedom (Buckland et al. 2001 p. 90). The function [dht.se](#page-45-0) computes the variance and interval estimates.

The variance has two components:

- variation due to uncertainty from estimation of the detection function parameters;
- variation in abundance due to random sample selection;

dht and the contract of the contract of the contract of the contract of the contract of the contract of the contract of the contract of the contract of the contract of the contract of the contract of the contract of the co

The first component (model parameter uncertainty) is computed using a delta method estimate of variance (Huggins 1989, 1991, Borchers et al. 1998) in which the first derivatives of the abundance estimator with respect to the parameters in the detection function are computed numerically (see [DeltaMethod](#page-35-0)).

The second component (encounter rate variance) can be computed in one of several ways depending on the form taken for the encounter rate and the estimator used. To begin with there three possible values for varflag to calculate encounter rate:

- 0 uses a binomial variance for the number of observations (equation 13 of Borchers et al. 1998). This estimator is only useful if the sampled region is the survey region and the objects are not clustered; this situation will not occur very often;
- 1 uses the encounter rate  $n/L$  (objects observed per unit transect) from Buckland et al. (2001) pg 78-79 (equation 3.78) for line transects (see also Fewster et al, 2009 estimator R2). This variance estimator is not appropriate if size or a derivative of size is used in the detection function;
- 2 is the default and uses the encounter rate estimator  $\hat{N}/L$  (estimated abundance per unit transect) suggested by Innes et al (2002) and Marques & Buckland (2004).

In general if any covariates are used in the models, the default varflag=2 is preferable as the estimated abundance will take into account variability due to covariate effects. If the population is clustered the mean group size and standard error is also reported.

For options 1 and 2, it is then possible to choose one of the estimator forms given in Fewster et al (2009) for line transects: "R2", "R3", "R4", "S1", "S2", "O1", "O2" or "O3" by specifying the ervar= option (default "R2"). For points estimator "P3" is the only option. See [varn](#page-140-0) and Fewster et al (2009) for further details on these estimators.

### dht options

Several options are available to control calculations and output:

- ci.width Confidence interval width, expressed as a decimal between 0 and 1 (default 0.95, giving a 95% CI)
- pdelta delta value for computing numerical first derivatives (Default: 0.001)
- varflag 0,1,2 (see "Uncertainty") (Default: 2)
- convert.units multiplier for width to convert to units of length (Default: 1)
- ervar encounter rate variance type (see "Uncertainty" and type argument of [varn](#page-140-0)). (Default: "R2" for lines and "P3" for points)

## Author(s)

Jeff Laake, David L Miller

### References

Borchers, D.L., S.T. Buckland, P.W. Goedhart, E.D. Clarke, and S.L. Hedley. 1998. Horvitz-Thompson estimators for double-platform line transect surveys. Biometrics 54: 1221-1237.

### dht.deriv 45

Borchers, D.L. and K.P. Burnham. General formulation for distance sampling pp 10-11 In: Advanced Distance Sampling, eds. S.T. Buckland, D.R.Anderson, K.P. Burnham, J.L. Laake, D.L. Borchers, and L. Thomas. Oxford University Press.

Buckland, S.T., D.R.Anderson, K.P. Burnham, J.L. Laake, D.L. Borchers, and L. Thomas. 2001. Introduction to Distance Sampling: Estimating Abundance of Biological Populations. Oxford University Press.

Fewster, R.M., S.T. Buckland, K.P. Burnham, D.L. Borchers, P.E. Jupp, J.L. Laake and L. Thomas. 2009. Estimating the encounter rate variance in distance sampling. Biometrics 65: 225-236.

Huggins, R.M. 1989. On the statistical analysis of capture experiments. Biometrika 76:133-140.

Huggins, R.M. 1991. Some practical aspects of a conditional likelihood approach to capture experiments. Biometrics 47: 725-732.

Innes, S., M.P. Heide-Jorgensen, J.L. Laake, K.L. Laidre, H.J. Cleator, P. Richard, and R.E.A. Stewart. 2002. Surveys of belugas and narwhals in the Canadian High Arctic in 1996. NAMMCO Scientific Publications 4: 169-190.

Marques, F.F.C. and S.T. Buckland. 2004. Covariate models for the detection function. In: Advanced Distance Sampling, eds. S.T. Buckland, D.R.Anderson, K.P. Burnham, J.L. Laake, D.L. Borchers, and L. Thomas. Oxford University Press.

#### See Also

print.dht dht.se

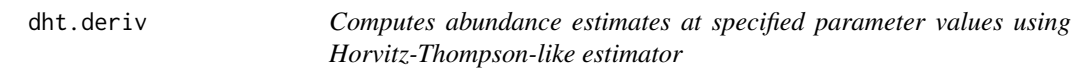

### **Description**

Computes abundance at specified values of parameters for numerical computation of first derivative with respect to parameters in detection function. An internal function called by DeltaMethod which is invoked by dht.se

#### Usage

```
dht.deriv(par, model, obs, samples, options = list())
```
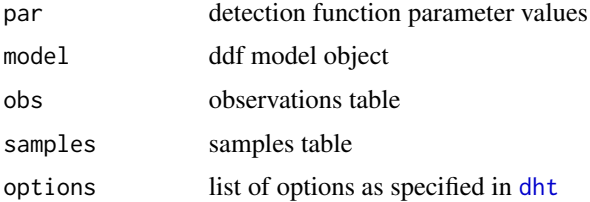

# Value

vector of abundance estimates at values of parameters specified in par

## Note

Internal function; not intended to be called by user

# Author(s)

Jeff Laake

## See Also

[dht](#page-40-0), [dht.se](#page-45-0), [DeltaMethod](#page-35-0)

<span id="page-45-0"></span>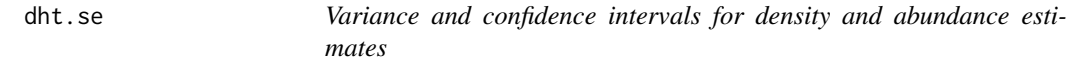

# Description

Computes standard error, cv, and log-normal confidence intervals for abundance and density within each region (if any) and for the total of all the regions. It also produces the correlation matrix for regional and total estimates.

## Usage

```
dht.se(
 model,
  region.table,
  samples,
  obs,
  options,
  numRegions,
  estimate.table,
  Nhat.by.sample
\mathcal{E}
```
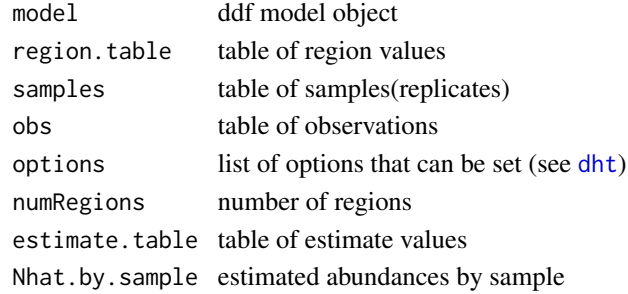

dht.se 47

# Details

The variance has two components:

- variation due to uncertainty from estimation of the detection function parameters;
- variation in abundance due to random sample selection;

The first component (model parameter uncertainty) is computed using a delta method estimate of variance (Huggins 1989, 1991, Borchers et al. 1998) in which the first derivatives of the abundance estimator with respect to the parameters in the detection function are computed numerically (see [DeltaMethod](#page-35-0)).

The second component (encounter rate variance) can be computed in one of several ways depending on the form taken for the encounter rate and the estimator used. To begin with there three possible values for varflag to calculate encounter rate:

- 0 uses a binomial variance for the number of observations (equation 13 of Borchers et al. 1998). This estimator is only useful if the sampled region is the survey region and the objects are not clustered; this situation will not occur very often;
- 1 uses the encounter rate  $n/L$  (objects observed per unit transect) from Buckland et al. (2001) pg 78-79 (equation 3.78) for line transects (see also Fewster et al, 2009 estimator R2). This variance estimator is not appropriate if size or a derivative of size is used in the detection function;
- 2 is the default and uses the encounter rate estimator  $\hat{N}/L$  (estimated abundance per unit transect) suggested by Innes et al (2002) and Marques & Buckland (2004).

In general if any covariates are used in the models, the default varflag=2 is preferable as the estimated abundance will take into account variability due to covariate effects. If the population is clustered the mean group size and standard error is also reported.

For options 1 and 2, it is then possible to choose one of the estimator forms given in Fewster et al (2009). For line transects: "R2", "R3", "R4", "S1", "S2", "O1", "O2" or "O3" can be used by specifying the ervar= option (default "R2"). For point transects only the "P3" estimator may be used. See [varn](#page-140-0) and Fewster et al (2009) for further details on these estimators.

Exceptions to the above occur if there is only one sample in a stratum. In that case it uses Poisson assumption  $(Var(x) = x)$  and it assumes a known variance so  $z = 1.96$  is used for critical value. In all other cases the degrees of freedom for the  $t$ -distribution assumed for the log(abundance) or log(density) is based on the Satterthwaite approximation (Buckland et al. 2001 pg 90) for the degrees of freedom (df). The df are weighted by the squared cv in combining the two sources of variation because of the assumed log-normal distribution because the components are multiplicative. For combining df for the sampling variance across regions they are weighted by the variance because it is a sum across regions.

A non-zero correlation between regional estimates can occur from using a common detection function across regions. This is reflected in the correlation matrix of the regional and total estimates which is given in the value list. It is only needed if subtotals of regional estimates are needed.

## Value

List with 2 elements:

estimate.table completed table with se, cv and confidence limits vc correlation matrix of estimates

# Note

This function is called by dht and it is not expected that the user will call this function directly but it is documented here for completeness and for anyone expanding the code or using this function in their own code.

### Author(s)

Jeff Laake

### References

see [dht](#page-40-0)

## See Also

[dht](#page-40-0), [print.dht](#page-107-0)

ds.function *Distance Sampling Functions*

# Description

Computes values of conditional and unconditional detection functions and probability density functions for for line/point data for single observer or dual observer in any of the 3 configurations (io,trial,rem).

## Usage

```
ds.function(
  model,
  newdata = NULL,
  obs = "All",conditional = FALSE,
  pdf = TRUE,finebr
\mathcal{L}
```
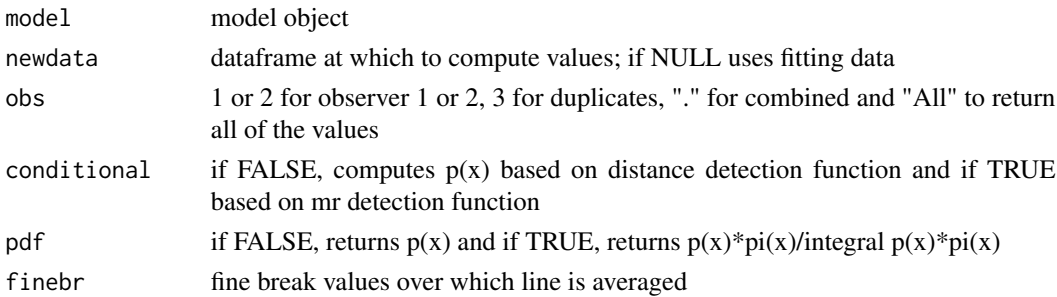

### $flnl$  49

# Details

Placeholder – Not functional —-

# Value

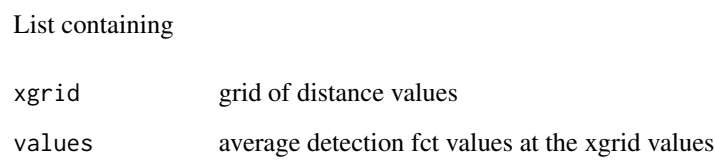

# Author(s)

Jeff Laake

<span id="page-48-0"></span>flnl *Log-likelihood computation for distance sampling data*

# <span id="page-48-1"></span>Description

For a specific set of parameter values, it computes and returns the negative log-likelihood for the distance sampling likelihood for distances that are unbinned, binned and a mixture of both. The function flnl is the function minimized using [optim](#page-0-0) from within [ddf.ds](#page-24-0).

# Usage

flnl(fpar, ddfobj, misc.options, fitting = "all")

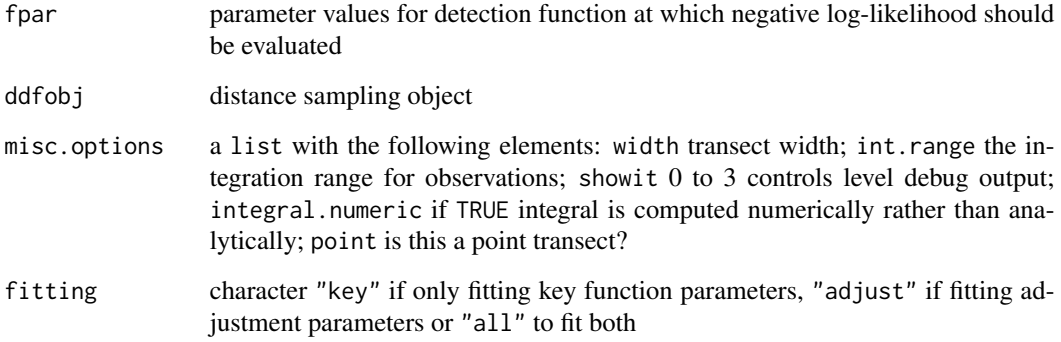

### Details

Most of the computation is in flpt. lnl in which the negative log-likelihood is computed for each observation. flnl is a wrapper that optionally outputs intermediate results and sums the individual log-likelihood values.

flnl is the main routine that manipulates the parameters using [getpar](#page-51-0) to handle fitting of key, adjustment or all of the parameters. It then calls flpt.lnl to do the actual computation of the likelihood. The probability density function for point counts is fr and for line transects is fx.  $f\mathbf{x}=\mathbf{g}(\mathbf{x})/m\mathbf{u}$  (where  $g(\mathbf{x})$  is the detection function); whereas,  $f(\mathbf{r})=\mathbf{r}*\mathbf{g}(\mathbf{r})/m\mathbf{u}$  where mu in both cases is the normalizing constant. Both functions are in source code file for link{detfct} and are called from distpdf and the integral calculations are made with [integratepdf](#page-56-0).

#### Value

negative log-likelihood value at the parameter values specified in fpar

#### **Note**

These are internal functions used by  $\text{d}d\text{f}$ . ds to fit distance sampling detection functions. It is not intended for the user to invoke these functions but they are documented here for completeness.

#### Author(s)

Jeff Laake, David L Miller

#### See Also

[flt.var](#page-49-0), [detfct](#page-0-0)

<span id="page-49-0"></span>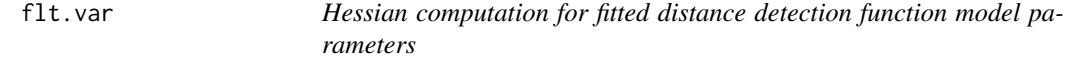

#### Description

Computes hessian to be used for variance-covariance matrix. The hessian is the outer product of the vector of first partials (see pg 62 of Buckland et al 2002).

#### Usage

```
flt.var(ddfobj, misc.options)
```
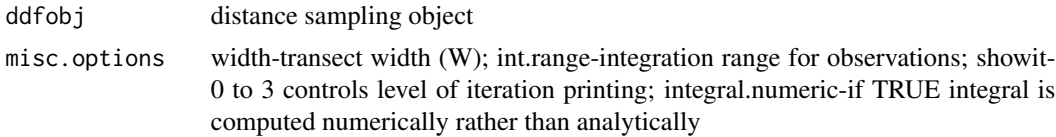

# Value

variance-covariance matrix of parameters in the detection function

## Note

This is an internal function used by [ddf.ds](#page-24-0) to fit distance sampling detection functions. It is not intended for the user to invoke this function but it is documented here for completeness.

## Author(s)

Jeff Laake

# References

Buckland et al. 2002

## See Also

[flnl](#page-48-0),[flpt.lnl](#page-48-1),[ddf.ds](#page-24-0)

g0 *Compute value of p(0) using a logit formulation*

# Description

Compute value of p(0) using a logit formulation

## Usage

g0(beta, z)

# Arguments

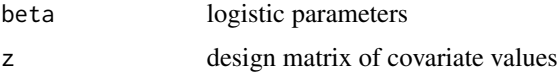

# Value

vector of  $p(0)$  values

## Author(s)

Jeff Laake

<span id="page-51-0"></span>

# Description

Extracts parameters of a particular type (scale, shape, adjustments or  $g($   $p(0))$ ) from the vector of parameters in ddfobj. All of the parameters are kept in a single vector for optimization even though they have very different uses. assign.par parses them from the vector based on a known structure and assigns them into ddfobj. getpar extracts the requested types to be extracted from ddfobj.

### Usage

getpar(ddfobj, fitting = "all", index = FALSE)

### Arguments

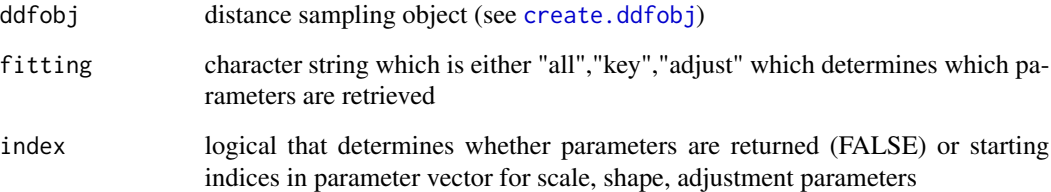

## Value

index==FALSE, vector of parameters that were requested or index==TRUE, vector of 3 indices for shape, scale, adjustment

## Note

Internal functions not intended to be called by user.

## Author(s)

Jeff Laake

# See Also

assign.par

# Description

Compute chi-square goodness-of-fit test for ds models

# Usage

gof.ds(model, breaks = NULL, nc = NULL)

# Arguments

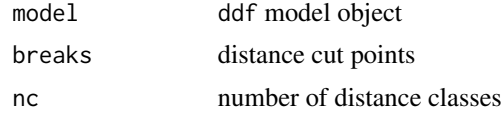

# Value

list with chi-square value, df and p-value

# Author(s)

Jeff Laake

## See Also

ddf.gof

gstdint *Integral of pdf of distances*

# Description

Computes the integral of distpdf with scale=1 (stdint=TRUE) or specified scale (stdint=FALSE).

## Usage

```
gstdint(
  x,
 ddfobj,
  index = NULL,select = NULL,
  width,
  standardize = TRUE,
```
### 54 histline

```
point = FALSE,
  stdint = TRUE,
 doeachint = FALSE,
  left = left
)
```
# Arguments

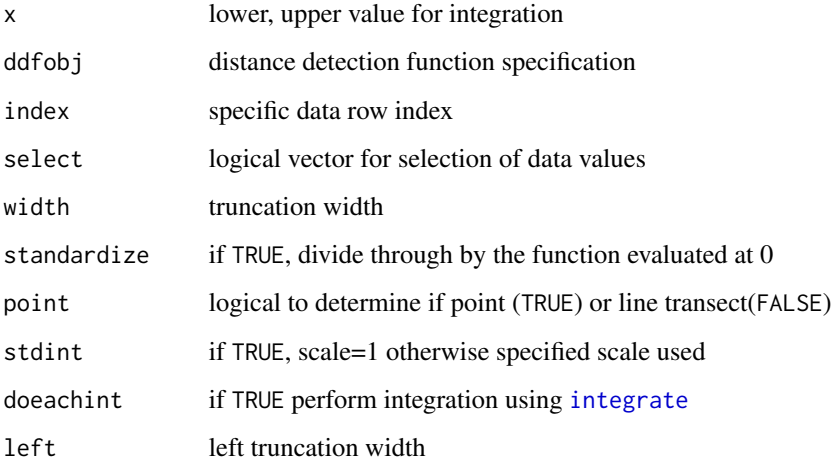

# Value

vector of integral values of detection function

## Note

This is an internal function that is not intended to be invoked directly.

# Author(s)

Jeff Laake and David L Miller

histline *Plot histogram line*

# Description

Takes bar heights (height) and cutpoints (breaks), and constructs a line-only histogram from them using the function plot() (if lineonly==FALSE) or lines() (if lineonly==TRUE).

integratedetfct.logistic 55

## Usage

```
histline(
 height,
 breaks,
  lineonly = FALSE,
  outline = FALSE,
 ylim = range(height),
  xlab = "x",
  ylab = "y",
  det.plot = FALSE,
  add = FALSE,...
)
```
# Arguments

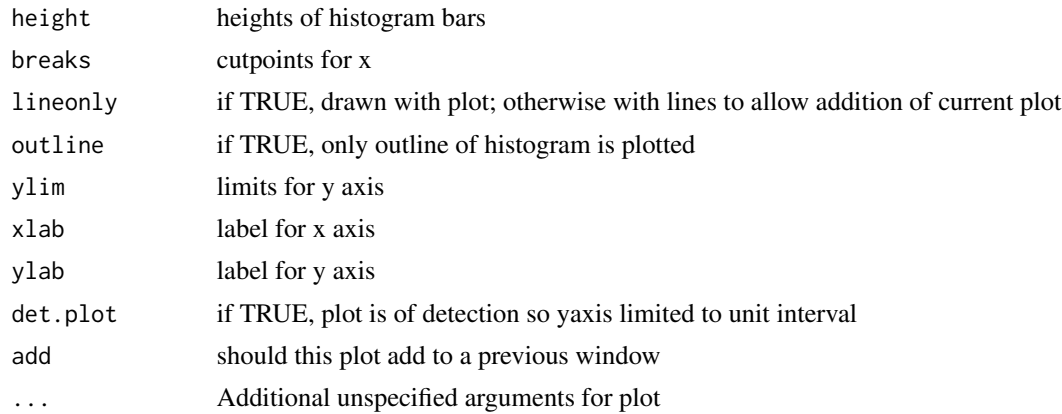

# Value

None

# Author(s)

Jeff Laake and David L Miller

integratedetfct.logistic

*Integrate a logistic detection function*

# Description

Integrates a logistic detection function; a separate function is used because in certain cases the integral can be solved analytically and also because the scale trick used with the half-normal and hazard rate doesn't work with the logistic.

## Usage

```
integratedetfct.logistic(x, scalemodel, width, theta1, integral.numeric, w)
```
# Arguments

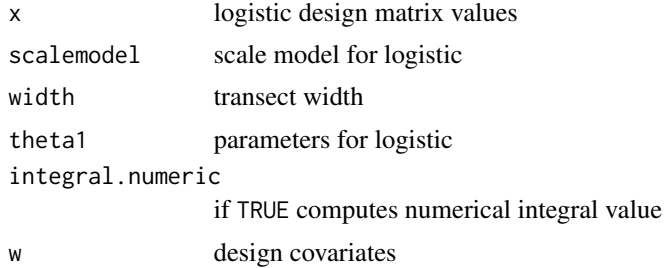

## Value

vector of integral values

## Author(s)

Jeff Laake

```
integratelogistic.analytic
```
*Analytically integrate logistic detection function*

# Description

Computes integral (analytically) over x from 0 to width of a logistic detection function; For reference see integral #526 in CRC Std Math Table 24th ed

# Usage

```
integratelogistic.analytic(x, models, beta, width)
```
# Arguments

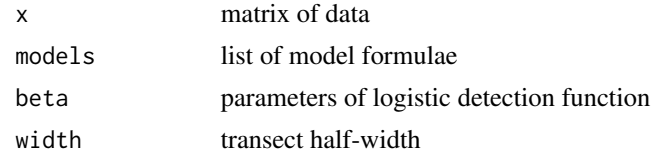

## Author(s)

Jeff Laake

<span id="page-56-0"></span>

# Description

Computes integral of pdf of observed distances over x for each observation. The method of computation depends on argument switches set and the type of detection function.

## Usage

```
integratepdf(
 ddfobj,
 select,
 width,
  int.range,
  standardize = TRUE,
 point = FALSE,
 left = 0,doeachint = FALSE
)
```
# Arguments

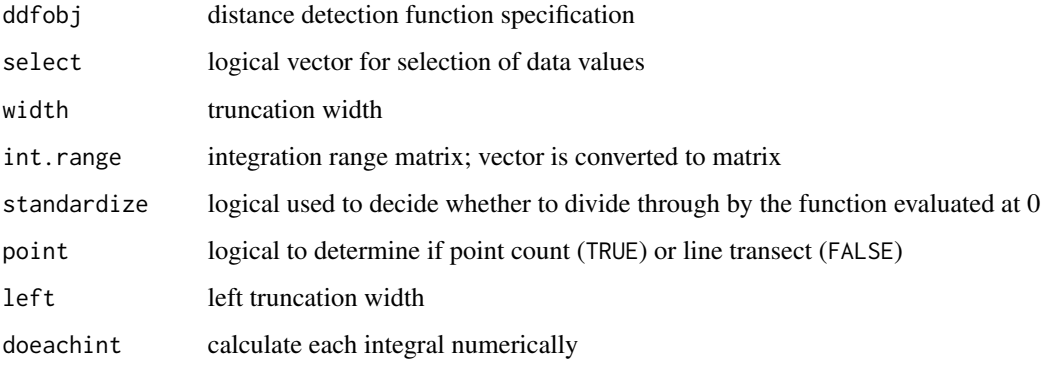

# Value

vector of integral values - one for each observation

# Author(s)

Jeff Laake & Dave Miller

# Description

Provides an iterative algorithm for finding the MLEs of detection (capture) probabilities for a twooccasion (double observer) mark-recapture experiment using standard algorithms GLM/GAM and an offset to compensate for conditioning on the set of observations. While the likelihood can be formulated and solved numerically, the use of GLM/GAM provides all of the available tools for fitting, predictions, plotting etc without any further development.

### Usage

```
io.glm(
  datavec,
  fitformula,
  eps = 1e-05,
  iterlimit = 500,
 GAM = FALSE,
  gamplot = TRUE
)
```
# Arguments

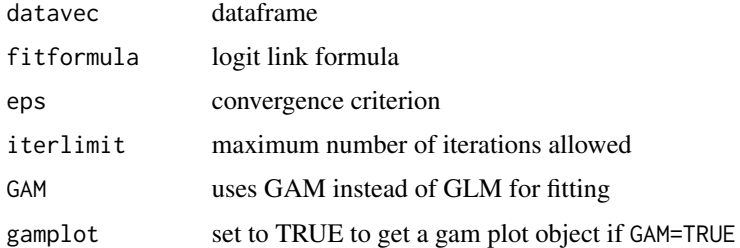

## Details

Note that currently the code in this function for GAMs has been commented out until the remainder of the mrds package will work with GAMs. This is an internal function that is used as by ddf.io.fi to fit mark-recapture models with 2 occasions. The argument mrmodel is used for fitformula.

#### Value

list of class("ioglm","glm","lm") or class("ioglm","gam")

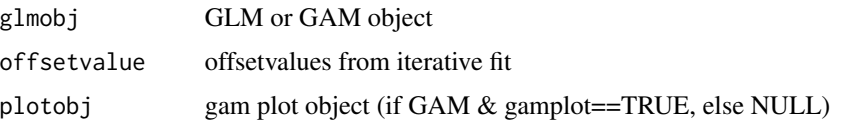

## is.linear.logistic 59

### Author(s)

Jeff Laake, David Borchers, Charles Paxton

### References

Buckland, S.T., J.M. breiwick, K.L. Cattanach, and J.L. Laake. 1993. Estimated population size of the California gray whale. Marine Mammal Science, 9:235-249.

Burnham, K.P., S.T. Buckland, J.L. Laake, D.L. Borchers, T.A. Marques, J.R.B. Bishop, and L. Thomas. 2004. Further topics in distance sampling. pp: 360-363. In: Advanced Distance Sampling, eds. S.T. Buckland, D.R.Anderson, K.P. Burnham, J.L. Laake, D.L. Borchers, and L. Thomas. Oxford University Press.

is.linear.logistic *Collection of functions for logistic detection functions*

### **Description**

These functions are used to test whether a logistic detection function is a linear function of distance (is.linear.logistic) or is constant (varies by distance but no other covariates) is.logistic.constant). Based on these tests, the most appropriate manner for integrating the detection function with respect to distance is chosen. The integrals are needed to estimate the average detection probability for a given set of covariates.

#### Usage

is.linear.logistic(xmat, g0model, zdim, width)

#### Arguments

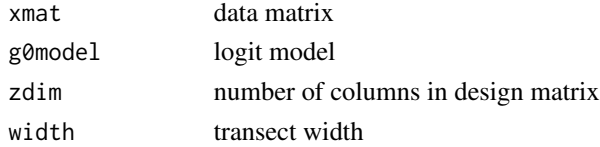

### Details

If the logit is linear in distance then the integral can be computed analytically. If the logit is constant or only varies by distance then only one integral needs to be computed rather than an integral for each observation.

### Value

Logical TRUE if condition holds and FALSE otherwise

### Author(s)

Jeff Laake

is.logistic.constant *Is a logit model constant for all observations?*

## Description

Determines whether the specified logit model is constant for all observations. If it is constant then only one integral needs to be computed.

### Usage

is.logistic.constant(xmat, g0model, width)

# Arguments

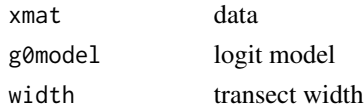

## Value

logical value

## Author(s)

Jeff Laake

keyfct.th1 *Threshold key function*

# Description

Threshold key function

#### Usage

keyfct.th1(distance, key.scale, key.shape)

# Arguments

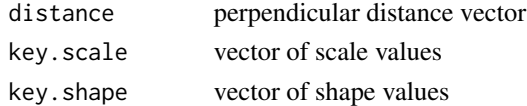

# Value

vector of probabilities

## Description

Threshold key function

### Usage

keyfct.th2(distance, key.scale, key.shape)

## Arguments

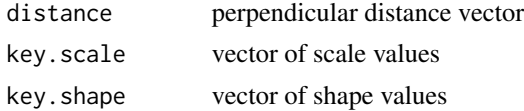

#### Value

vector of probabilities

lfbcvi *Black-capped vireo mark-recapture distance sampling analysis*

#### Description

These data represent avian point count surveys conducted at 453 point sample survey locations on the 24,000 (approx) live-fire region of Fort Hood in central Texas. Surveys were conducted by independent double observers (2 per survey occasion) and as such we had a maximum of 3 paired survey histories, giving a maximum of 6 sample occasions (see MacKenzie et al. 2006, MacKenzie and Royle 2005, and Laake et al. 2011 for various sample survey design details). At each point, we surveyed for 5 minutes (technically broken into 3 time intervals of 2, 2, and 1 minutes; not used here) and we noted detections by each observer and collected distance to each observation within a set of distance bins (0-25, 25-50, 50-75, 75-100m) of the target species (Black-capped vireo's in this case) for each surveyor. Our primary focus was to use mark-recapture distance sampling methods to estimate density of Black-capped vireo's, and to estimate detection rates for the mark-recapture, distance, and composite model.

### Format

The format is a data frame with the following covariate metrics.

**PointID** Unique identifier for each sample location; locations are the same for both species

**VisitNumber** Visit number to the point

Species Species designation, either Golden-cheeked warbler (GW) or Black-capped Vireo (BV)

Distance Distance measure, which is either NA (representing no detection), or the median of the binned detection distances

**PairNumber** ID value indicating which observers were paired for that sampling occasion

**Observer** Observer ID, either primary $(1)$ , or secondary  $(2)$ 

**Detected** Detection of a bird, either  $1 =$  detected, or  $0 =$  not detected

Date Date of survey since 15 march 2011

Pred Predicted occupancy value for that survey hexagon based on Farrell et al. (2013)

Category Region.Label categorization, see mrds help file for details on data structure

Effort Amount of survey effort at the point

Day Number of days since 15 March 2011

ObjectID Unique ID for each paired observations

### Details

In addition to detailing the analysis used by Collier et al. (2013, In Review), this example documents the use of mrds for avian point count surveys and shows how density models can be incorporated with occupancy models to develop spatially explicit density surface maps. For those that are interested, for the distance sampling portion of our analysis, we used both conventional distance sampling (cds) and multiple covariate distance sampling (mcds) with uniform and half-normal key functions. For the mark-recapture portion of our analysis, we tended to use covariates for distance (median bin width), observer, and date of survey (days since 15 March 2011).

We combined our mrds density estimates via a Horvitz-Thompson styled estimator with the resource selection function gradient developed in Farrell et al. (2013) and estimated density on an  $\sim$ 3.14ha hexagonal grid across our study area, which provided a density gradient for the Fort Hood military installation. Because there was considerable data manipulation needed for each analysis to structure the data appropriately for use in mrds, rather than wrap each analysis in a single function, we have provided both the Golden-cheeked warbler and Black-capped vireo analyses in their full detail. The primary differences you will see will be changes to model structures and model outputs between the two species.

### Author(s)

Bret Collier and Jeff Laake

#### References

Farrell, S.F., B.A. Collier, K.L. Skow, A.M. Long, A.J. Campomizzi, M.L. Morrison, B. Hays, and R.N. Wilkins. 2013. Using LiDAR-derived structural vegetation characteristics to develop highresolution, small-scale, species distribution models for conservation planning. Ecosphere 43(3): 42. http://dx.doi.org/10.1890/ES12-000352.1

Laake, J.L., B.A. Collier, M.L. Morrison, and R.N. Wilkins. 2011. Point-based mark recapture distance sampling. Journal of Agricultural, Biological and Environmental Statistics 16: 389-408.

Collier, B.A., S.L. Farrell, K.L. Skow, A. M. Long, A.J. Campomizzi, K.B. Hays, J.L. Laake, M.L. Morrison, and R.N. Wilkins. 2013. Spatially explicit density of endangered avian species in a disturbed landscape. Auk, In Review.

## lfbcvi 63

## Examples

```
## Not run:
data(lfbcvi)
xy=cut(lfbcvi$Pred, c(-0.0001, .1, .2, .3, .4, .5, .6, .7, .8, .9, 1),
  labels=c("1", "2", "3", "4", "5", "6", "7", "8", "9", "10"))
x=data.frame(lfbcvi, New=xy)
# Note that I scaled the individual covariate of day-helps with
# convergence issues
bird.data <- data.frame(object=x$ObjectID, observer=x$Observer,
                        detected=x$Detected, distance=x$Distance,
                        Region.Label=x$New, Sample.Label=x$PointID,
                        Day=(x$Day/max(x$Day)))
# make observer a factor variable
bird.data$observer=factor(bird.data$observer)
# Jeff Laake suggested this snippet to quickly create distance medians
# which adds bin information to the bird.data dataframe
bird.data$distbegin=0
bird.data$distend=100
bird.data$distend[bird.data$distance==12.5]=25
bird.data$distbegin[bird.data$distance==37.5]=25
bird.data$distend[bird.data$distance==37.5]=50
bird.data$distbegin[bird.data$distance==62.5]=50
bird.data$distend[bird.data$distance==62.5]=75
bird.data$distbegin[bird.data$distance==87.5]=75
bird.data$distend[bird.data$distance==87.5]=100
# Removed all survey points with distance=NA for a survey event;
# hence no observations for use in ddf() but needed later
bird.data=bird.data[complete.cases(bird.data),]
# Manipulations on full dataset for various data.frame creation for
# use in density estimation using dht()
#Samples dataframe
xx=x
x=data.frame(PointID=x$PointID, Species=x$Species,
             Category=x$New, Effort=x$Effort)
x=x[!duplicated(x$PointID),]
point.num=table(x$Category)
samples=data.frame(PointID=x$PointID, Region.Label=x$Category,
                   Effort=x$Effort)
final.samples=data.frame(Sample.Label=samples$PointID,
                         Region.Label=samples$Region.Label,
                         Effort=samples$Effort)
```
#obs dataframe obs=data.frame(ObjectID=xx\$ObjectID, PointID=xx\$PointID)

```
#used to get Region and Sample assigned to ObjectID
obs=merge(obs, samples, by=c("PointID", "PointID"))
obs=obs[!duplicated(obs$ObjectID),]
obs=data.frame(object=obs$ObjectID, Region.Label=obs$Region.Label,
               Sample.Label=obs$PointID)
region.data=data.frame(Region.Label=c(1, 2, 3,4,5,6,7,8,9, 10),
Area=c(point.num[1]*3.14, point.num[2]*3.14,
      point.num[3]*3.14, point.num[4]*3.14,
      point.num[5]*3.14, point.num[6]*3.14,
      point.num[7]*3.14, point.num[8]*3.14,
      point.num[9]*3.14, point.num[10]*3.14))
# Candidate Models
BV1=ddf(
  dsmodel=~mcds(key="hn",formula=~1),
  mrmodel=~glm(~distance),
  data=bird.data,
  method="io",
  meta.data=list(binned=TRUE,point=TRUE,width=100,breaks=c(0,50,100)))
BV1FI=ddf(
  dsmodel=~mcds(key="hn",formula=~1),
  mrmodel=~glm(~distance),
  data=bird.data,
  method="io.fi"
  meta.data=list(binned=TRUE,point=TRUE,width=100,breaks=c(0,50,100)))
BV2=ddf(
  dsmodel=~mcds(key="hr",formula=~1),
  mrmodel=~glm(~distance),
  data=bird.data,
  method="io",
  meta.data=list(binned=TRUE,point=TRUE,width=100,breaks=c(0,50,100)))
BV3=ddf(
  dsmodel=~mcds(key="hn",formula=~1),
  mrmodel=~glm(~distance+observer),
  data=bird.data,
  method="io",
  meta.data=list(binned=TRUE, point=TRUE, width=100,breaks=c(0,50,100)))
BV3FI=ddf(
   dsmodel=~mcds(key="hn",formula=~1),
  mrmodel=~glm(~distance+observer),
  data=bird.data,
  method="io.fi",
  meta.data=list(binned=TRUE, point=TRUE, width=100,breaks=c(0,50,100)))
BV4=ddf(
   dsmodel=~mcds(key="hr",formula=~1),
  mrmodel=~glm(~distance+observer),
  data=bird.data,
  method="io",
  meta.data=list(binned=TRUE, point=TRUE, width=100,breaks=c(0,50,100)))
BV5=ddf(
  dsmodel=~mcds(key="hn",formula=~1),
```
## lfbcvi 65

```
mrmodel=~glm(~distance*observer),
  data=bird.data,
  method="io",
  meta.data=list(binned=TRUE, point=TRUE, width=100,breaks=c(0,50,100)))
BV5FI=ddf(
  dsmodel=~mcds(key="hn",formula=~1),
  mrmodel=~glm(~distance*observer),
  data=bird.data,
  method="io.fi",
  meta.data=list(binned=TRUE, point=TRUE, width=100,breaks=c(0,50,100)))
BV6=ddf(
  dsmodel=~mcds(key="hr",formula=~1),
  mrmodel=~glm(~distance*observer),
  data=bird.data,
  method="io",
  meta.data=list(binned=TRUE, point=TRUE, width=100,breaks=c(0,50,100)))
BV7=ddf(
  dsmodel=~cds(key="hn",formula=~1),
  mrmodel=~glm(~distance*Day),
  data=bird.data,
  method="io",
  meta.data=list(binned=TRUE, point=TRUE, width=100,breaks=c(0,50,100)))
BV7FI=ddf(
  dsmodel=~cds(key="hn",formula=~1),
  mrmodel=~glm(~distance*Day),
  data=bird.data,
  method="io.fi"
  meta.data=list(binned=TRUE, point=TRUE, width=100,breaks=c(0,50,100)))
BV8=ddf(
  dsmodel=~cds(key="hr",formula=~1),
  mrmodel=~glm(~distance*Day),
  data=bird.data,
  method="io",
  meta.data=list(binned=TRUE, point=TRUE, width=100,breaks=c(0,50,100)))
BV9=ddf(
  dsmodel=~mcds(key="hn",formula=~1),
  mrmodel=~glm(~distance*observer*Day),
  data=bird.data,
  method="io",
  meta.data=list(binned=TRUE, point=TRUE, width=100,breaks=c(0,50,100)))
BV9FI=ddf(
  dsmodel=~mcds(key="hn",formula=~1),
  mrmodel=~glm(~distance*observer*Day),
  data=bird.data,
  method="io.fi",
  meta.data=list(binned=TRUE, point=TRUE, width=100,breaks=c(0,50,100)))
BV10=ddf(
  dsmodel=~mcds(key="hr",formula=~1),
  mrmodel=~glm(~distance*observer*Day),
  data=bird.data,
  method="io",
  meta.data=list(binned=TRUE, point=TRUE, width=100,breaks=c(0,50,100)))
#BV.DS=ddf(
```

```
# dsmodel=~mcds(key="hn",formula=~1),
# data=bird.data,
# method="ds",
# meta.data=list(binned=TRUE, point=TRUE, width=100,breaks=c(0,50,100)))
#AIC table building code.
AIC = c(BV1$criterion, BV1FI$criterion, BV2$criterion, BV3$criterion,
        BV3FI$criterion, BV4$criterion, BV5$criterion, BV5FI$criterion,
        BV6$criterion, BV7$criterion, BV7FI$criterion, BV8$criterion,
        BV9$criterion, BV9FI$criterion, BV10$criterion)
#creates a set of row names for me to check my grep() call below
rn = c("BV1", "BV1FI", "BV2", "BV3", "BV3FI", "BV4", "BV5", "BV5FI",
       "BV6", "BV7", "BV7FI", "BV8", "BV9", "BV9FI", "BV10")
#Number parameters
k = c(length(BV1$par), length(BV1FI$par), length(BV2$par),
      length(BV3$par), length(BV3FI$par), length(BV4$par),
      length(BV5$par),length(BV5FI$par), length(BV6$par),
      length(BV7$par), length(BV7FI$par), length(BV8$par),
#build AIC table
AIC.table=data.frame(AIC = AIC, rn=rn, k=k, dAIC = abs(min(AIC)-AIC) ,
                     likg=exp(-.5*(abs(min(AIC)-AIC))))
#row.names(AIC.table)=grep("BV", ls(), value=TRUE)
AIC.table=AIC.table[with(AIC.table, order(-likg, -dAIC, AIC, k)),]
AIC.table=data.frame(AIC.table, wi=AIC.table$likg/sum(AIC.table$likg))
AIC.table
# Model average N_hat_covered estimates
# not very clean, but I wanted to show full process, need to use
# collect.models and model.table here later on
estimate <- c(BV1$Nhat, BV1FI$Nhat, BV2$Nhat, BV3$Nhat, BV3FI$Nhat,
              BV4$Nhat, BV5$Nhat, BV5FI$Nhat, BV6$Nhat, BV7$Nhat,
              BV7FI$Nhat, BV8$Nhat, BV9$Nhat, BV9FI$Nhat, BV10$Nhat)
AIC.values=AIC
# had to use str() to extract here as Nhat.se is calculated in
# mrds:::summary.io, not in ddf(), so it takes a bit
std.err <- c(summary(BV1)$Nhat.se, summary(BV1FI)$Nhat.se,
             summary(BV2)$Nhat.se, summary(BV3)$Nhat.se,
             summary(BV3FI)$Nhat.se, summary(BV4)$Nhat.se,
             summary(BV5)$Nhat.se, summary(BV5FI)$Nhat.se,
             summary(BV6)$Nhat.se, summary(BV7)$Nhat.se,
             summary(BV7FI)$Nhat.se,summary(BV8)$Nhat.se,
             summary(BV9)$Nhat.se, summary(BV9FI)$Nhat.se,
             summary(BV10)$Nhat.se)
## End(Not run)
## Not run:
#Not Run
```
### lfgcwa 67

```
#requires RMark
library(RMark)
#uses model.average structure to model average real abundance estimates for
#covered area of the surveys
 mmi.list=list(estimate=estimate, AIC=AIC.values, se=std.err)
 model.average(mmi.list, revised=TRUE)
#Not Run
#Summary for the top 2 models
#summary(BV5, se=TRUE)
 #summary(BV5FI, se=TRUE)
#Not Run
#Best Model
#best.model=AIC.table[1,]
#Not Run
#GOF for models
#ddf.gof(BV5, breaks=c(0, 25, 50, 75, 100))
#Not Run
#Density estimation across occupancy categories
#out.BV=dht(BV5, region.data, final.samples, obs, se=TRUE,
# options=list(convert.units=.01))
#Plot--Not Run
#Composite Detection Function
#plot(BV5, which=3, showpoints=FALSE, angle=0, density=0, col="black", lwd=3,
# main="Black-capped Vireo",xlab="Distance (m)", las=1, cex.axis=1.25,
# cex.lab=1.25)
## End(Not run)
```
lfgcwa *Golden-cheeked warbler mark-recapture distance sampling analysis*

### Description

These data represent avian point count surveys conducted at 453 point sample survey locations on the 24,000 (approx) live-fire region of Fort Hood in central Texas. Surveys were conducted by independent double observers (2 per survey occasion) and as such we had a maximum of 3 paired survey histories, giving a maximum of 6 sample occasions (see MacKenzie et al. 2006, MacKenzie and Royle 2005, and Laake et al. 2011 for various sample survey design details). At each point, we surveyed for 5 minutes (technically broken into 3 time intervals of 2, 2, and 1 minutes; not used here) and we noted detections by each observer and collected distance to each observation within a set of distance bins (0-50, 50-100m; Laake et al. 2011) of the target species (Golden-cheeked warblers in this case) for each surveyor. Our primary focus was to use mark-recapture distance

sampling methods to estimate density of Golden-cheeked warblers, and to estimate detection rates for the mark-recapture, distance, and composite model.

#### Format

The format is a data frame with the following covariate metrics.

**PointID** Unique identifier for each sample location; locations are the same for both species

VisitNumber Visit number to the point

Species Species designation, either Golden-cheeked warbler (GW) or Black-capped Vireo (BV)

Distance Distance measure, which is either NA (representing no detection), or the median of the binned detection distances

**PairNumber** ID value indicating which observers were paired for that sampling occasion

**Observer** Observer ID, either primary $(1)$ , or secondary  $(2)$ 

**Detected** Detection of a bird, either  $1 =$  detected, or  $0 =$  not detected

Date Date of survey since 15 March 2011, numeric value

**Pred** Predicted occupancy value for that survey hexagon based on Farrell et al. (2013)

Category Region.Label categorization, see R package mrds help file for details on data structure

Effort Amount of survey effort at the point

Day Number of days since 15 March 2011, numeric value

ObjectID Unique ID for each paired observations

### Details

In addition to detailing the analysis used by Collier et al. (2013, In Review), this example documents the use of mrds for avian point count surveys and shows how density models can be incorporated with occupancy models to develop spatially explicit density surface maps. For those that are interested, for the distance sampling portion of our analysis, we used both conventional distance sampling (cds) and multiple covariate distance sampling (mcds) with uniform and half-normal key functions. For the mark-recapture portion of our analysis, we tended to use covariates for distance (median bin width), observer, and date of survey (days since 15 March 2011).

We combined our mrds density estimates via a Horvitz-Thompson styled estimator with the resource selection function gradient developed in Farrell et al. (2013) and estimated density on an ~3.14ha hexagonal grid across our study area, which provided a density gradient for Fort Hood. Because there was considerable data manipulation needed for each analysis to structure the data appropriately for use in mrds, rather than wrap each analysis in a single function, we have provided both the Golden-cheeked warbler and Black-capped vireo analyses in their full detail. The primary differences you will see will be changes to model structures and model outputs between the two species.

### Author(s)

Bret Collier and Jeff Laake

### lfgcwa 69

### References

Farrell, S.F., B.A. Collier, K.L. Skow, A.M. Long, A.J. Campomizzi, M.L. Morrison, B. Hays, and R.N. Wilkins. 2013. Using LiDAR-derived structural vegetation characteristics to develop highresolution, small-scale, species distribution models for conservation planning. Ecosphere 43(3): 42. http://dx.doi.org/10.1890/ES12-000352.1

Laake, J.L., B.A. Collier, M.L. Morrison, and R.N. Wilkins. 2011. Point-based mark recapture distance sampling. Journal of Agricultural, Biological and Environmental Statistics 16: 389-408.

Collier, B.A., S.L. Farrell, K.L. Skow, A.M. Long, A.J. Campomizzi, K.B. Hays, J.L. Laake, M.L. Morrison, and R.N. Wilkins. 2013. Spatially explicit density of endangered avian species in a disturbed landscape. Auk, In Review.

## Examples

```
## Not run:
data(lfgcwa)
xy <- cut(lfgcwa$Pred, c(-0.0001, .1, .2, .3, .4, .5, .6, .7, .8, .9, 1),
labels=c("1", "2", "3", "4", "5", "6", "7", "8", "9", "10"))
x <- data.frame(lfgcwa, New=xy)
# Note that I scaled the individual covariate of day-helps with
# convergence issues
bird.data <- data.frame(object=x$ObjectID, observer=x$Observer,
                        detected=x$Detected, distance=x$Distance,
                        Region.Label=x$New, Sample.Label=x$PointID,
                        Day=(x$Day/max(x$Day)))
# make observer a factor variable
bird.data$observer=factor(bird.data$observer)
# Jeff Laake suggested this snippet to quickly create distance medians
# which adds bin information to the \code{bird.data} dataframe
bird.data$distbegin=0
bird.data$distend=100
bird.data$distend[bird.data$distance==12.5]=50
bird.data$distbegin[bird.data$distance==37.5]=0
bird.data$distend[bird.data$distance==37.5]=50
bird.data$distbegin[bird.data$distance==62.5]=50
bird.data$distend[bird.data$distance==62.5]=100
bird.data$distbegin[bird.data$distance==87.5]=50
bird.data$distend[bird.data$distance==87.5]=100
# Removed all survey points with distance=NA for a survey event;
# hence no observations for use in \code{ddf()} but needed later
bird.data=bird.data[complete.cases(bird.data),]
# Manipulations on full dataset for various data.frame creation
# for use in density estimation using \code{dht()}
```
# Samples dataframe

```
xx < - xx <- data.frame(PointID=x$PointID, Species=x$Species,
                Category=x$New, Effort=x$Effort)
x <- x[!duplicated(x$PointID),]
point.num <- table(x$Category)
samples <- data.frame(PointID=x$PointID, Region.Label=x$Category,
                      Effort=x$Effort)
final.samples=data.frame(Sample.Label=samples$PointID,
                         Region.Label=samples$Region.Label,
                         Effort=samples$Effort)
# obs dataframe
obs <- data.frame(ObjectID=xx$ObjectID, PointID=xx$PointID)
# used to get Region and Sample assigned to ObjectID
obs <- merge(obs, samples, by=c("PointID", "PointID"))
obs <- obs[!duplicated(obs$ObjectID),]
obs <- data.frame(object=obs$ObjectID, Region.Label=obs$Region.Label,
                  Sample.Label=obs$PointID)
#Region.Label dataframe
region.data <- data.frame(Region.Label=c(1,2,3,4,5,6,7,8,9),
                          Area=c(point.num[1]*3.14,
                                 point.num[2]*3.14,
                                 point.num[3]*3.14,
                                 point.num[4]*3.14,
                                 point.num[5]*3.14,
                                 point.num[6]*3.14,
                                 point.num[7]*3.14,
                                 point.num[8]*3.14,
                                 point.num[9]*3.14))
# Candidate Models
GW1=ddf(
  dsmodel=~cds(key="unif", adj.series="cos", adj.order=1,adj.scale="width"),
  mrmodel=~glm(~distance),
  data=bird.data,
  method="io",
  meta.data=list(binned=TRUE,point=TRUE,width=100,breaks=c(0,50,100)))
GW2=ddf(
   dsmodel=~cds(key="unif", adj.series="cos", adj.order=1,adj.scale="width"),
  mrmodel=~glm(~distance+observer),
  data=bird.data,
  method="io",
  meta.data=list(binned=TRUE,point=TRUE,width=100,breaks=c(0,50,100)))
GW3=ddf(
   dsmodel=~cds(key="unif", adj.series="cos", adj.order=1,adj.scale="width"),
  mrmodel=~glm(~distance*observer),
  data=bird.data,
  method="io",
  meta.data=list(binned=TRUE,point=TRUE,width=100,breaks=c(0,50,100)))
GW4=ddf(
```

```
dsmodel=~mcds(key="hn",formula=~1),
```
## lfgcwa 71

```
mrmodel=~glm(~distance),
  data=bird.data,
  method="io",
  meta.data=list(binned=TRUE,point=TRUE,width=100,breaks=c(0,50,100)))
GW4FI=ddf(
  dsmodel=~mcds(key="hn",formula=~1),
  mrmodel=~glm(~distance),
  data=bird.data,
  method="io.fi",
  meta.data=list(binned=TRUE,point=TRUE,width=100,breaks=c(0,50,100)))
GW5=ddf(
  dsmodel=~mcds(key="hn",formula=~1),
  mrmodel=~glm(~distance+observer),
  data=bird.data,
  method="io",
  meta.data=list(binned=TRUE, point=TRUE, width=100,breaks=c(0,50,100)))
GW5FI=ddf(
  dsmodel=~mcds(key="hn",formula=~1),
  mrmodel=~glm(~distance+observer),
  data=bird.data,
  method="io.fi",
  meta.data=list(binned=TRUE, point=TRUE, width=100,breaks=c(0,50,100)))
GW6=ddf(
  dsmodel=~mcds(key="hn",formula=~1),
  mrmodel=~glm(~distance*observer),
  data=bird.data,
  method="io",
  meta.data=list(binned=TRUE, point=TRUE, width=100,breaks=c(0,50,100)))
GW6FI=ddf(
  dsmodel=~mcds(key="hn",formula=~1),
  mrmodel=~glm(~distance*observer),
  data=bird.data,
  method="io.fi",
  meta.data=list(binned=TRUE, point=TRUE, width=100,breaks=c(0,50,100)))
GW7=ddf(
  dsmodel=~cds(key="hn",formula=~1),
  mrmodel=~glm(~distance*Day),
  data=bird.data,
  method="io",
  meta.data=list(binned=TRUE, point=TRUE, width=100,breaks=c(0,50,100)))
GW7FI=ddf(
  dsmodel=~cds(key="hn",formula=~1),
  mrmodel=~glm(~distance*Day),
  data=bird.data,
  method="io.fi",
  meta.data=list(binned=TRUE, point=TRUE, width=100,breaks=c(0,50,100)))
GW8=ddf(
  dsmodel=~mcds(key="hn",formula=~1),
  mrmodel=~glm(~distance*observer*Day),
  data=bird.data,
  method="io",
  meta.data=list(binned=TRUE, point=TRUE, width=100,breaks=c(0,50,100)))
GW8FI=ddf(
```
### 72 lfgcwa a that is the set of the set of the set of the set of the set of the set of the set of the set of the set of the set of the set of the set of the set of the set of the set of the set of the set of the set of the

```
dsmodel=~mcds(key="hn",formula=~1),
  mrmodel=~glm(~distance*observer*Day),
  data=bird.data,
  method="io.fi",
  meta.data=list(binned=TRUE, point=TRUE, width=100,breaks=c(0,50,100)))
#GWDS=ddf(
# dsmodel=~mcds(key="hn",formula=~1),
# data=bird.data,
# method="ds",
# meta.data=list(binned=TRUE, point=TRUE, width=100,breaks=c(0,50,100)))
```

```
#### GCWA Summary Metrics
```

```
#AIC table building code, not exactly elegant, but I did not
want to add more package dependencies
AIC = c(GW1$criterion, GW2$criterion, GW3$criterion, GW4$criterion,
        GW4FI$criterion, GW5$criterion, GW5FI$criterion,
       GW6$criterion, GW6FI$criterion, GW7$criterion, GW7FI$criterion,
       GW8$criterion, GW8FI$criterion)
#creates a set of row names for me to check my grep() call below
rn <- c("GW1", "GW2", "GW3", "GW4", "GW4FI", "GW5", "GW5FI", "GW6",
        "GW6FI", "GW7","GW7FI", "GW8", "GW8FI")
# number of parameters for each model
k <- c(length(GW1$par), length(GW2$par), length(GW3$par), length(GW4$par),
      length(GW4FI$par), length(GW5$par), length(GW5FI$par),
      length(GW6$par), length(GW6FI$par), length(GW7$par),
      length(GW7FI$par), length(GW8$par), length(GW8FI$par))
# build AIC table and
AIC.table <- data.frame(AIC = AIC, rn=rn, k=k, dAIC = abs(min(AIC)-AIC),
                        likg = exp(-.5*(abs(min(AIC)-AIC))))# row.names(AIC.table)=grep("GW", ls(), value=TRUE)
AIC.table <- AIC.table[with(AIC.table, order(-likg, -dAIC, AIC, k)),]
AIC.table <- data.frame(AIC.table, wi=AIC.table$likg/sum(AIC.table$likg))
AIC.table
# Model average N_hat_covered estimates
# not very clean, but I wanted to show full process, need to use
# collect.models and model.table here
estimate <- c(GW1$Nhat, GW2$Nhat, GW3$Nhat, GW4$Nhat, GW4FI$Nhat,
              GW5$Nhat, GW5FI$Nhat, GW6$Nhat, GW6FI$Nhat, GW7$Nhat,
              GW7FI$Nhat, GW8$Nhat, GW8FI$Nhat)
AIC.values <- AIC
# Nhat.se is calculated in mrds:::summary.io, not in ddf(), so
# it takes a bit to pull out
std.err <- c(summary(GW1)$Nhat.se, summary(GW2)$Nhat.se,
             summary(GW3)$Nhat.se,summary(GW4)$Nhat.se,
```
#### lfgcwa 23

```
summary(GW4FI)$Nhat.se, summary(GW5)$Nhat.se,
             summary(GW5FI)$Nhat.se, summary(GW6)$Nhat.se,
             summary(GW6FI)$Nhat.se, summary(GW7)$Nhat.se,
             summary(GW7FI)$Nhat.se,summary(GW8)$Nhat.se,
             summary(GW8FI)$Nhat.se)
## End(Not run)
## Not run:
#Not Run
#requires RMark
library(RMark)
#uses model.average structure to model average real abundance estimates for
#covered area of the surveys
mmi.list=list(estimate=estimate, AIC=AIC.values, se=std.err)
model.average(mmi.list, revised=TRUE)
#Not Run
#Best Model FI
#best.modelFI=AIC.table[1,]
#best.model
#Best Model PI
#best.modelPI=AIC.table[2,]
#best.modelPI
#Not Run
#summary(GW7FI, se=TRUE)
#summary(GW7, se=TRUE)
#Not Run
#GOF for models
#ddf.gof(GW7, breaks=c(0,50,100))
#Not Run
#Density estimation across occupancy categories
#out.GW=dht(GW7, region.data, final.samples, obs, se=TRUE,
           options=list(convert.units=.01))
#Plots--Not Run
#Composite Detection Function examples
#plot(GW7, which=3, showpoints=FALSE, angle=0, density=0,
# col="black", lwd=3, main="Golden-cheeked Warbler",
# xlab="Distance (m)", las=1, cex.axis=1.25, cex.lab=1.25)
#Conditional Detection Function
#dd=expand.grid(distance=0:100,Day=(4:82)/82)
#dmat=model.matrix(~distance*Day,dd)
#dd$p=plogis(model.matrix(~distance*Day,dd)%*%coef(GW7$mr)$estimate)
#dd$Day=dd$Day*82
#with(dd[dd$Day==12,],plot(distance,p,ylim=c(0,1), las=1,
# ylab="Detection probability", xlab="Distance (m)",
# type="l",lty=1, lwd=3, bty="l", cex.axis=1.5, cex.lab=1.5))
#with(dd[dd$Day==65,],lines(distance,p,lty=2, lwd=3))
#ch=paste(bird.data$detected[bird.data$observer==1],
```

```
# bird.data$detected[bird.data$observer==2],
# sep="")
#tab=table(ch,cut(82*bird.data$Day[bird.data$observer==1],c(0,45,83)),
# cut(bird.data$distance[bird.data$observer==1],c(0,50,100)))
#tabmat=cbind(colMeans(rbind(tab[3,,1]/colSums(tab[2:3,,1],
# tab[3,,1]/colSums(tab[c(1,3),,1])))),
# colMeans(rbind(tab[3,,2]/colSums(tab[2:3,,2],
# tab[3,,2]/colSums(tab[c(1,3),,2])))))
#colnames(tabmat)=c("0-50","51-100")
#points(c(25,75),tabmat[1,],pch=1, cex=1.5)
#points(c(25,75),tabmat[2,],pch=2, cex=1.5)
# Another alternative plot using barplot instead of points
# (this is one in paper)
#ch=paste(bird.data$detected[bird.data$observer==1],
# bird.data$detected[bird.data$observer==2],
#sep="")
#tab=table(ch,cut(82*bird.data$Day[bird.data$observer==1],c(0,45,83)),
# cut(bird.data$distance[bird.data$observer==1],c(0,50,100)))
#tabmat=cbind(colMeans(rbind(tab[3,,1]/colSums(tab[2:3,,1],
# tab[3,,1]/colSums(tab[c(1,3),,1])))),
#colMeans(rbind(tab[3,,2]/colSums(tab[2:3,,2],
# tab[3,,2]/colSums(tab[c(1,3),,2])))))
#colnames(tabmat)=c("0-50","51-100")
#par(mfrow=c(2, 1), mai=c(1,1,1,1))
#with(dd[dd$Day==12,],
# plot(distance,p,ylim=c(0,1), las=1,
# ylab="Detection probability", xlab="",
# type="l",lty=1, lwd=4, bty="l", cex.axis=1.5, cex.lab=1.5))
#segments(0, 0, .0, tabmat[1,1], lwd=3)
#segments(0, tabmat[1,1], 50, tabmat[1,1], lwd=4)
#segments(50, tabmat[1,1], 50, 0, lwd=4)
#segments(50, tabmat[1,2], 100, tabmat[1,2], lwd=4)
#segments(0, tabmat[1,1], 50, tabmat[1,1], lwd=4)
#segments(100, tabmat[1,2], 100, 0, lwd=4)
#mtext("a",line=-1, at=90)
#with(dd[dd$Day==65,],
# plot(distance,p,ylim=c(0,1), las=1, ylab="Detection probability",
# xlab="Distance", type="l",lty=1,
# lwd=4, bty="l", cex.axis=1.5, cex.lab=1.5))
#segments(0, 0, .0, tabmat[2,1], lwd=4)
#segments(0, tabmat[2,1], 50, tabmat[2,1], lwd=4)
#segments(50, tabmat[2,1], 50, 0, lwd=4)
#segments(50, tabmat[2,2], 50, tabmat[2,1], lwd=4)
#segments(50, tabmat[2,2], 100, tabmat[2,2], lwd=4)
#segments(100, tabmat[2,2], 100, 0, lwd=4)
#mtext("b",line=-1, at=90)
```
## End(Not run)

treats logistic as a function of covariates; for a given covariate combination it computes function at with those covariate values at a range of distances

### Usage

logisticbyx(distance, x, models, beta, point)

## Arguments

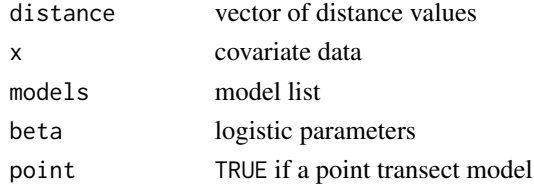

#### Value

vector of probabilities

### Author(s)

Jeff Laake

logisticbyz *Logistic as a function of distance*

#### Description

Treats logistic as a function of distance; for a given distance it computes function at all covariate values in data.

#### Usage

logisticbyz(x, distance, models, beta)

## Arguments

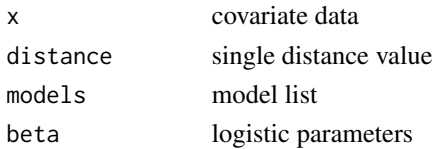

## Value

vector of probabilities

### Author(s)

Jeff Laake

logisticdetfct *Logistic detection function*

## Description

Logistic detection function

## Usage

logisticdetfct(distance, theta, w, std = FALSE)

### Arguments

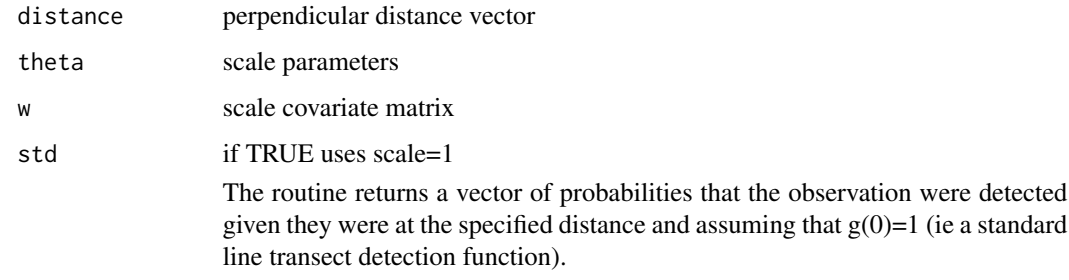

<span id="page-75-0"></span>logisticdupbyx *Logistic for duplicates as a function of covariates*

## Description

Treats logistic for duplicates as a function of covariate z; for a given z it computes the function at with those covariate values at a range of distances.

#### Usage

```
logisticdupbyx(distance, x1, x2, models, beta, point)
```
## logisticdupbyx\_fast 77

## Arguments

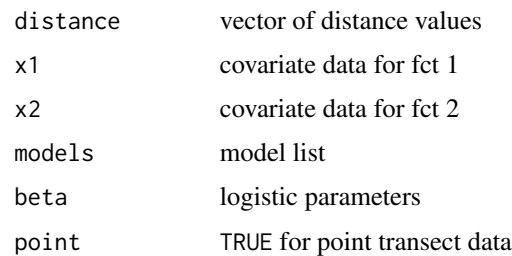

#### Value

vector of probabilities

#### Author(s)

Jeff Laake

logisticdupbyx\_fast *Logistic for duplicates as a function of covariates (fast)*

## Description

As [logisticdupbyx](#page-75-0), but faster when distance is a covariate (but no interactions with distance occur.

## Usage

logisticdupbyx\_fast(distance, x1, x2, models, beta, point, beta\_distance)

## Arguments

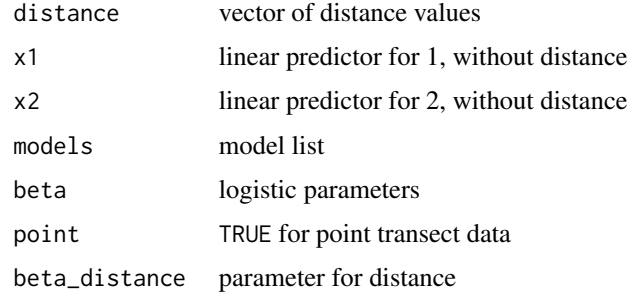

## Author(s)

David L Miller

Computes logit transformation.

## Usage

logit(p)

### Arguments

p probability

#### Value

logit(p) returns [log(p/(1-p)]

### Author(s)

Jeff Laake

logLik.ds *log-likelihood value for a fitted detection function*

#### Description

Extract the log-likelihood from a fitted detection function.

#### Usage

## S3 method for class 'ds' logLik(object, ...)

## Arguments

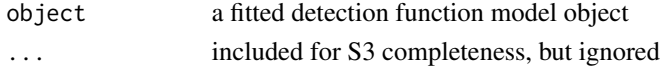

## Value

a numeric value giving the log-likelihood with two attributes: "df" the "degrees of freedom" for the model (number of parameters) and "nobs" the number of observations used to fit the model

## Author(s)

David L Miller

Creates model formula list for multiple covariate distance sampling using values supplied in call to [ddf](#page-19-0)

## Usage

```
mcds(
  formula = NULL,
  key = NULL,
  adj.series = NULL,
  adj.order = c(NULL),
  adj.scale = "width",
  adj.exp = FALSE,
  shape.formula = ~1)
```
## Arguments

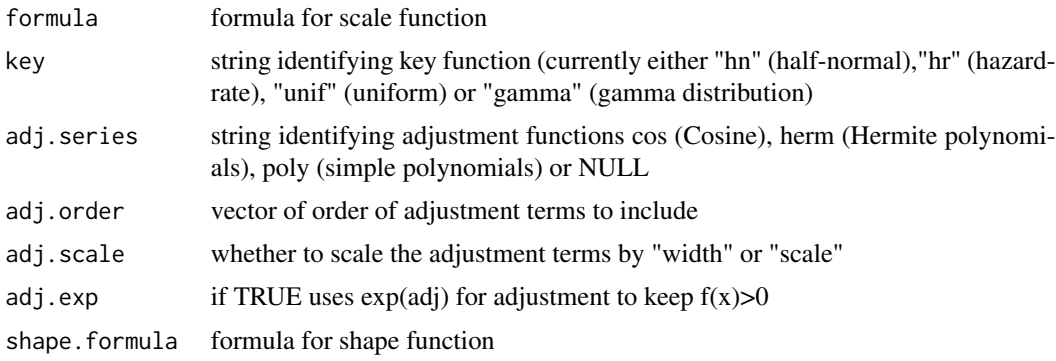

## Value

A formula list used to define the detection function model

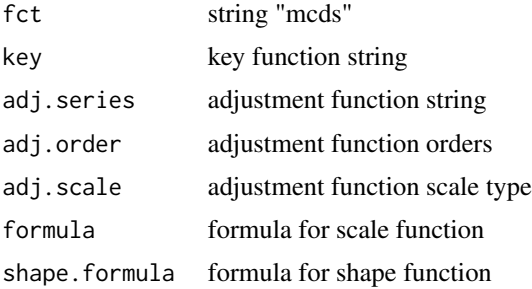

80 mrds-opt

#### Author(s)

Jeff Laake; Dave Miller

mrds-opt *Tips on optimisation issues in* mrds *models*

#### **Description**

Occasionally when fitting an 'mrds' model one can run into optimisation issues. In general such problems can be quite complex so these "quick fixes" may not work. If you come up against problems that are not fixed by these tips, or you feel the results are dubious please go ahead and contact the package authors.

#### Debug mode

One can obtain debug output at each stage of the optimisation using the showit option. This is set via control, so adding control=list(showit=3) gives the highest level of debug output (setting showit to 1 or 2 gives less output).

#### Re-scaling covariates

Sometimes convergence issues in covariate (MCDS) models are caused by values of the covariate being very large, so a rescaling of that covariate is then necessary. Simply scaling by the standard deviation of the covariate can help (e.g. dat\$size.scaled <-dat\$scale/sd(dat\$scale) for a covariate size, then including size. scaled in the model instead of size).

It is important to note that one needs to use the original covariate (size) when computing Horvitz-Thompson estimates of population size if the group size is used in that estimate. i.e. use the unscaled size in the numerator of the H-T estimator.

#### Initial values

Initial (or starting) values can be set via the initial element of the control list. initial is a list itself with elements scale, shape and adjustment, corresponding to the associated parameters. If a model has covariates then the scale or shape elements will be vectors with parameter initial values in the same order as they are specific in the model formula (using showit is a good check they are in the correct order). Adjustment starting values are in order of the order of that term (cosine order 2 is before cosine order 3 terms).

One way of obtaining starting values is to fit a simpler model first (say with fewer covariates or adjustments) and then use the starting values from this simpler model for the corresponding parameters.

Another alternative to obtain starting values is to fit the model (or some submodel) using Distance for Windows. Note that Distance reports the scale parameter (or intercept in a covariate model) on the exponential scale, so one must log this before supplying it to ddf.

#### NCovered 81

#### Bounds

One can change the upper and lower bounds for the parameters. These specify the largest and smallest values individual parameters can be. By placing these constraints on the parameters, it is possible to "temper" the optimisation problem, making fitting possible.

Again, one uses the control list, the elements upperbounds and lowerbounds. In this case, each of upperbounds and lowerbounds are vectors, which one can think of as each of the vectors scale, shape and adjustment from the "Initial values" section above, concatenated in that order. If one does not occur (e.g. no shape parameter) then it is simple omitted from the vector.

#### Author(s)

David L. Miller <dave@ninepointeightone.net>

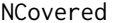

Compute estimated abundance in covered (sampled) region

#### Description

Generic function that computes abundance within the covered region. It calls method (class) specific functions for the computation.

#### Usage

 $NCovered(par, model = NULL, group = TRUE)$ 

#### Arguments

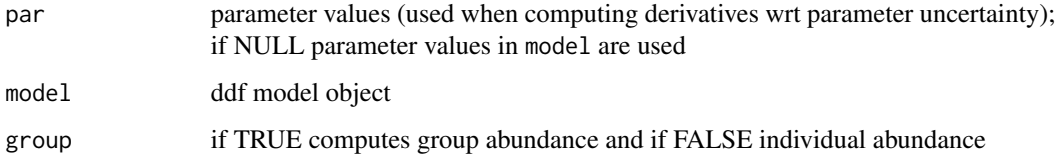

### Value

abundance estimate

#### Author(s)

Jeff Laake

This is a wrapper around nlminb to use scaling, as this is not available (nor will it be) in [optimx](#page-0-0).

## Usage

```
nlminb_wrapper(
  par,
  ll,
  ugr = NULL,lower = NULL,
  upper = NULL,
  mcontrol,
  hess = NULL,
  ddfobj,
  data,
  ...
\mathcal{L}
```
## Arguments

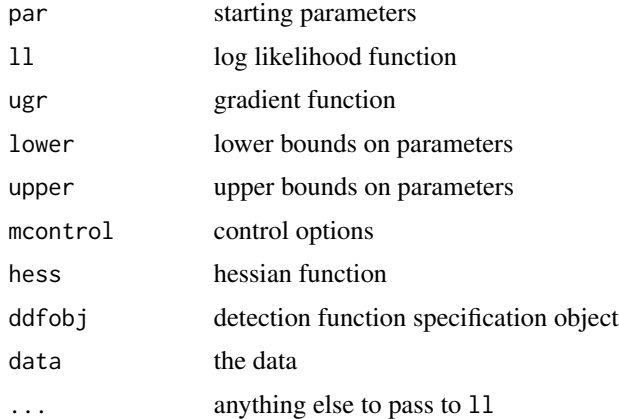

## Value

optimx object

## Author(s)

David L Miller, modified from optimx.run by JC Nash, R Varadhan, G Grothendieck.

Computes detection probability for detection function computed from mark-recapture data with possibly different link functions.

## Usage

p.det(dpformula, dplink, dppars, dpdata)

## Arguments

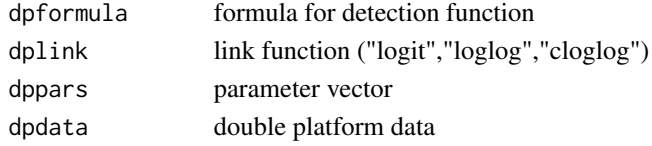

## Value

vector of predicted detection probabilities

### Author(s)

?????

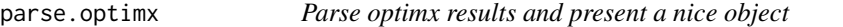

## Description

Take the resulting object from a call to optimx and make it into an object that mrds wants to talk to.

## Usage

```
parse.optimx(lt, lnl.last, par.last)
```
## Arguments

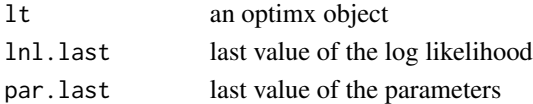

## Value

lt object that can be used later on

```
pdot.dsr.integrate.logistic
```
*Compute probability that a object was detected by at least one observer*

## Description

Computes probability that a object was detected by at least one observer (pdot or p\_.) for a logistic detection function that contains distance.

## Usage

```
pdot.dsr.integrate.logistic(
  right,
 width,
 beta,
 x,
  integral.numeric,
 BT,
 models,
 GAM = FALSE,
 rem = FALSE,
 point = FALSE
)
```
## Arguments

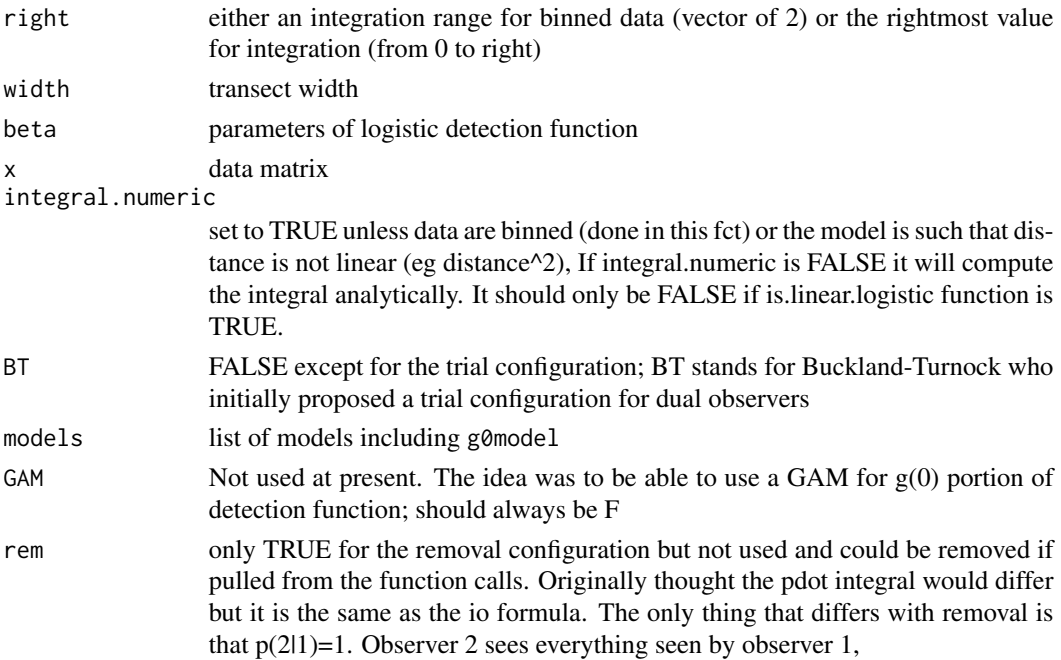

## plot.det.tables 85

point TRUE for point transects

#### Author(s)

Jeff Laake

<span id="page-84-0"></span>plot.det.tables *Observation detection tables*

## Description

Plot the tables created by det. tables. Produces a series of tables for dual observer data that shows the number missed and detected for each observer within defined distance classes.

### Usage

```
## S3 method for class 'det.tables'
plot(
  x,
 which = 1:6,
  angle = NULL,
  density = NULL,coll = "white",col2 = "lightgrey",
  new = TRUE,...
\mathcal{L}
```
#### Arguments

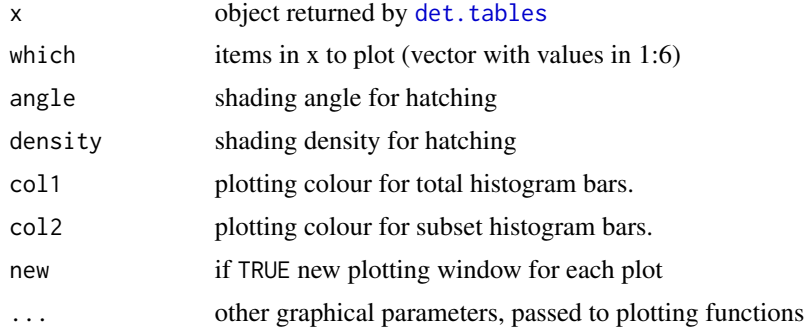

## Details

Plots that are produced are as follows (controlled by the which argument):

1 Detected by either observer/Detected by observer 1

2 Detected by either observer/Detected by observer 2

86 plot.ds = plot.ds = plot.ds = plot.ds = plot.ds = plot.ds = plot.ds = plot.ds = plot.ds = plot.ds

- 3 Seen by both observers
- 4 Seen by either observer
- 5 Detected by observer 2/Detected by observer 1 | 2
- 6 Detected by observer 1/Detected by observer 2 | 1

#### Value

Just plots.

#### Author(s)

Jeff Laake, David L Miller

#### Examples

```
data(book.tee.data)
region <- book.tee.data$book.tee.region
egdata <- book.tee.data$book.tee.dataframe
samples <- book.tee.data$book.tee.samples
obs <- book.tee.data$book.tee.obs
xx <- ddf(mrmodel=~glm(formula=~distance*observer),
          dsmodel = \negmcds(key = "hn", formula = \negsex),
          data = egdata, method = "io", meta.data = list(width = 4))
tabs \leq det.tables(xx, breaks=c(0,.5,1,2,3,4))
par(mfrow=c(2,3))
plot(tabs,which=1:6,new=FALSE)
```
<span id="page-85-0"></span>plot.ds *Plot fit of detection functions and histograms of data from distance sampling model*

## Description

Plots the fitted detection function(s) with a histogram of the observed distances to compare visually the fitted model and data.

#### Usage

```
## S3 method for class 'ds'
plot(
  x,
 which = 2,
 breaks = NULL,
 nc = NULL,jitter.v = rep(0, 3),showpoints = TRUE,
```
#### plot.ds 87

```
subset = NULL,pl.col = "lightgrey",
 pl.den = NULL,
 pl.ang = NULL,
 main = NULL,
 pages = 0,
 pdf = FALSE,ylim = NULL,
 xlab = "Distance",
 ylab = NULL,
 ...
\mathcal{L}
```
# Arguments

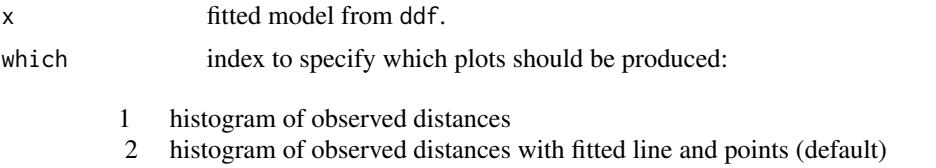

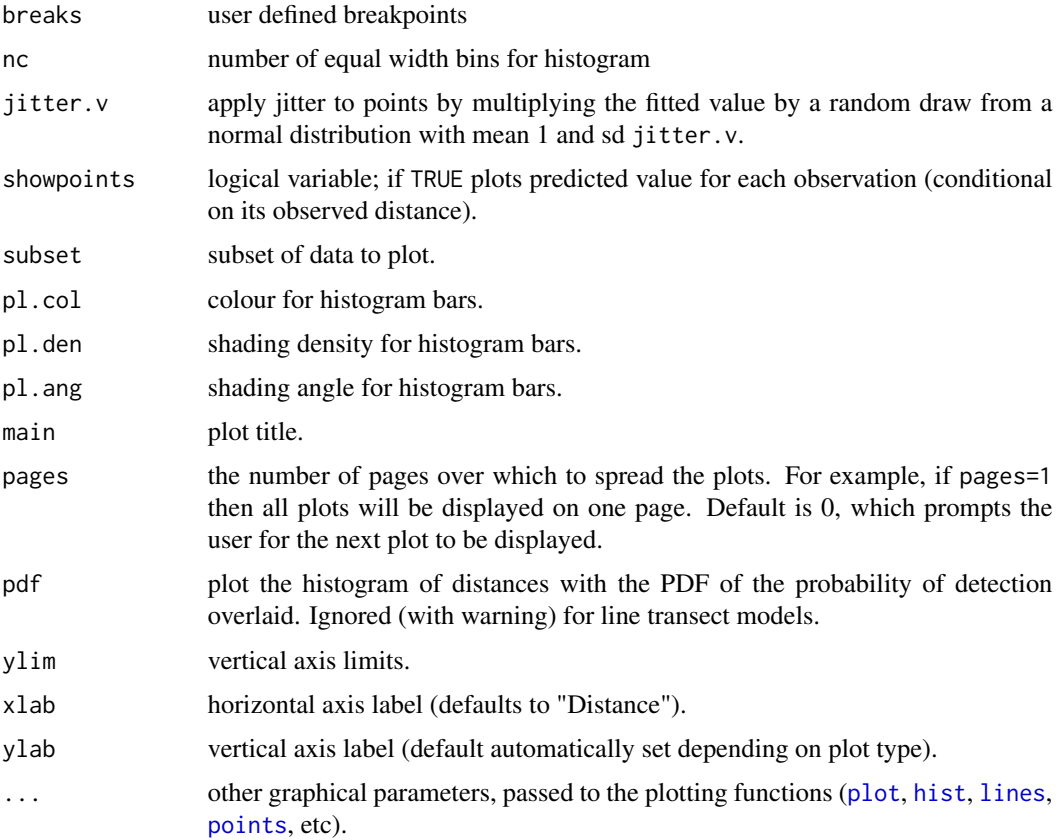

#### Details

The structure of the histogram can be controlled by the user-defined arguments nc or breaks. The observation specific detection probabilities along with the line representing the fitted average detection probability.

It is not intended for the user to call plot.ds but its arguments are documented here. Instead the generic plot command should be used and it will call the appropriate function based on the class of the ddf object.

#### Value

Just plots.

#### Author(s)

Jeff Laake, Jon Bishop, David Borchers, David L Miller

## See Also

add\_df\_covar\_line

#### Examples

```
# fit a model to the tee data
data(book.tee.data)
egdata <- book.tee.data$book.tee.dataframe
xx <- ddf(dsmodel=~mcds(key="hn", formula=~sex),
          data=egdata[egdata$observer==1, ],
          method="ds", meta.data=list(width=4))
# not showing predicted probabilities
plot(xx, breaks=c(0, 0.5, 1, 2, 3, 4), showpoints=FALSE)
# two subsets
plot(xx, breaks=c(0, 0.5, 1, 2, 3, 4), subset=sex==0)
plot(xx, breaks=c(0, 0.5, 1, 2, 3, 4), subset=sex==1)
# put both plots on one page
plot(xx, breaks=c(0, 0.5, 1, 2, 3, 4), pages=1, which=1:2)
```
plot.io *Plot fit of detection functions and histograms of data from distance sampling independent observer (*io*) model*

#### plot.io and the set of the set of the set of the set of the set of the set of the set of the set of the set of

#### Description

Plots the fitted detection functions for a distance sampling model and histograms of the distances (for unconditional detection functions) or proportion of observations detected within distance intervals (for conditional detection functions) to compare visually the fitted model and data.

#### Usage

```
## S3 method for class 'io'
plot(
  x,
 which = 1:6,
 breaks = NULL,
  nc = NULL,maintitle = ",
  showlines = TRUE,
  showpoints = TRUE,
  ylim = c(0, 1),angle = NULL,
  density = NULL,
  col = "lightgrey",
  jitter = NULL,
  divisions = 25,
  pages = 0,
  xlab = "Distance",
  ylab = "Detection probability",
  subtitle = TRUE,
  ...
)
```
#### Arguments

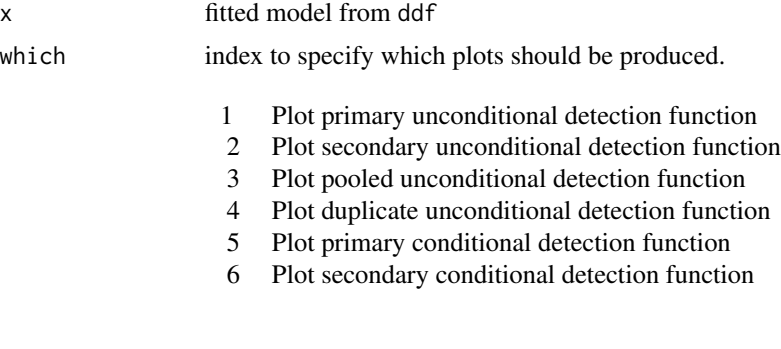

Note that the order of which is ignored and plots are produced in the above order.

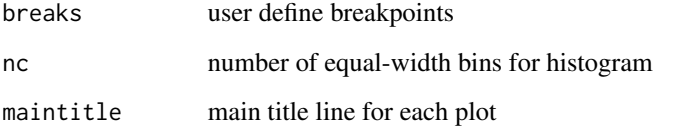

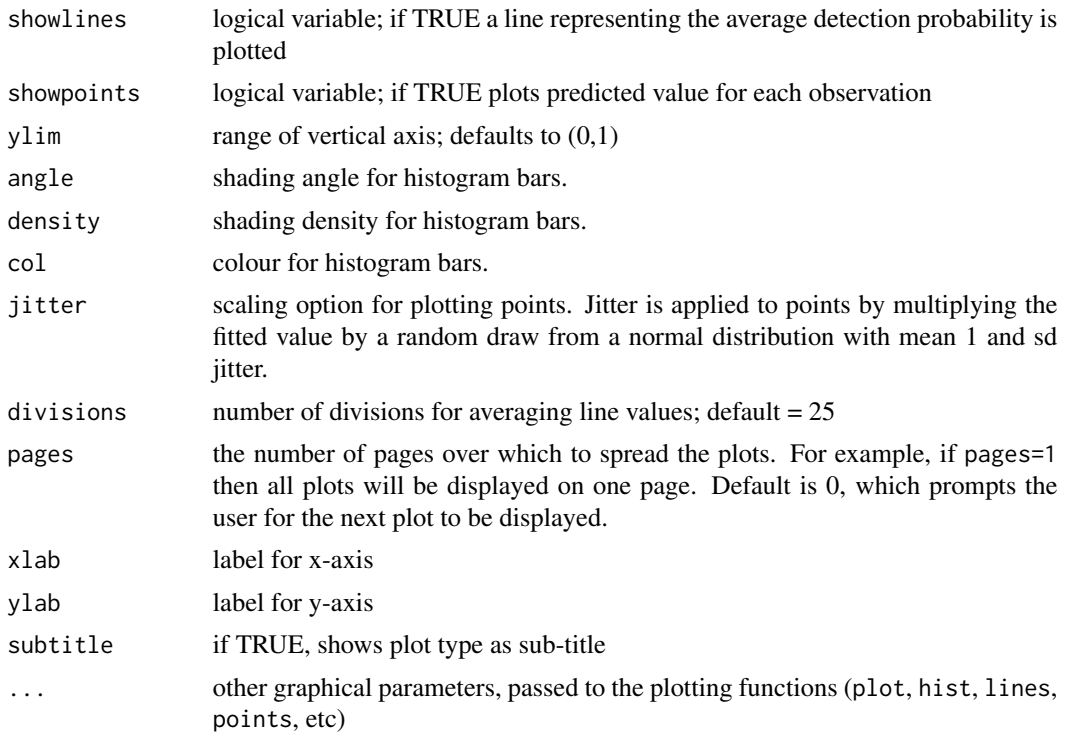

#### Details

The structure of the histogram can be controlled by the user-defined arguments nc or breaks. The observation specific detection probabilities along with the line representing the fitted average detection probability.

It is not intended for the user to call plot.io.fi but its arguments are documented here. Instead the generic plot command should be used and it will call the appropriate function based on the class of the ddf object.

#### Value

Just plots

#### Author(s)

Jeff Laake, Jon Bishop, David Borchers, David L Miller

## Examples

```
library(mrds)
data(book.tee.data)
egdata <- book.tee.data$book.tee.dataframe
result.io <- ddf(dsmodel=~cds(key = "hn"), mrmodel=~glm(~distance),
                 data=egdata, method="io", meta.data=list(width=4))
```
#### plot.io.fi 91

```
# just plot everything
plot(result.io)
# Plot primary and secondary unconditional detection functions on one page
# and primary and secondary conditional detection functions on another
plot(result.io,which=c(1,2,5,6),pages=2)
```
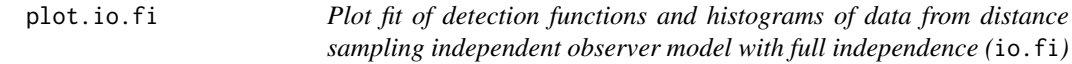

#### Description

Plots the fitted detection functions for a distance sampling model and histograms of the distances (for unconditional detection functions) or proportion of observations detected within distance intervals (for conditional detection functions) to compare visually the fitted model and data.

### Usage

```
## S3 method for class 'io.fi'
plot(
 x,
 which = 1:6,
 breaks = NULL,
 nc = NULL,maintitle = ",
  showlines = TRUE,
  showpoints = TRUE,
 ylim = c(0, 1),angle = NULL,
  density = NULL,
  col = "lightgrey",
  jitter = NULL,
  divisions = 25,
 pages = \theta,
 xlab = "Distance",
 ylab = "Detection probability",
  subtitle = TRUE,
  ...
)
```
#### Arguments

x fitted model from ddf

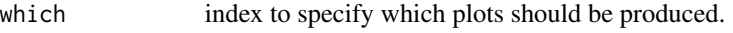

- 1 Plot primary unconditional detection function
- 2 Plot secondary unconditional detection function
- 3 Plot pooled unconditional detection function
- 4 Plot duplicate unconditional detection function
- 5 Plot primary conditional detection function
- 6 Plot secondary conditional detection function

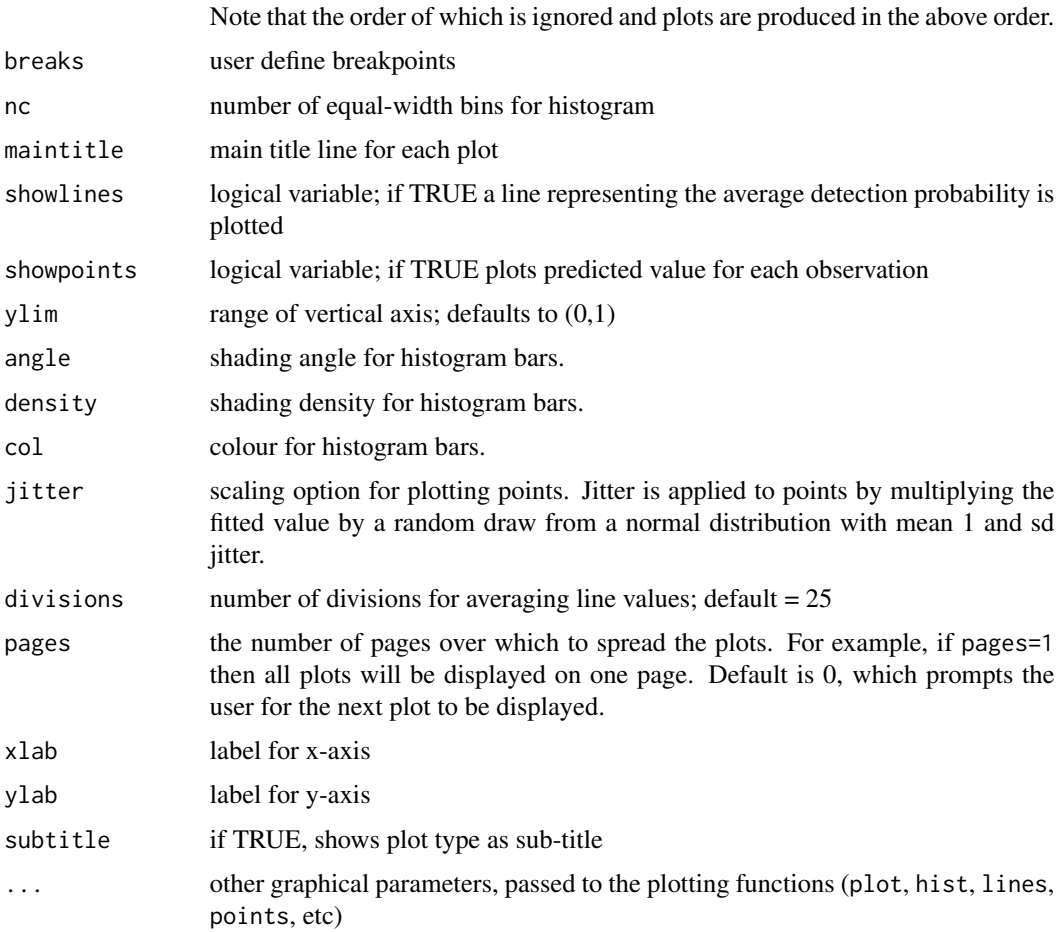

### Details

The structure of the histogram can be controlled by the user-defined arguments nc or breaks. The observation specific detection probabilities along with the line representing the fitted average detection probability.

It is not intended for the user to call plot.io.fi but its arguments are documented here. Instead the generic plot command should be used and it will call the appropriate function based on the class of the ddf object.

## plot.layout 93

#### Value

Just plots.

### Author(s)

Jeff Laake, Jon Bishop, David Borchers, David L Miller

## Examples

```
library(mrds)
data(book.tee.data)
egdata <- book.tee.data$book.tee.dataframe
result.io.fi <- ddf(mrmodel=~glm(~distance), data = egdata, method = "io.fi",
             meta.data = list(width = 4))# just plot everything
plot(result.io.fi)
# Plot primary and secondary unconditional detection functions on one page
# and primary and secondary conditional detection functions on another
plot(result.io.fi,which=c(1,2,5,6),pages=2)
```
plot.layout *Layout for plot methods in mrds*

### Description

This function does the paging, using devAskNewPage(). This means we can just call plots and R will make the prompt for us Warning, this function has side effects! It modifies devAskNewPage!

## Usage

## S3 method for class 'layout' plot(which, pages)

## Arguments

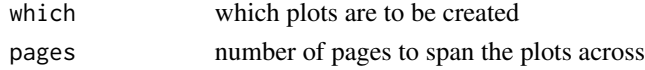

### Details

Code is stolen and modified from plot.R in mgcv by Simon Wood

#### Author(s)

David L. Miller, based on code by Simon N. Wood

plot.rem *Plot fit of detection functions and histograms of data from removal distance sampling model*

## Description

Plots the fitted detection functions for a distance sampling model and histograms of the distances (for unconditional detection functions) or proportion of observations detected within distance intervals (for conditional detection functions) to compare visually the fitted model and data.

## Usage

```
## S3 method for class 'rem'
plot(
  x,
 which = 1:3,
 breaks = NULL,
  nc = NULL,maintitle = ".
  showlines = TRUE,
  showpoints = TRUE,
  ylim = c(0, 1),angle = NULL,
  density = NULL,col = "lightgrey",
  jitter = NULL,
  divisions = 25,
  pages = \theta,
  xlab = "Distance",
  ylab = "Detection probability",
  subtitle = TRUE,...
\mathcal{L}
```
#### Arguments

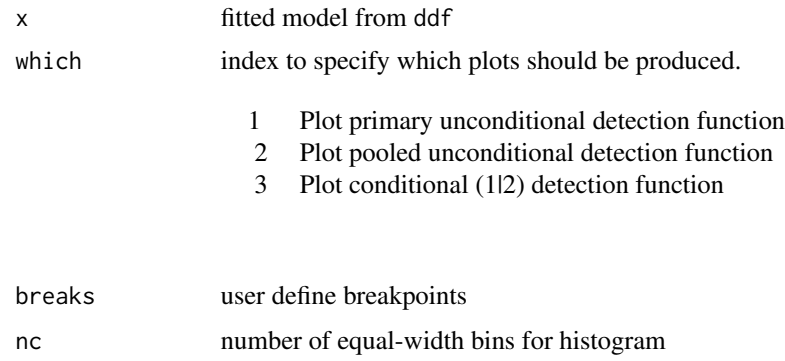

#### plot.rem.fi 95

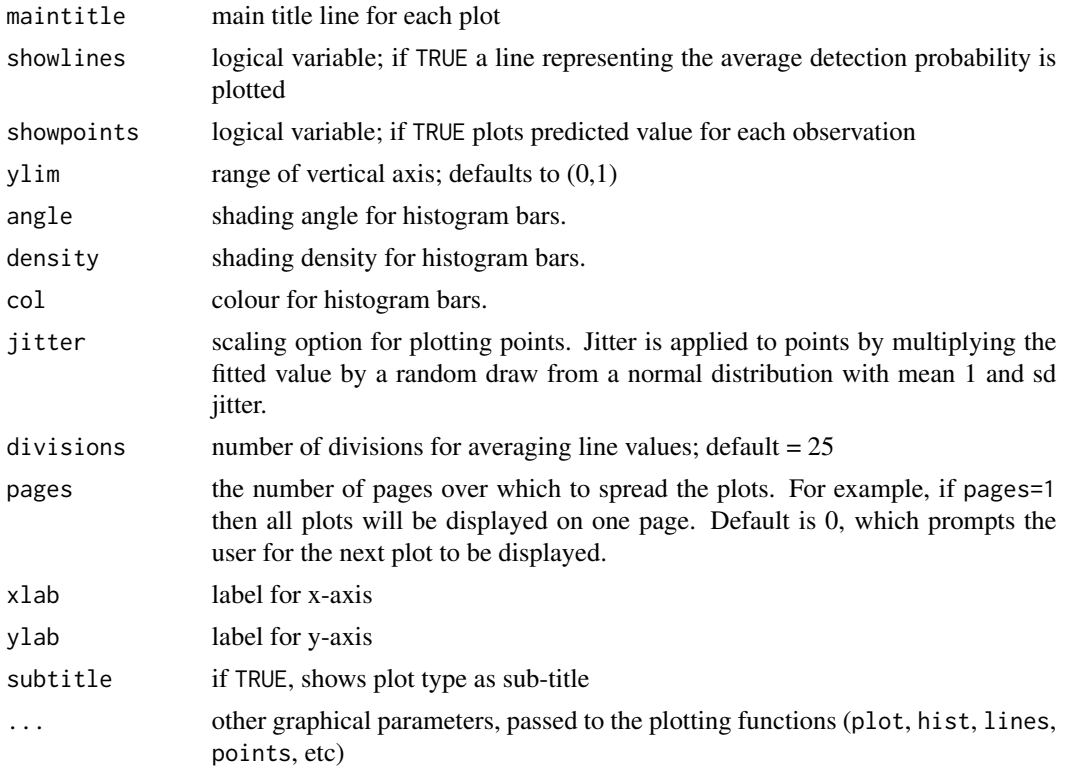

## Details

The structure of the histogram can be controlled by the user-defined arguments nc or breaks. The observation specific detection probabilities along with the line representing the fitted average detection probability.

It is not intended for the user to call plot.rem but its arguments are documented here. Instead the generic plot command should be used and it will call the appropriate function based on the class of the ddf object.

## Author(s)

Jeff Laake, Jon Bishop, David Borchers, David L Miller

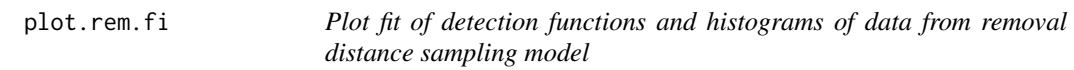

### Description

Plots the fitted detection functions for a distance sampling model and histograms of the distances (for unconditional detection functions) or proportion of observations detected within distance intervals (for conditional detection functions) to compare visually the fitted model and data.

## Usage

```
## S3 method for class 'rem.fi'
plot(
 x,
 which = 1:3,
 breaks = NULL,
 nc = NULL,maintitle = ",
 showlines = TRUE,
  showpoints = TRUE,
 ylim = c(0, 1),
  angle = NULL,
 density = NULL,
 col = "lightgrey",
  jitter = NULL,
 divisions = 25,
 pages = 0,
 xlab = "Distance",
 ylab = "Detection probability",
 subtitle = TRUE,
  ...
)
```
## Arguments

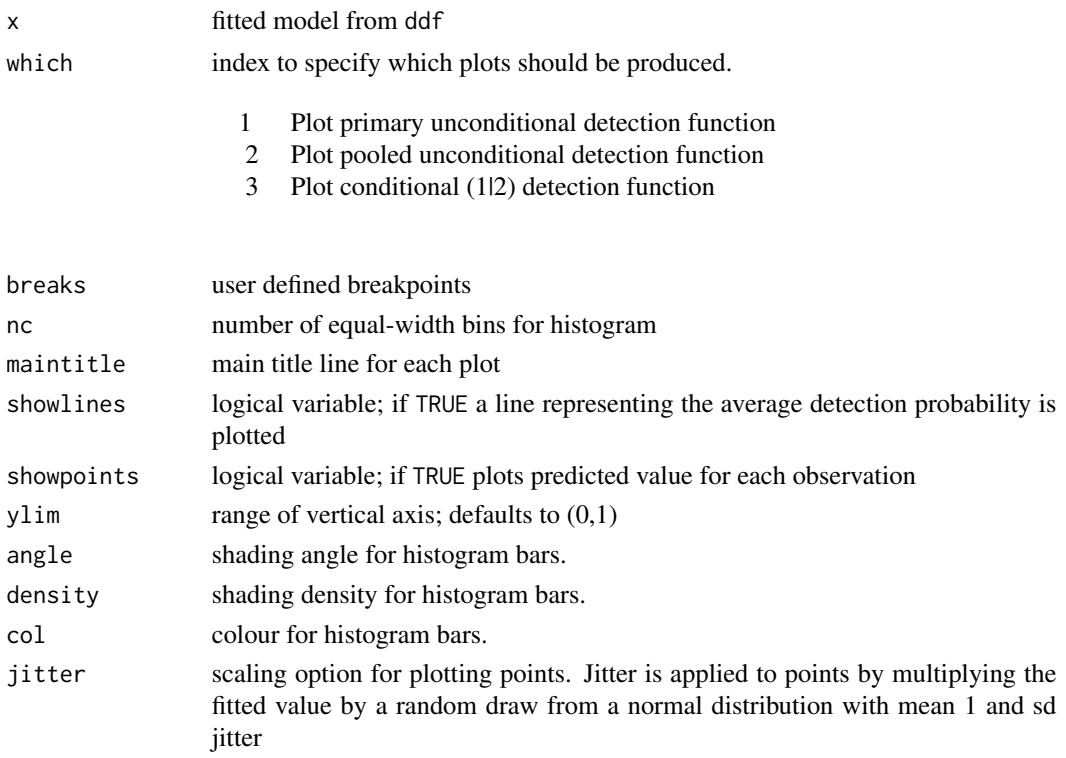

#### plot.trial 97

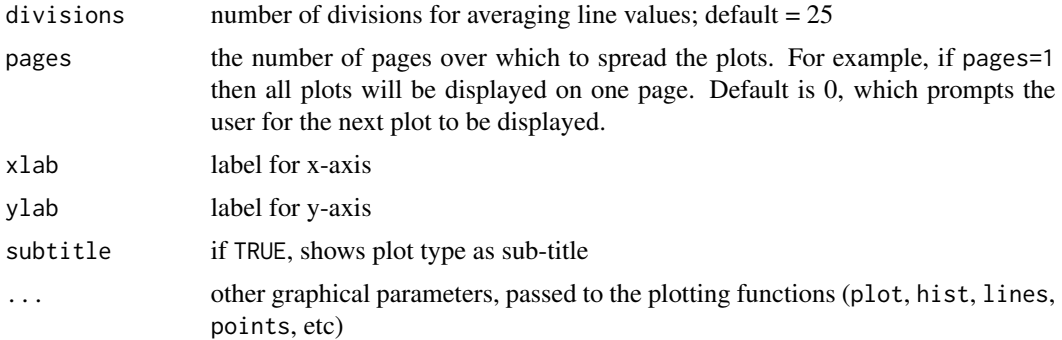

### Details

The structure of the histogram can be controlled by the user-defined arguments nc or breaks. The observation specific detection probabilities along with the line representing the fitted average detection probability.

It is not intended for the user to call plot.rem.fi but its arguments are documented here. Instead the generic plot command should be used and it will call the appropriate function based on the class of the ddf object.

#### Author(s)

Jeff Laake, Jon Bishop, David Borchers, David L Miller

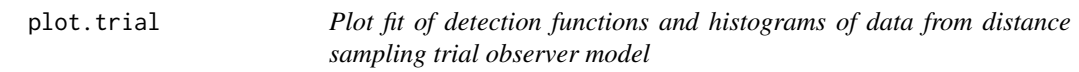

#### Description

Plots the fitted detection functions for a distance sampling model and histograms of the distances (for unconditional detection functions) or proportion of observations detected within distance intervals (for conditional detection functions) to compare visually the fitted model and data.

## Usage

```
## S3 method for class 'trial'
plot(
  x,
 which = 1:2,
 breaks = NULL,
 nc = NULL,maintitle = ".
  showlines = TRUE,
  showpoints = TRUE,
 ylim = c(0, 1),
```

```
angle = NULL,
 density = NULL,
 col = "lightgrey",jitter = NULL,
 divisions = 25,
 pages = 0,
 xlab = "Distance",
 ylab = "Detection probability",
 subtitle = TRUE,
  ...
\sum_{i=1}^{n}
```
## Arguments

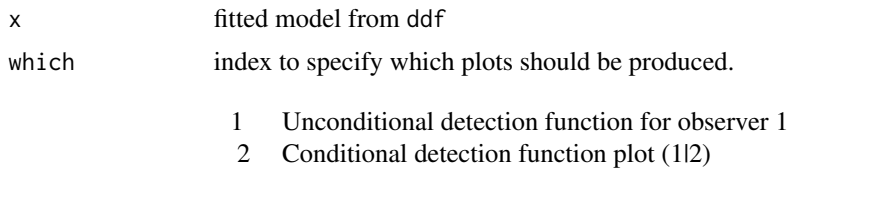

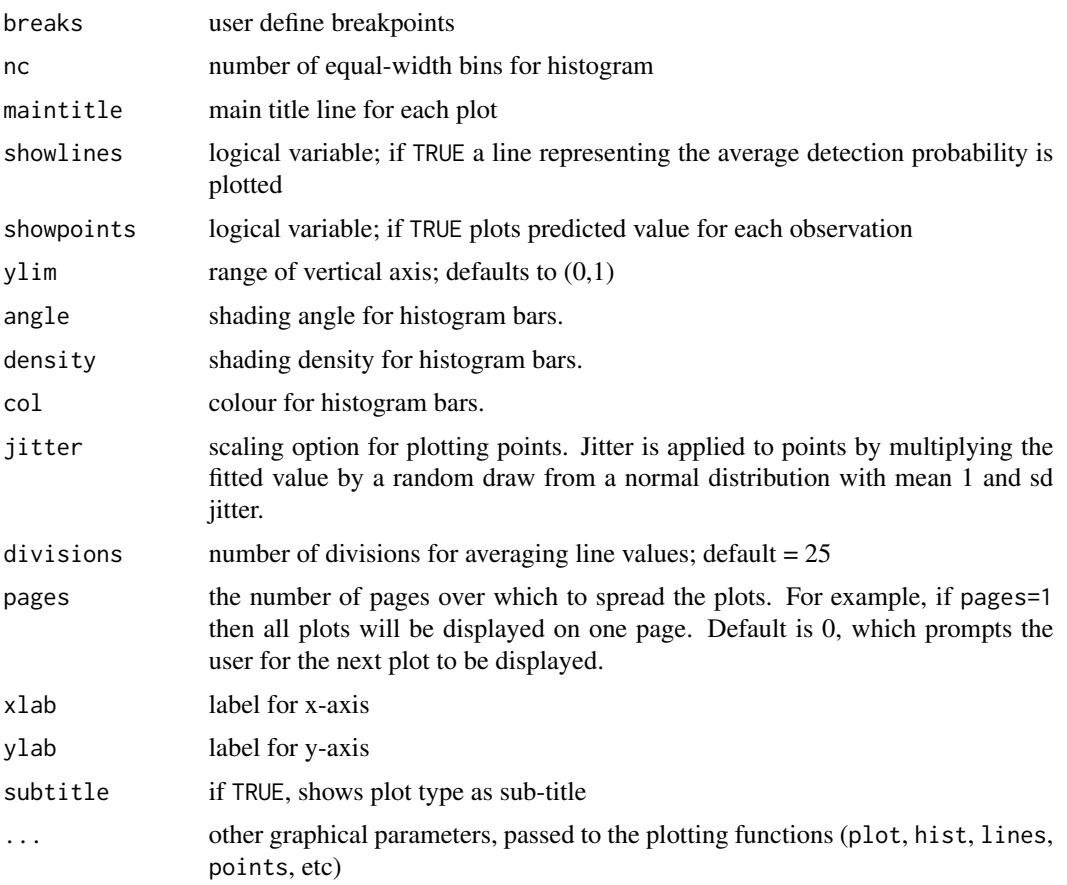

#### plot.trial.fi 99

#### Details

The structure of the histogram can be controlled by the user-defined arguments nc or breaks. The observation specific detection probabilities along with the line representing the fitted average detection probability.

It is not intended for the user to call plot.io.fi but its arguments are documented here. Instead the generic plot command should be used and it will call the appropriate function based on the class of the ddf object.

#### Author(s)

Jeff Laake, Jon Bishop, David Borchers

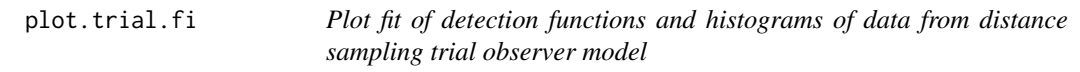

## Description

Plots the fitted detection functions for a distance sampling model and histograms of the distances (for unconditional detection functions) or proportion of observations detected within distance intervals (for conditional detection functions) to compare visually the fitted model and data.

#### Usage

```
## S3 method for class 'trial.fi'
plot(
 x,
 which = 1:2,
 breaks = NULL,
  nc = NULL,maintitle = ",
  showlines = TRUE,
  showpoints = TRUE,
  vlim = c(0, 1),angle = NULL,
  density = NULL,col = "lightgrey",
  jitter = NULL,
  divisions = 25,
  pages = 0,
  xlab = "Distance",
 ylab = "Detection probability",
  subtitle = TRUE,
  ...
)
```
### Arguments

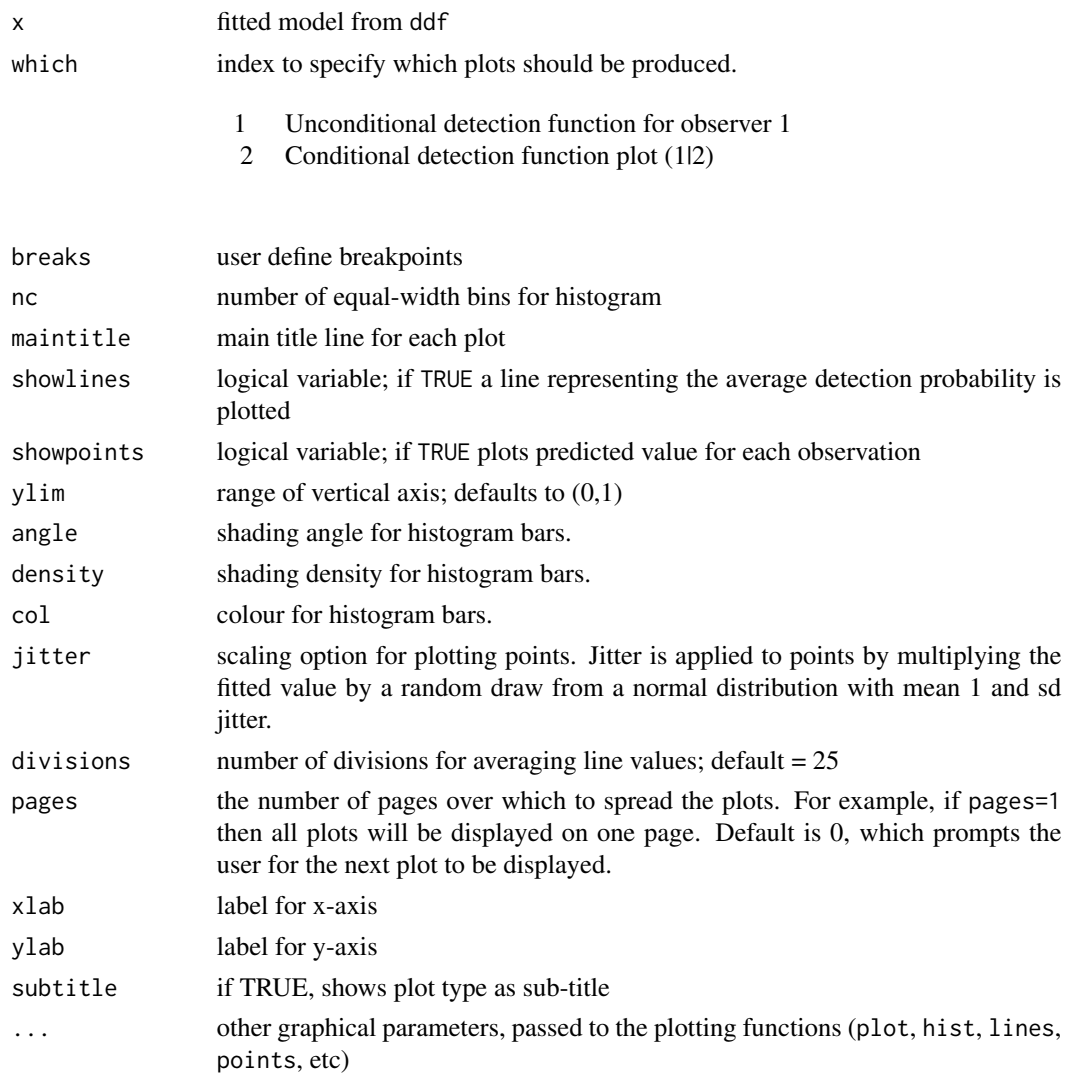

## Details

The structure of the histogram can be controlled by the user-defined arguments nc or breaks. The observation specific detection probabilities along with the line representing the fitted average detection probability.

It is not intended for the user to call plot.io.fi but its arguments are documented here. Instead the generic plot command should be used and it will call the appropriate function based on the class of the ddf object.

## Author(s)

Jeff Laake, Jon Bishop, David Borchers

Plot proportion of observations detected within distance intervals (for conditional detection functions) to compare visually the fitted model and data. Internal function called by plot methods.

## Usage

```
plot_cond(
 obs,
  xmat,
  gxvalues,
 model,
  nc,
 breaks,
  finebr,
  showpoints,
  showlines,
 maintitle,
  ylim,
  angle = -45,
  density = 20,
  col = "black",
  jitter = NULL,
  xlab = "Distance",
 ylab = "Detection probability",
  subtitle = TRUE,
  ...
)
```
## Arguments

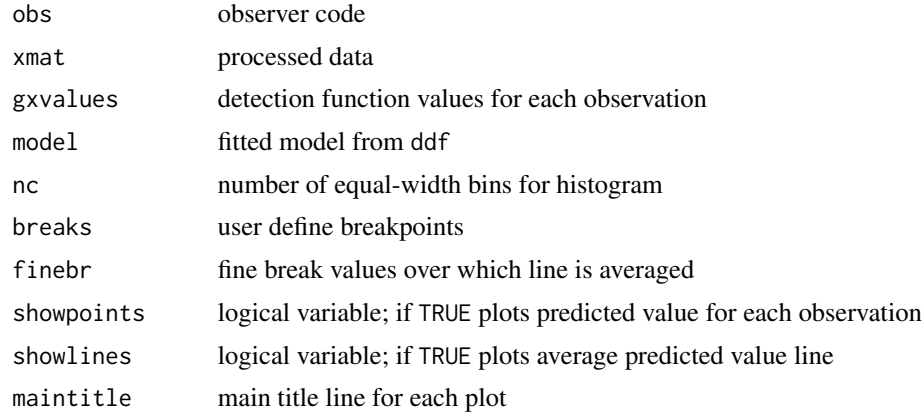

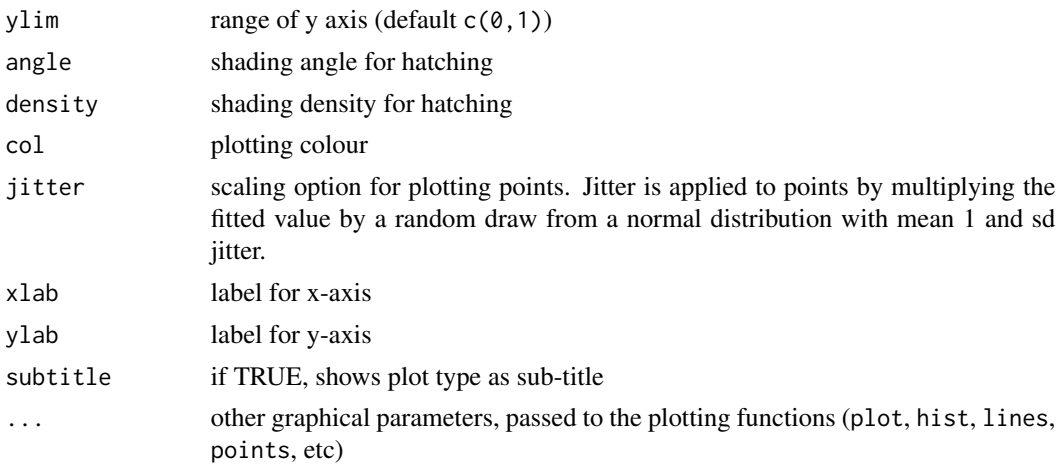

#### Author(s)

Jeff Laake, Jon Bishop, David Borchers

plot\_uncond *Plot unconditional detection function from distance sampling model*

#### Description

Plots unconditional detection function for observer=obs observations overlays histogram, average detection function and values for individual observations data. Internal function called by plot methods.

## Usage

```
plot_uncond(
 model,
  obs,
  xmat,
  gxvalues,
  nc,
  finebr,
  breaks,
  showpoints,
  showlines,
 maintitle,
  ylim,
  return.lines = FALSE,
  angle = -45,
  density = 20,
  col = "black",jitter = NULL,
```
## plot\_uncond 103

```
xlab = "Distance",
 ylab = "Detection probability",
 subtitle = TRUE,
  ...
)
```
# Arguments

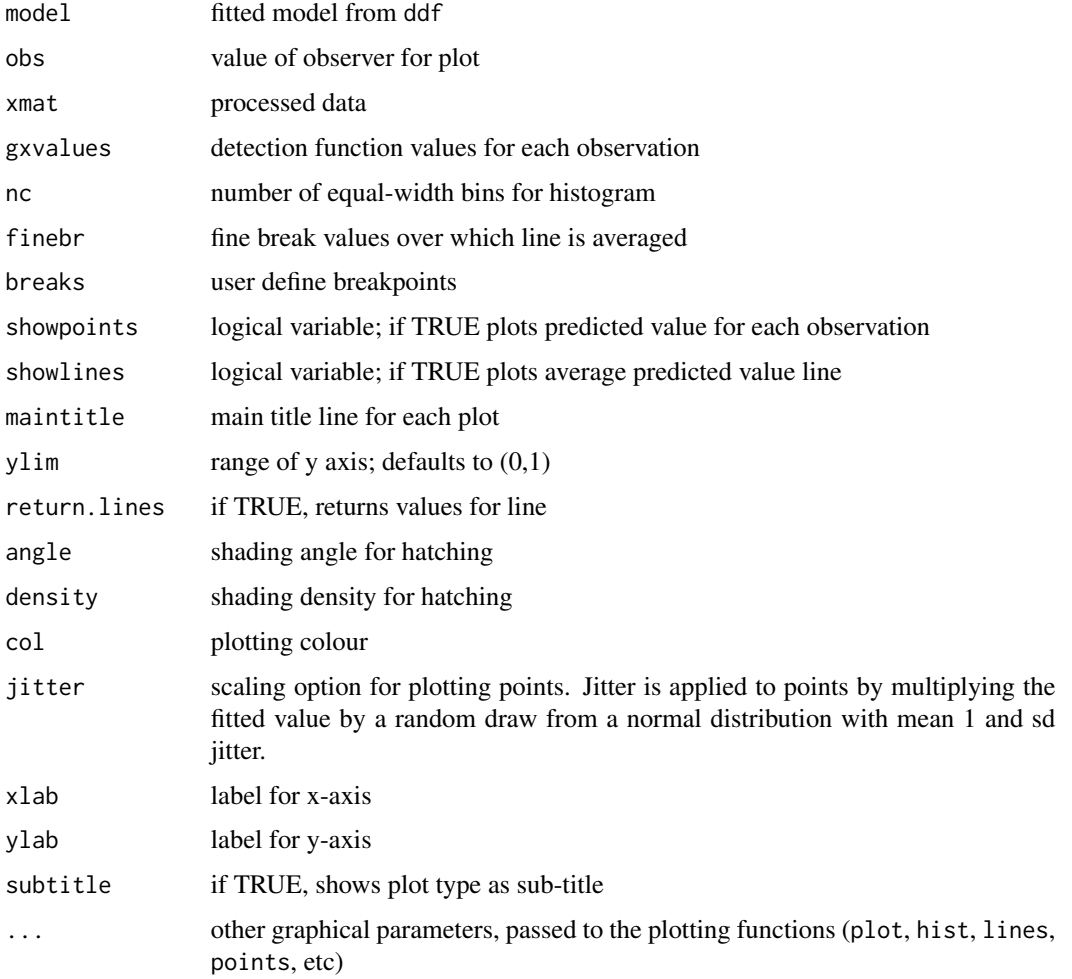

## Value

if return.lines==TRUE returns dataframe average.line otherwise just plots

## Author(s)

Jeff Laake, Jon Bishop, David Borchers

Predict detection probabilities (or effective strip widths/effective areas of detection) from a fitted distance sampling model using either the original data (i.e. "fitted" values) or using new data.

#### Usage

```
## S3 method for class 'ds'
predict(object, newdata=NULL, compute=FALSE, int.range=NULL, esw=FALSE, se.fit=FALSE, ...)
       ## S3 method for class 'io.fi'
predict(object, newdata=NULL, compute=FALSE, int.range=NULL, integrate=FALSE, ...)
       ## S3 method for class 'io'
predict(object, newdata=NULL, compute=FALSE, int.range=NULL, ...)
       ## S3 method for class 'trial'
predict(object, newdata=NULL, compute=FALSE, int.range=NULL, ...)
       ## S3 method for class 'trial.fi'
predict(object, newdata=NULL, compute=FALSE, int.range=NULL, integrate=FALSE, ...)
       ## S3 method for class 'rem'
predict(object, newdata=NULL, compute=FALSE, int.range=NULL, ...)
       ## S3 method for class 'rem.fi'
predict(object, newdata=NULL, compute=FALSE, int.range=NULL, integrate=FALSE, ...)
```
#### Arguments

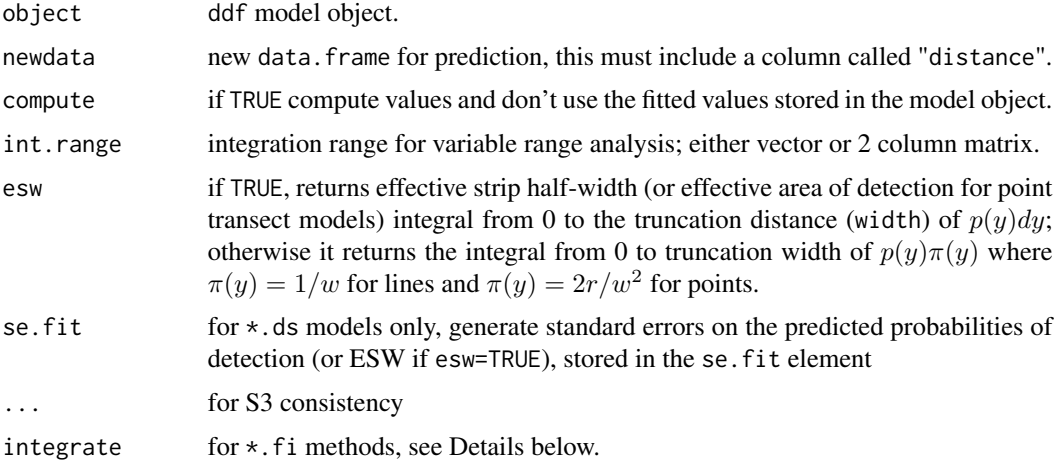

#### Details

The first 4 arguments are the same in each predict function. The latter 2 are specific to certain functions. For line transects, the effective strip half-width (esw=TRUE) is the integral of the fitted

#### predict.ds 105

detection function over either 0 to W or the specified int.range. The predicted detection probability is the average probability which is simply the integral divided by the distance range. For point transect models, esw=TRUE calculates the effective area of detection (commonly referred to as "nu", this is the integral of  $2$ /width<sup> $\lambda$ </sup>  $\rightarrow$  rg(r).

Fitted detection probabilities are stored in the model object and these are returned unless compute=TRUE or newdata is specified. compute=TRUE is used to estimate numerical derivatives for use in delta method approximations to the variance.

For method="io.fi" or method="trial.fi" if integrate=FALSE, predict returns the value of the conditional detection probability and if integrate=TRUE, it returns the average conditional detection probability by integrating over x (distance) with respect to a uniform distribution.

Note that the ordering of the returned results when no new data is supplied (the "fitted" values) will not necessarily be the same as the data supplied to [ddf](#page-19-0), the data (and hence results from predict) will be sorted by object ID (object) then observer ID (observer).

#### Value

For all but the exceptions below, the value is a list with a single element: fitted, a vector of average detection probabilities or esw values for each observation in the original data ornewdata

For predict.ds, if se. fit=TRUE there is an additional element \$se. fit, which contains the standard errors of the probabilities of detection or ESW.

For predict.io.fi,predict.trial.fi,predict.rem.fi with integrate=TRUE, the value is a list with one element: fitted, which is a vector of integrated (average) detection probabilities for each observation in the original data or newdata.

For predict.io.fi, predict.trial.fi, or predict.rem.fi with integrate=FALSE, the value is a list with the following elements:

#### fitted  $p(y)$  values

- p1  $p_{1|2}(y)$ , conditional detection probability for observer 1
- $p_2$   $p_{2|1}(y)$ , conditional detection probability for observer 2
- fitted  $p_1(y) = p_{1|2}(y) + p_{2|1}(y) p_{1|2}(y) * p_{2|1}(y)$ , conditional detection probability of being seen by either observer

#### Note

Each function is called by the generic function predict for the appropriate ddf model object. They can be called directly by the user, but it is typically safest to use predict which calls the appropriate function based on the type of model.

#### Author(s)

Jeff Laake, David L Miller

## See Also

[ddf](#page-19-0), [summary.ds](#page-132-0), [plot.ds](#page-85-0)

Simply prints out summary of the model which was fitted. For more detailed information see [summary](#page-0-0).

#### Usage

```
## S3 method for class 'ddf'
print(x, \ldots)
```
## Arguments

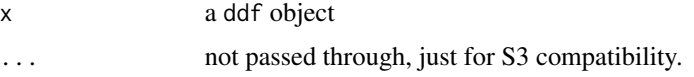

## Author(s)

David L. Miller

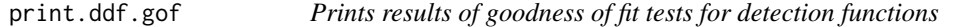

## Description

Provides formatted output for results of goodness of fit tests: chi-square, Kolmogorv-Smirnov and Cramer-von Mises test as appropriate.

### Usage

```
## S3 method for class 'ddf.gof'
print(x, \ldots)
```
## Arguments

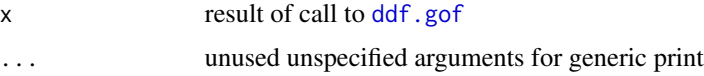

#### Value

None

## print.det.tables 107

## Author(s)

Jeff Laake

## See Also

[ddf.gof](#page-26-0)

print.det.tables *Print results of observer detection tables*

# Description

Provides formatted output for detection tables

## Usage

## S3 method for class 'det.tables'  $print(x, \ldots)$ 

## Arguments

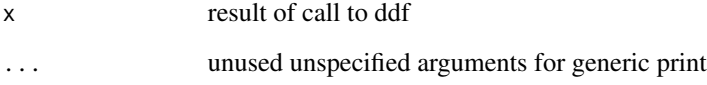

## Value

None

## Author(s)

Jeff Laake

## See Also

[plot.det.tables](#page-84-0)

Outputs summary statistics, abundance and density by region (if any) and optionally a correlation matrix if more than one region.

## Usage

```
## S3 method for class 'dht'
print(x, cor = FALSE, bysample = FALSE, vematics = FALSE, ...)
```
### Arguments

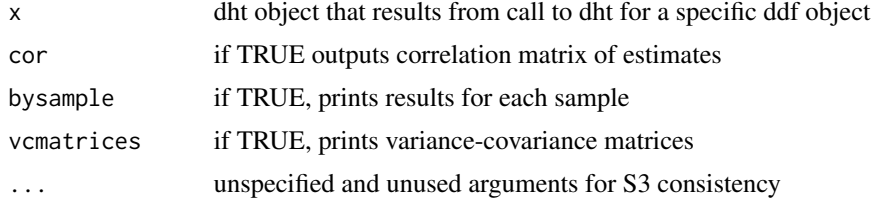

#### Value

None

## Author(s)

Jeff Laake

## See Also

[dht](#page-40-0)

print.p\_dist\_table *Print distribution of probabilities of detection*

## Description

Just a pretty printer for the table of probabilities of detection.

#### Usage

```
## S3 method for class 'p_dist_table'
print(x, digits = 2, ...)
```
# <span id="page-108-0"></span>print.summary.ds 109

# Arguments

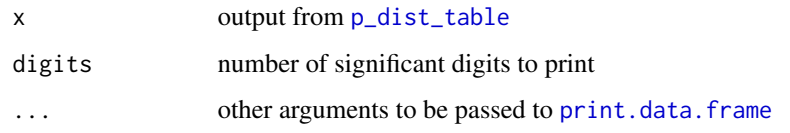

# Value

just prints the table and the range of ps

# Author(s)

David L Miller

print.summary.ds *Print summary of distance detection function model object*

# Description

Provides a brief summary of data and fitted detection probability model parameters, model selection criterion, and optionally abundance in the covered (sampled) region and its standard error. What is printed depends on the corresponding call to summary.

# Usage

## S3 method for class 'summary.ds'  $print(x, \ldots)$ 

# Arguments

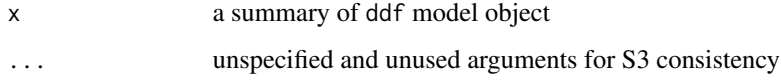

# Author(s)

Jeff Laake

#### See Also

[summary.ds](#page-132-0)

<span id="page-109-0"></span>

Provides a brief summary of data and fitted detection probability model parameters, model selection criterion, and optionally abundance in the covered (sampled) region and its standard error. What is printed depends on the corresponding call to summary.

#### Usage

```
## S3 method for class 'summary.io'
print(x, \ldots)
```
#### Arguments

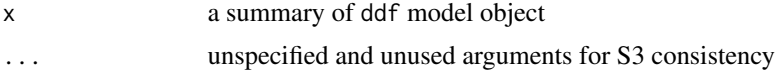

#### Author(s)

Jeff Laake

#### See Also

[summary.io](#page-133-0)

print.summary.io.fi *Print summary of distance detection function model object*

#### Description

Provides a brief summary of data and fitted detection probability model parameters, model selection criterion, and optionally abundance in the covered (sampled) region and its standard error. What is printed depends on the corresponding call to summary.

# Usage

```
## S3 method for class 'summary.io.fi'
print(x, \ldots)
```
# Arguments

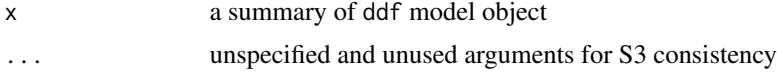

<span id="page-110-0"></span>print.summary.rem 111

#### Author(s)

Jeff Laake

# See Also

[summary.io.fi](#page-134-0)

print.summary.rem *Print summary of distance detection function model object*

# Description

Provides a brief summary of data and fitted detection probability model parameters, model selection criterion, and optionally abundance in the covered (sampled) region and its standard error. What is printed depends on the corresponding call to summary.

# Usage

## S3 method for class 'summary.rem'  $print(x, \ldots)$ 

# Arguments

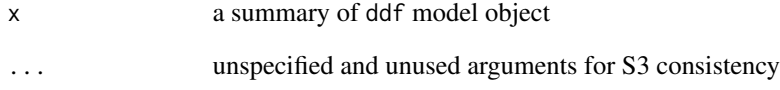

# Author(s)

Jeff Laake

#### See Also

[summary.rem](#page-135-0)

<span id="page-111-0"></span>print.summary.rem.fi *Print summary of distance detection function model object*

#### Description

Provides a brief summary of data and fitted detection probability model parameters, model selection criterion, and optionally abundance in the covered (sampled) region and its standard error. What is printed depends on the corresponding call to summary.

#### Usage

```
## S3 method for class 'summary.rem.fi'
print(x, \ldots)
```
#### Arguments

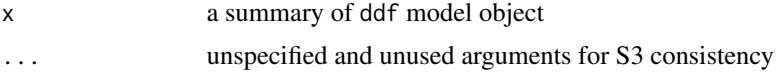

#### Author(s)

Jeff Laake

#### See Also

[summary.rem.fi](#page-136-0)

print.summary.trial *Print summary of distance detection function model object*

#### Description

Provides a brief summary of data and fitted detection probability model parameters, model selection criterion, and optionally abundance in the covered (sampled) region and its standard error. What is printed depends on the corresponding call to summary.

# Usage

```
## S3 method for class 'summary.trial'
print(x, \ldots)
```
# Arguments

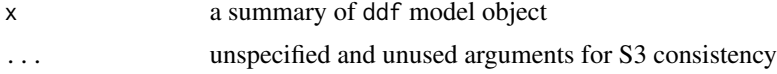

<span id="page-112-0"></span>print.summary.trial.fi 113

# Author(s)

Jeff Laake

# See Also

[summary.trial](#page-137-0)

print.summary.trial.fi

*Print summary of distance detection function model object*

# Description

Provides a brief summary of data and fitted detection probability model parameters, model selection criterion, and optionally abundance in the covered (sampled) region and its standard error. What is printed depends on the corresponding call to summary.

# Usage

## S3 method for class 'summary.trial.fi'  $print(x, \ldots)$ 

# Arguments

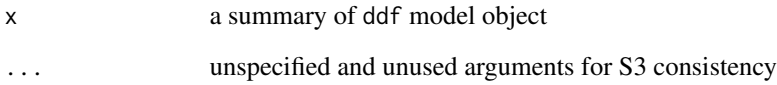

#### Author(s)

Jeff Laake

# See Also

[summary.trial.fi](#page-138-0)

Used in call to DeltaMethod from prob.se to get first derivatives

# Usage

```
prob.deriv(par, model, parfct, observer = NULL, fittedmodel = NULL)
```
# Arguments

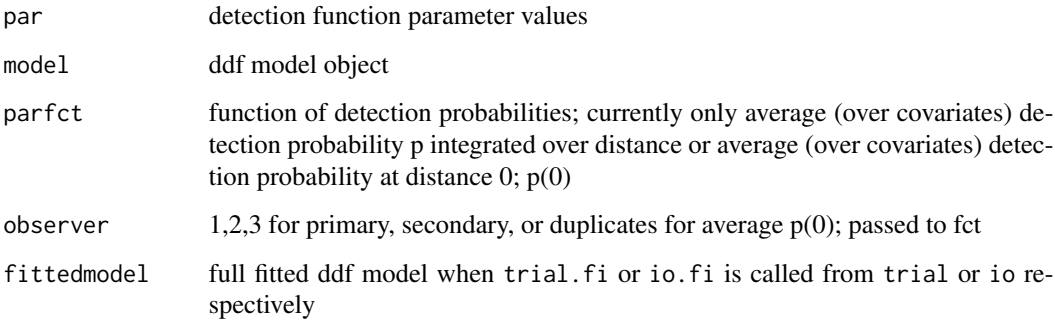

# Details

Need to add equations here as I do not think they exist in any of the texts. These should probably be checked with simulation.

# Value

Vector of values from fct at specified parameter values

# Author(s)

Jeff Laake

# See Also

prob.se

Computes components of variance for average  $p=n/N$  and average  $p(0)$  with weights based on empirical covariate distribution, if it contains covariates.

# Usage

```
prob.se(model, fct, vcov, observer = NULL, fittedmodel = NULL)
```
# Arguments

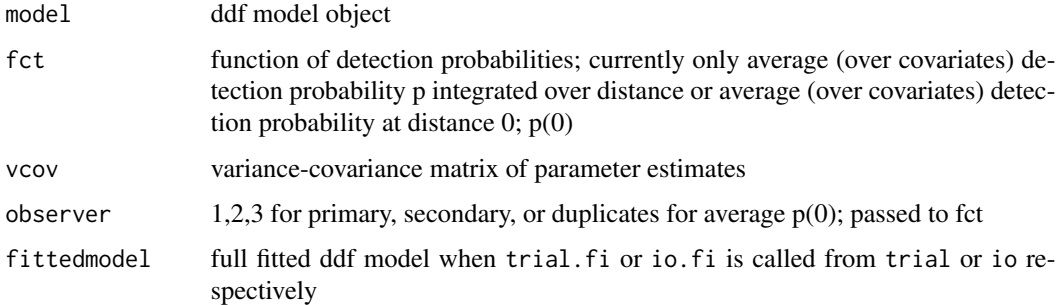

# Details

Need to add equations here as I do not think they exist in any of the texts. These should probably be checked with simulation.

#### Value

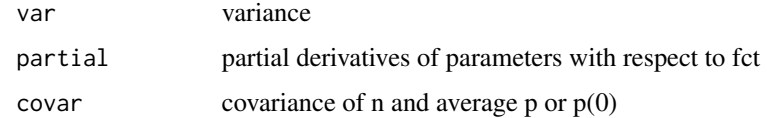

# Author(s)

Jeff Laake

# See Also

prob.deriv

<span id="page-115-0"></span>

Sets up dataframe and does some basic error checking. Adds needed fields to dataframe and to meta.data.

#### Usage

 $process.data(data, meta.data = list(), check = TRUE)$ 

# Arguments

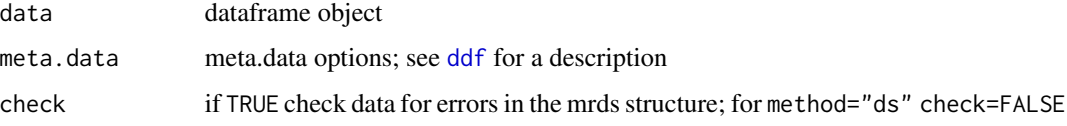

#### Details

The function does a number of error checking tasks, creating fields and adding to meta.data including:

1) If check=TRUE, check to make sure the record structure is okay for mrds data. The number of primary records (observer=1) must equal the number of secondary records (observer=2). Also, a field in the dataframe is created timesseen which counts the number of times an object was detected  $0,1,2$ ; if timesseen=0 then the record is tossed from the analysis. Also if there are differences in the data (distance, size, covariates) for observer 1 and 2 a warning is issued that the analysis may fail. The code assumes these values are the same for both observers.

2) Based on the presence of fields distbegin and distend, a determination is made of whether the data analysis should be based on binned distances and a field binned is created, which is TRUE if the distance for the observation is binned. By assigning for each observation this allows an analysis of a mixture of binned and unbinned distances.

4) Data are restricted such that distances are not greater than width and not less than left if those values are specified in meta.data. If they are not specified then left defaults to 0 and width defaults to the largest distance measurement.

5) Determine if an integration range (int.begin and int.end has been specified for the observations. If it has, add the structure to meta.data. The integration range is typically used for aerial surveys in which the altitude varies such that the strip width (left to width) changes with a change in altitude.

6) Fields defined as factors are cleaned up such that any unused levels are eliminated.

7) If the restrictions placed on the data, eliminated all of the data, the function stops with an error message

#### <span id="page-116-0"></span>pronghorn 117

#### Value

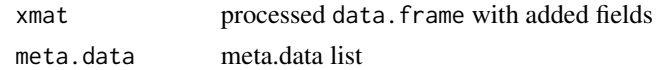

#### Author(s)

Jeff Laake

pronghorn *Pronghorn aerial survey data from Wyoming*

# Description

Detections of pronghorn from fixed-wing aerial surveys in Southeastern Wyoming using four angular bins defined by strut marks. Illustrates data where altitude above ground level (AGL) varies during the survey.

# Format

A data frame with 660 observations on the following 5 variables.

STRATUM a numeric vector

direction a factor with levels N S representing the survey direction

AGL height above ground level

Band a factor with levels A B C D which represent angular bands between breaks at 35.42,44.56,51.52,61.02,70.97 degrees. These angles were set based on selected distance bins based on the target AGL.

cluster number of pronghorn in the observed cluster

# Details

Each record is an observed cluster of pronghorn. The data provide the stratum for the observation, the direction of travel, the AGL at the time of the observation, the angular bin which contained the center of the pronghorn cluster(group), and the number of pronghorn in the group. The angular bins were defined by a combination of two window and five wing strut marks to define bin cutpoints for perpendicular ground distances of 0-65, 65-90, 90-115, 115-165 and 165-265 meters when the plane is 300' (91.4 meters) above ground level. The inner band is considered a blind region due to obstruction of view beneath the plane; thus th the line is offset 65 meters from underneath the plane.

#### Source

Data provided courtesy of Rich Guenzel of Wyoming Game and Fish.

#### References

Laake, J., R. J. Guenzel, J. L. Bengtson, P. Boveng, M. Cameron, and M. B. Hanson. 2008. Coping with variation in aerial survey protocol for line-transect sampling. Wildlife Research 35:289-298.

<span id="page-117-0"></span>

Single observer point count data example from Distance

#### Format

The format is 144 obs of 6 variables: distance: numeric distance from center observer: Factor w/ 2 levels "1","2":  $1 \ 2 \ 1 \ 2 \ 1 \ 2 \ 1 \ 2 \ 1 \ 2 \ldots$  detected: numeric  $0/1$  object: sequential object number Sample.Label: point label Region.Label: single region label

#### Examples

```
data(ptdata.distance)
xx <- ddf(dsmodel = \simcds(key="hn", formula = \sim1), data = ptdata.distance,
          method = "ds", meta.data = list(point=TRUE))
summary(xx)
plot(xx,main="Distance point count data")
ddf.gof(xx)
Regions <- data.frame(Region.Label=1,Area=1)
Samples <- data.frame(Sample.Label=1:30,
                      Region.Label=rep(1,30),
                      Effort=rep(1,30))
print(dht(xx,sample.table=Samples,region.table=Regions))
```
ptdata.dual *Simulated dual observer point count data*

#### Description

Simulated dual observer point count data with detection  $p(0)=0.8$ ; hn sigma=30; w=100 for both observers with dependency y>0, gamma=0.1

# Format

The format is 420 obs of 6 variables: distance: numeric distance from center observer: Factor w/ 2 levels "1","2": 1 2 1 2 1 2 1 2 1 2 ... detected: numeric 0/1 person: Factor with 2 levels A,B pair: Factor with 2 levels "AB" BA" \$ object : sequential object number

# <span id="page-118-0"></span>ptdata.removal 119

#### Examples

```
data(ptdata.dual)
xx <- ddf(mrmodel=~glm(formula=~distance),
         dsmodel = -cds(key="hn", formula = ~1),data = ptdata.dual, method = "io", meta.data = list(point=True))summary(xx)
plot(xx,main="Simulated point count data")
```
ptdata.removal *Simulated removal observer point count data*

# Description

Simulated removal observer point count data with detection  $p(0)=0.8$ ; hn sigma=30; w=100 for both observers with dependency y>0, gamma=0.1

# Format

The format is 408 obs of 6 variables: distance: numeric distance from center observer: Factor w/ 2 levels "1","2": 1 2 1 2 1 2 1 2 1 2 ... detected: numeric 0/1 person: Factor with 2 levels A,B pair: Factor with 2 levels "AB" BA" object: sequential object number

#### Examples

```
data(ptdata.removal)
xx <- ddf(mrmodel=~glm(formula=~distance),
          dsmodel = -cds(key="hn", formula = ~1),data = ptdata.removal, method = "rem",
         meta.data = list(point=TRUE))
summary(xx)
plot(xx,main="Simulated point count data")
```
ptdata.single *Simulated single observer point count data*

#### Description

Simulated single observer point count data with detection  $p(0)=1$ ; hn sigma=30; w=100

# Format

The format is 341 obs of 4 variables: ..\$ distance: numeric distance from center \$ observer: Factor w/ 2 levels "1","2": 1 2 1 2 1 2 1 2 1 2 ... ..\$ detected: numeric 0/1 \$ object : sequential object number

# Examples

```
data(ptdata.single)
xx=ddf(dsmooth = <math>\sim</math>cds(key="hn", formula = <math>\sim</math>1), data = ptdata.single,method = "ds", meta.data = list(point=TRUE))
summary(xx)
plot(xx,main="Simulated point count data")
```
<span id="page-119-0"></span>p\_dist\_table *Distribution of probabilities of detection*

#### Description

Generate a table of frequencies of probability of detection from a detection function model. This is particularly useful when employing covariates, as it can indicate if there are detections with very small detection probabilities that can be unduly influential when calculating abundance estimates.

# Usage

 $p\_dist\_table(object, bins = seq(0, 1, by = 0.1), proportion = FALSE)$ 

#### Arguments

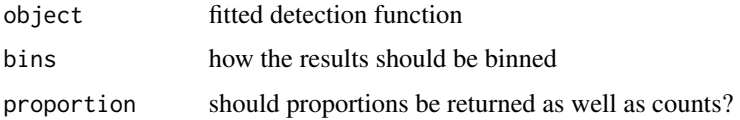

# Details

Because [dht](#page-40-0) uses a Horvitz-Thompson-like estimator, abundance estimates can be sensitive to errors in the estimated probabilities. The estimator is based on  $\sum 1/\hat{P}_a(z_i)$ , which means that the sensitivity is greater for smaller detection probabilities. As a rough guide, we recommend that the method be not used if more than say 5% of the  $\hat{P}_a(z_i)$  are less than 0.2, or if any are less than 0.1. If these conditions are violated, the truncation distance w can be reduced. This causes some loss of precision relative to standard distance sampling without covariates.

# Value

a data.frame with probability bins, counts and (optionally) proportions. The object has an attribute p\_range which contains the range of estimated detection probabilities

# Author(s)

David L Miller

<span id="page-119-1"></span>

# <span id="page-120-1"></span>qqplot.ddf 121

#### References

Marques, F.F.C. and S.T. Buckland. 2004. Covariate models for the detection function. In: Advanced Distance Sampling, eds. S.T. Buckland, D.R.Anderson, K.P. Burnham, J.L. Laake, D.L. Borchers, and L. Thomas. Oxford University Press.

# Examples

```
## Not run:
# try out the tee data
data(book.tee.data)
egdata <- book.tee.data$book.tee.dataframe
# fit model with covariates
result \leq ddf(dsmodel = \simmcds(key = "hn", formula = \simsex+size),
              data = egdata[egdata$observer==1, \exists, method = "ds",
              meta.data = list(width = 4)# print table
p_dist_table(result)
# with proportions
p_dist_table(result, proportion=TRUE)
## End(Not run)
```
<span id="page-120-0"></span>

qqplot.ddf *Quantile-quantile plot and goodness of fit tests for detection functions*

#### **Description**

Constructs a quantile-quantile (Q-Q) plot for fitted model as a graphical check of goodness of fit. Formal goodness of fit testing for detection function models using Kolmogorov-Smirnov and Cramer-von Mises tests. Both tests are based on looking at the quantile-quantile plot produced by [qqplot.ddf](#page-120-0) and deviations from the line x=y.

#### Usage

```
qqplot.ddf(model, plot = TRUE, nboot = 100, ks = FALSE, ...)
```
#### Arguments

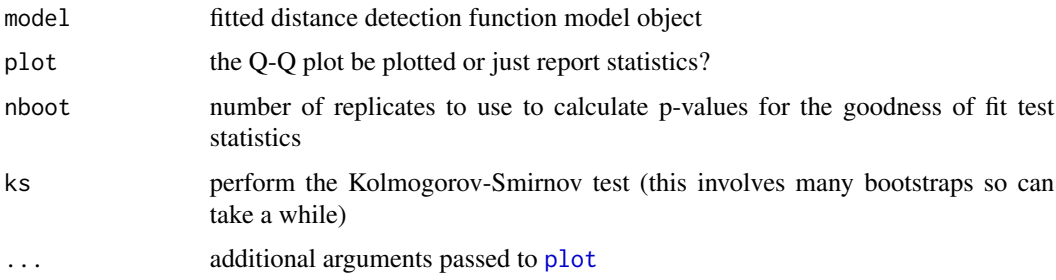

# <span id="page-121-0"></span>Details

The Kolmogorov-Smirnov test asks the question "what's the largest vertical distance between a point and the y=x line?" It uses this distance as a statistic to test the null hypothesis that the samples (EDF and CDF in our case) are from the same distribution (and hence our model fits well). If the deviation between the y=x line and the points is too large we reject the null hypothesis and say the model doesn't have a good fit.

Rather than looking at the single biggest difference between the y=x line and the points in the Q-Q plot, we might prefer to think about all the differences between line and points, since there may be many smaller differences that we want to take into account rather than looking for one large deviation. Its null hypothesis is the same, but the statistic it uses is the sum of the deviations from each of the point to the line.

#### Value

A list of goodness of fit related values:

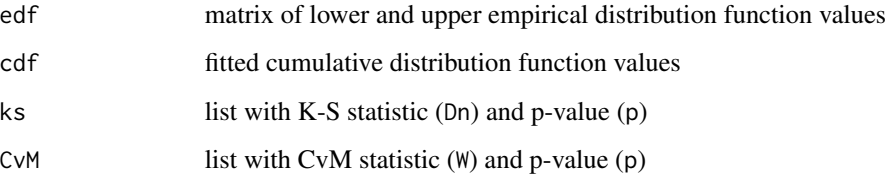

#### **Details**

Note that a bootstrap procedure is required to ensure that the p-values from the procedure are correct as the we are comparing the cumulative distribution function (CDF) and empirical distribution function (EDF) and we have estimated the parameters of the detection function.

### Author(s)

Jeff Laake, David L Miller

#### References

Burnham, K.P., S.T. Buckland, J.L. Laake, D.L. Borchers, T.A. Marques, J.R.B. Bishop, and L. Thomas. 2004. Further topics in distance sampling. pp: 385-389. In: Advanced Distance Sampling, eds. S.T. Buckland, D.R.Anderson, K.P. Burnham, J.L. Laake, D.L. Borchers, and L. Thomas. Oxford University Press.

#### See Also

[ddf.gof](#page-26-0), [cdf.ds](#page-10-0)

<span id="page-122-0"></span>Detection function fitting from mark-recapture data with a removal configuration in which a secondary observer knows what the primary observer detects and detects objects missed by the primary observer. The iterative offset glm/gam uses an offset to compensate for the conditioning on the set of objects seen by either observer (eg 00 those missed by both observers are not included in the analysis. This function is similar to [io.glm](#page-57-0).

#### Usage

```
rem.glm(
  datavec,
  fitformula,
  eps = 1e-05,
  iterlimit = 500,
  GAM = FALSE,
  gamplot = TRUE,
  datavec2
)
```
# Arguments

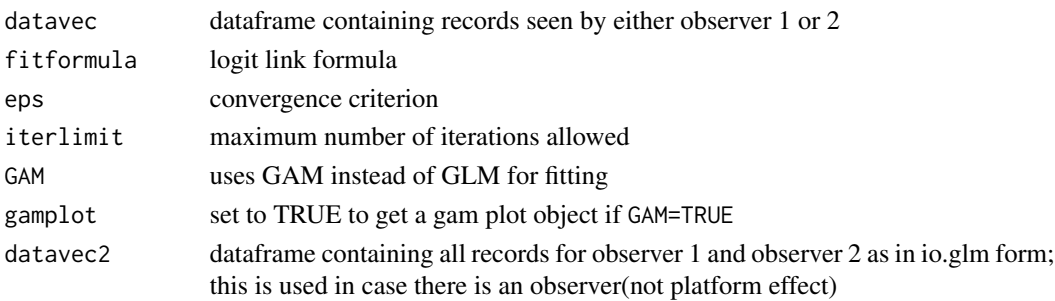

# Details

The only difference between this function and [io.glm](#page-57-0) is the offset and the data construction because there is only one detection function being estimated for the primary observer. The two functions could be merged.

# Value

list of class("remglm","glm","lm") or class("remglm","gam")

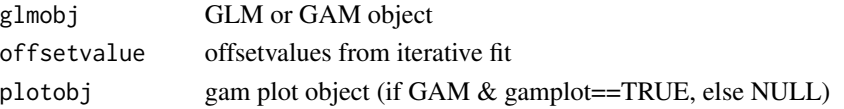

# Note

currently the code in this function for GAMs has been commented out until the remainder of the mrds package will work with GAMs.

# Author(s)

Jeff Laake

#### References

Buckland, S.T., J.M. breiwick, K.L. Cattanach, and J.L. Laake. 1993. Estimated population size of the California gray whale. Marine Mammal Science, 9:235-249.

Burnham, K.P., S.T. Buckland, J.L. Laake, D.L. Borchers, T.A. Marques, J.R.B. Bishop, and L. Thomas. 2004. Further topics in distance sampling. pp: 360-363. In: Advanced Distance Sampling, eds. S.T. Buckland, D.R.Anderson, K.P. Burnham, J.L. Laake, D.L. Borchers, and L. Thomas. Oxford University Press.

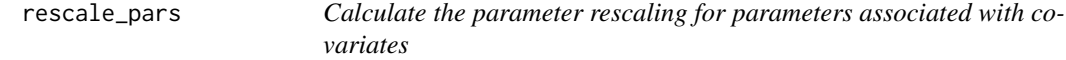

#### Description

This will calculate the rescaling needed when covariates to be included in the scale of the detection function are "too big". Based on code from [optimx](#page-0-0).

#### Usage

rescale\_pars(initialvalues, ddfobj)

#### Arguments

initialvalues starting values for the optimisation ddfobj detection function object

#### **Details**

Derivative-free methods like nlminb are sensitive to the parameters being poorly scaled. This can also cause problems for quasi-Newton methods too (at least, bad scaling won't \_help\_ the optimisation). So here we rescale the parameters if necessary (unless we already got scaling from control)

#### Author(s)

David L Miller

Generate data from a fitted detection function and refit the model

# Usage

```
sample_ddf(ds.object)
```
# Arguments

ds.object a fitted detection function object

# Note

This function changes the random number generator seed. To avoid any potential side-effects, use something like: seed <-get(".Random.seed", envir=.GlobalEnv) before running code and assign(".Random.seed",seed,envir=.GlobalEnv) after.

#### Author(s)

David L. Miller

setbounds *Set parameter bounds*

# Description

Set values of lower and upper bounds and check lengths of any user-specified values

#### Usage

```
setbounds(lowerbounds, upperbounds, initialvalues, ddfobj)
```
# Arguments

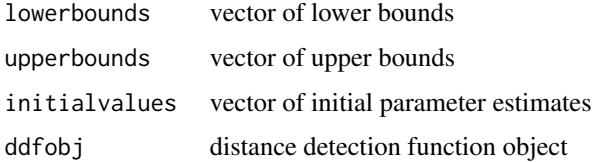

<span id="page-125-0"></span>126 setcov

# Value

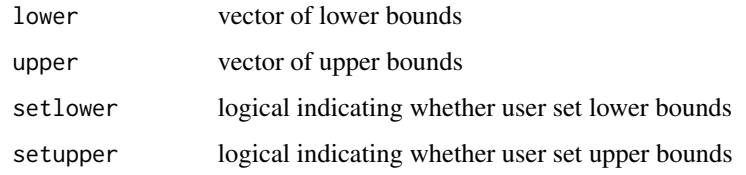

# Author(s)

Jeff Laake

setcov *Creates design matrix for covariates in detection function*

#### Description

This function creates a design matrix for the  $g(0)$  or scale covariates using the input model formula. It returns a list which contains 2 elements: 1) dim: the dimension (number of columns) of the design matrix, and 2) cov: the constructed design matrix. This function is relatively simple because it uses the built-in function [model.matrix](#page-0-0) which does the majority of the work. This function handles 2 exceptions " $\sim$ .", the null model with 0 columns and " $\sim$ 1" the intercept only model - a column of 1s. If a model other than the 2 exceptions is provided, it calls [model.matrix](#page-0-0) to construct the columns. If any of the columns of the design matrix are all 0's the column is removed. This occurs when there is no data for a particular factor.

# Usage

setcov(dmat, model)

# Arguments

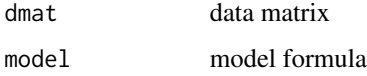

# Value

a design matrix for the specified data and model

# Author(s)

For a given detection function, it computes the initial values for the parameters including scale and shape parameters and adjustment function parameters if any. If there are user-defined initial values only the parameters not specified by the user are computed.

# Usage

```
setinitial.ds(ddfobj, width, initial, point, left)
       sethazard(ddfobj, dmat, width, left, point)
```
# Arguments

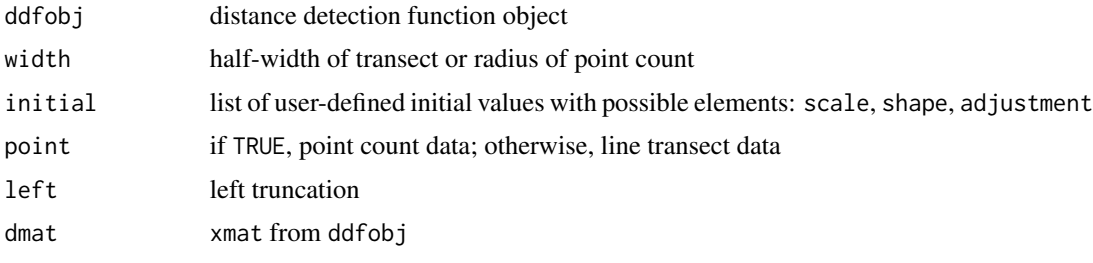

#### Value

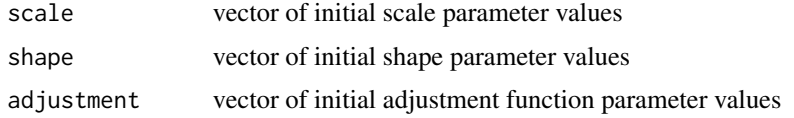

#### Author(s)

Jeff Laake, David L Miller

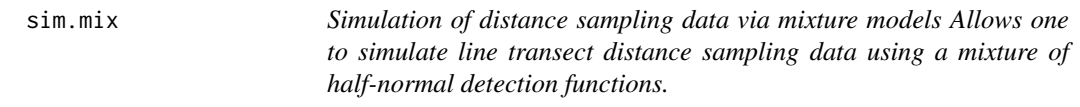

# Description

Simulation of distance sampling data via mixture models Allows one to simulate line transect distance sampling data using a mixture of half-normal detection functions.

#### 128 solvecov

# Usage

sim.mix(n, sigma, mix.prop, width, means = 0)

#### Arguments

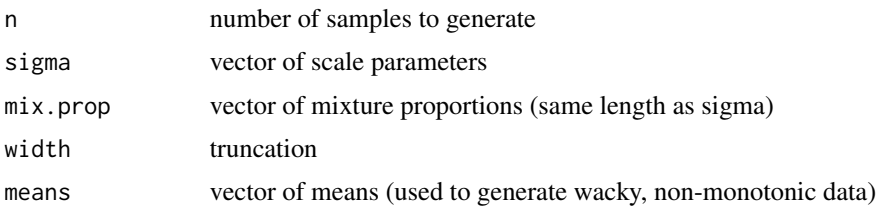

# Value

distances a vector of distances

# Note

At the moment this is TOTALLY UNSUPPORTED! Please don't use it for anything important!

#### Author(s)

David Lawrence Miller

solvecov *Invert of covariance matrices*

# Description

Tries to invert a matrix by solve. If this fails because of singularity, an eigenvector decomposition is computed, and eigenvalues below 1/cmax are replaced by 1/cmax, i.e., cmax will be the corresponding eigenvalue of the inverted matrix.

#### Usage

 $solvecov(m, cmax = 1e+10)$ 

# Arguments

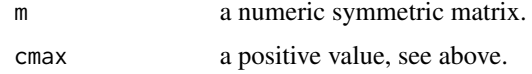

# Value

A list with the following components: inv the inverted matrix, coll TRUE if solve failed because of singularity.

#### <span id="page-128-0"></span>stake77 and the state of the state of the state of the state of the state of the state of the state of the state of the state of the state of the state of the state of the state of the state of the state of the state of th

# Source

solvecov code was taken from package fpc: Christian Hennig [http://www.homepages.ucl.ac.](http://www.homepages.ucl.ac.uk/~ucakche/) [uk/~ucakche/](http://www.homepages.ucl.ac.uk/~ucakche/)

#### Author(s)

Christian Hennig <http://www.homepages.ucl.ac.uk/~ucakche/>

# See Also

solve, eigen

stake77 *Wooden stake data from 1977 survey*

#### Description

Multiple surveys by different observers of a single 1km transect containing 150 wooden stakes placed randomly throughout a 40 m strip (20m on either side).

#### Format

A data frame with 150 observations on the following 10 variables.

StakeNo unique number for each stake 1-150

PD perpendicular distance at which the stake was placed from the line

Obs1 0/1 whether missed/seen by observer 1

Obs2 0/1 whether missed/seen by observer 2

Obs3 0/1 whether missed/seen by observer 3

Obs4 0/1 whether missed/seen by observer 4

Obs5 0/1 whether missed/seen by observer 5

Obs6 0/1 whether missed/seen by observer 6

Obs7 0/1 whether missed/seen by observer 7

Obs8 0/1 whether missed/seen by observer 8

#### Source

Laake, J. 1978. Line transect estimators robust to animal movement. M.S. Thesis. Utah State University, Logan, Utah. 55p.

#### References

Burnham, K. P., D. R. Anderson, and J. L. Laake. 1980. Estimation of Density from Line Transect Sampling of Biological Populations. Wildlife Monographs:7-202.

# Examples

```
data(stake77)
# Extract functions for stake data and put in the mrds format
extract.stake <- function(stake,obs){
 extract.obs <- function(obs){
    example <- subset(stake,eval(parse(text=paste("Obs",obs,"==1",sep=""))),
                      select="PD")
    example$distance <- example$PD
   example$object <- 1:nrow(example)
   example$PD <- NULL
   return(example)
 }
 if(obs!="all")return(extract.obs(obs=obs))
 }else{
   example <- NULL
   for(i in 1:(\text{ncol}(\text{stake})-2)){
      df <- extract.obs(obs=i)
      df$person <- i
      example <- rbind(example,df)
    }
    example$person <- factor(example$person)
    example$object <- 1:nrow(example)
   return(example)
 }
}
extract.stake.pairs <- function(stake,obs1,obs2,removal=FALSE){
 obs1 <- paste("Obs",obs1,sep="")
 obs2 <- paste("Obs",obs2,sep="")
 example <- subset(stake,eval(parse(text=paste(obs1,"==1 |",obs2,"==1 ",
                                        sep=""))),select=c("PD",obs1,obs2))
 names(example) <- c("distance","obs1","obs2")
 detected <- c(example$obs1,example$obs2)
 example \leq data.frame(object = rep(1:nrow(example),2),
                        distance = rep(example$distance,2),
                        detected = detected,
                        observer = c(rep(1,nrow(example)),rep(2,nrow(example))))
 if(removal) example$detected[example$observer==2] <- 1
 return(example)
}
# extract data for observer 1 and fit a single observer model
stakes <- extract.stake(stake77,1)
ds.model \leq ddf(dsmodel = \simmcds(key = "hn", formula = \sim1), data = stakes,
                method = "ds", meta.data = list(width = 20))
plot(ds.model,breaks=seq(0,20,2),showpoints=TRUE)
ddf.gof(ds.model)
# extract data from observers 1 and 3 and fit an io model
stkpairs <- extract.stake.pairs(stake77,1,3,removal=FALSE)
io.model \leq ddf(dsmodel = \simmcds(key = "hn", formula=\sim1),
                mrmodel=~glm(formula=~distance),
```
#### <span id="page-130-0"></span>stake78 131

```
data = stkpairs, method = "io")
summary(io.model)
par(mfrow=c(3,2))
plot(io.model,breaks=seq(0,20,2),showpoints=TRUE,new=FALSE)
dev.new()
ddf.gof(io.model)
```
stake78 *Wooden stake data from 1978 survey*

#### Description

Multiple surveys by different observers of a single 1km transect containing 150 wooden stakes placed based on expected uniform distribution throughout a 40 m strip (20m on either side).

#### Format

A data frame with 150 observations on the following 13 variables.

StakeNo unique number for each stake 1-150

PD perpendicular distance at which the stake was placed from the line

Obs1 0/1 whether missed/seen by observer 1

Obs2 0/1 whether missed/seen by observer 2

Obs3 0/1 whether missed/seen by observer 3

Obs4 0/1 whether missed/seen by observer 4

Obs5 0/1 whether missed/seen by observer 5

Obs6 0/1 whether missed/seen by observer 6

Obs7 0/1 whether missed/seen by observer 7

Obs8 0/1 whether missed/seen by observer 8

Obs9 0/1 whether missed/seen by observer 9

Obs10 0/1 whether missed/seen by observer 10

Obs11 0/1 whether missed/seen by observer 11

#### Details

The 1997 survey was based on a single realization of a uniform distribution. Because it was a single transect and there was no randomization of the distances for each survey, we repeated the experiment and used distances that provided a uniform distribution but randomly sorted the positions along the line so there was no pattern obvious to the observer.

#### Source

Laake, J. 1978. Line transect estimators robust to animal movement. M.S. Thesis. Utah State University, Logan, Utah. 55p.

#### References

Burnham, K. P., D. R. Anderson, and J. L. Laake. 1980. Estimation of Density from Line Transect Sampling of Biological Populations. Wildlife Monographs:7-202.

#### Examples

```
data(stake78)
data(stake77)
# compare distribution of distances for all stakes
hist(stake77$PD)
hist(stake78$PD)
# Extract stake data and put in the mrds format for model fitting.
extract.stake <- function(stake,obs){
  extract.obs <- function(obs){
    example <- subset(stake,eval(parse(text=paste("Obs",obs,"==1",sep=""))),
                      select="PD")
    example$distance <- example$PD
    example$object <- 1:nrow(example)
    example$PD <- NULL
    return(example)
  }
  if(obs!="all")return(extract.obs(obs=obs))
  }else{
    example <- NULL
    for(i in 1:(\text{ncol}(\text{stake})-2)){
      df <- extract.obs(obs=i)
      df$person <- i
      example <- rbind(example,df)
    }
    example$person <- factor(example$person)
    example$object <- 1:nrow(example)
    return(example)
  }
}
extract.stake.pairs <- function(stake,obs1,obs2,removal=FALSE){
  obs1 <- paste("Obs",obs1,sep="")
  obs2 <- paste("Obs",obs2,sep="")
  example <- subset(stake,eval(parse(text=paste(obs1,"==1 |",obs2,"==1 ",
                                      sep=""))), select=c("PD",obs1,obs2))
  names(example) <- c("distance","obs1","obs2")
  detected <- c(example$obs1,example$obs2)
  example <- data.frame(object=rep(1:nrow(example),2),
                        distance=rep(example$distance,2),
                        detected = detected,
                        observer=c(rep(1,nrow(example)),
                                    rep(2,nrow(example))))
  if(removal) example$detected[example$observer==2] <- 1
  return(example)
}
```

```
# extract data for observer 10 and fit a single observer model
stakes <- extract.stake(stake78,10)
ds.model \leq ddf(dsmodel = \simmcds(key = "hn", formula = \sim1), data = stakes,
                method = "ds", meta.data = list(width = 20))
plot(ds.model,breaks=seq(0,20,2),showpoints=TRUE)
ddf.gof(ds.model)
# extract data from observers 5 and 7 and fit an io model
stkpairs <- extract.stake.pairs(stake78,5,7,removal=FALSE)
io.model \leq ddf(dsmodel = \simmcds(key = "hn", formula=\sim1),
                mrmodel=~glm(formula=~distance),
                data = stkpairs, method = "io")
summary(io.model)
par(mfrow=c(3,2))
plot(io.model,breaks=seq(0,20,2),showpoints=TRUE,new=FALSE)
ddf.gof(io.model)
```
<span id="page-132-0"></span>summary.ds *Summary of distance detection function model object*

# Description

Provides a brief summary of data and fitted detection probability model parameters, model selection criterion, and optionally abundance in the covered (sampled) region and its standard error.

#### Usage

## S3 method for class 'ds' summary(object, se = TRUE,  $N = TRUE, ...$ )

#### Arguments

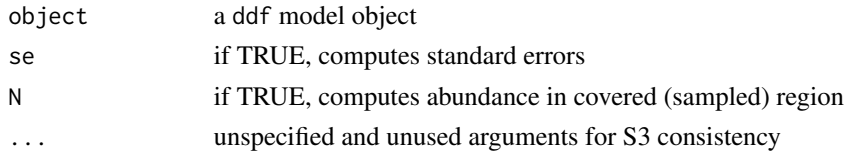

# Details

The argument N is used to suppress computation of abundance and average detection probability in calls to summarize the ds and either io.fi or trial.fi for summaries of io and trial objects respectively which are composed of a ds model object and a mark-recapture model object. The corresponding print function is called to print the summary results.

# Value

list of extracted and summarized objects

#### Note

This function is called by the generic function summary for any ddf model object. Each function can be called directly by the user, but it is typically safest to use the generic function summary which calls the appropriate function based on the type of ddf model.

#### Author(s)

Jeff Laake

<span id="page-133-0"></span>summary.io *Summary of distance detection function model object*

# Description

Provides a brief summary of data and fitted detection probability model parameters, model selection criterion, and optionally abundance in the covered (sampled) region and its standard error.

#### Usage

```
## S3 method for class 'io'
summary(object, se = TRUE, ...)
```
#### Arguments

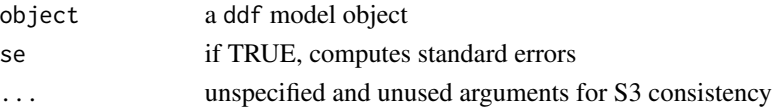

# Details

The argument N is used to suppress computation of abundance and average detection probability in calls to summarize the ds and either io.fi or trial.fi for summaries of io and trial objects respectively which are composed of a ds model object and a mark-recapture model object. The corresponding print function is called to print the summary results.

#### Value

list of extracted and summarized objects

#### Note

This function is called by the generic function summary for any ddf model object. Each function can be called directly by the user, but it is typically safest to use the generic function summary which calls the appropriate function based on the type of ddf model.

#### Author(s)

<span id="page-133-1"></span>

<span id="page-134-1"></span><span id="page-134-0"></span>

Provides a brief summary of data and fitted detection probability model parameters, model selection criterion, and optionally abundance in the covered (sampled) region and its standard error.

#### Usage

```
## S3 method for class 'io.fi'
summary(object, se = TRUE, N = TRUE, fittedmodel = NULL, ddfobj = NULL, ...)
```
#### Arguments

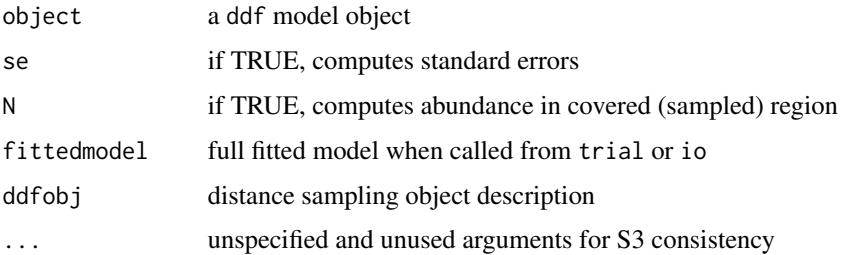

#### Details

The argument N is used to suppress computation of abundance and average detection probability in calls to summarize the ds and either io.fi or trial.fi for summaries of io and trial objects respectively which are composed of a ds model object and a mark-recapture model object. The corresponding print function is called to print the summary results.

#### Value

list of extracted and summarized objects

#### Note

This function is called by the generic function summary for any ddf model object. Each function can be called directly by the user, but it is typically safest to use the generic function summary which calls the appropriate function based on the type of ddf model.

# Author(s)

<span id="page-135-1"></span><span id="page-135-0"></span>

Provides a brief summary of data and fitted detection probability model parameters, model selection criterion, and optionally abundance in the covered (sampled) region and its standard error.

#### Usage

## S3 method for class 'rem' summary(object, se = TRUE, ...)

#### Arguments

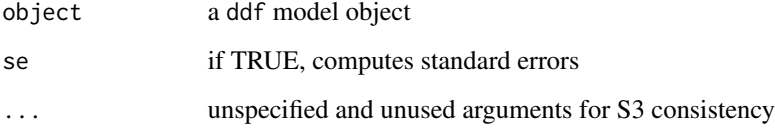

#### Details

The argument N is used to suppress computation of abundance and average detection probability in calls to summarize the ds and either io.fi or trial.fi for summaries of io and trial objects respectively which are composed of a ds model object and a mark-recapture model object. The corresponding print function is called to print the summary results.

#### Value

list of extracted and summarized objects

# Note

This function is called by the generic function summary for any ddf model object. Each function can be called directly by the user, but it is typically safest to use the generic function summary which calls the appropriate function based on the type of ddf model.

# Author(s)

<span id="page-136-1"></span><span id="page-136-0"></span>

Provides a brief summary of data and fitted detection probability model parameters, model selection criterion, and optionally abundance in the covered (sampled) region and its standard error.

#### Usage

```
## S3 method for class 'rem.fi'
summary(object, se = TRUE, N = TRUE, fittedmodel = NULL, ...)
```
# Arguments

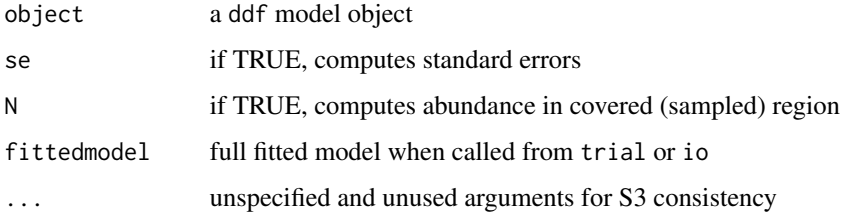

# Details

The argument N is used to suppress computation of abundance and average detection probability in calls to summarize the ds and either io.fi or trial.fi for summaries of io and trial objects respectively which are composed of a ds model object and a mark-recapture model object. The corresponding print function is called to print the summary results.

#### Value

list of extracted and summarized objects

# Note

This function is called by the generic function summary for any ddf model object. Each function can be called directly by the user, but it is typically safest to use the generic function summary which calls the appropriate function based on the type of ddf model.

#### Author(s)

<span id="page-137-1"></span><span id="page-137-0"></span>

Provides a brief summary of data and fitted detection probability model parameters, model selection criterion, and optionally abundance in the covered (sampled) region and its standard error.

#### Usage

## S3 method for class 'trial' summary(object, se = TRUE, ...)

#### Arguments

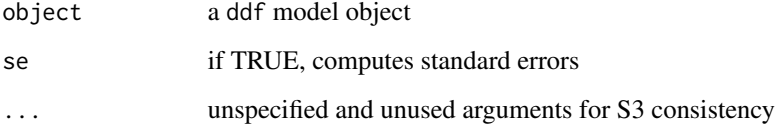

#### Details

The argument N is used to suppress computation of abundance and average detection probability in calls to summarize the ds and either io.fi or trial.fi for summaries of io and trial objects respectively which are composed of a ds model object and a mark-recapture model object. The corresponding print function is called to print the summary results.

# Value

list of extracted and summarized objects

# Note

This function is called by the generic function summary for any ddf model object. Each function can be called directly by the user, but it is typically safest to use the generic function summary which calls the appropriate function based on the type of ddf model.

# Author(s)

<span id="page-138-1"></span><span id="page-138-0"></span>summary.trial.fi *Summary of distance detection function model object*

#### Description

Provides a brief summary of data and fitted detection probability model parameters, model selection criterion, and optionally abundance in the covered (sampled) region and its standard error.

# Usage

```
## S3 method for class 'trial.fi'
summary(object, se = TRUE, N = TRUE, fittedmodel = NULL, ...)
```
# Arguments

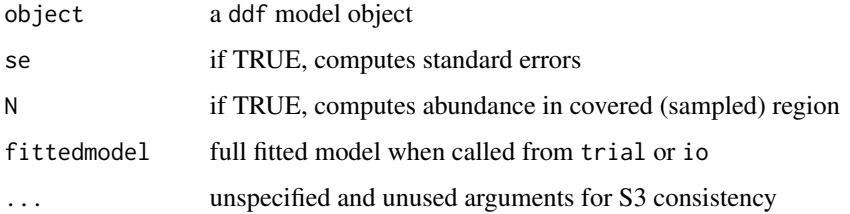

# Details

The argument N is used to suppress computation of abundance and average detection probability in calls to summarize the ds and either io.fi or trial.fi for summaries of io and trial objects respectively which are composed of a ds model object and a mark-recapture model object. The corresponding print function is called to print the summary results.

#### Value

list of extracted and summarized objects

# Note

This function is called by the generic function summary for any ddf model object. Each function can be called directly by the user, but it is typically safest to use the generic function summary which calls the appropriate function based on the type of ddf model.

#### Author(s)

<span id="page-139-0"></span>

Extrapolate Horvitz-Thompson abundance estimates to entire surveyed region

# Usage

```
survey.region.dht(Nhat.by.sample, samples, width, point)
```
#### Arguments

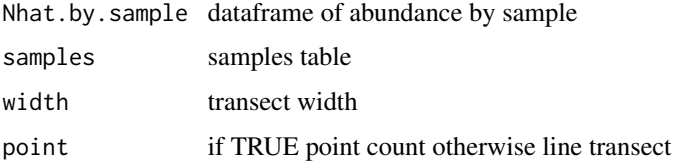

#### Value

Revised Nhat.by.sample dataframe containing estimates extrapolated to survey region

#### Note

Internal function called by [dht](#page-40-0) and related functions.

# Author(s)

Jeff Laake

test.breaks *Test validity for histogram breaks(cutpoints)*

# Description

Determines whether user specified breaks for histograms are properly ordered and match the left and right truncation.

#### Usage

test.breaks(breaks, left, width)

#### <span id="page-140-0"></span>varn and the contract of the contract of the contract of the contract of the contract of the contract of the contract of the contract of the contract of the contract of the contract of the contract of the contract of the c

#### **Arguments**

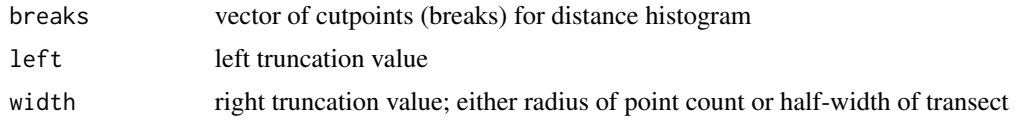

# Value

vector of breaks modified to be valid if necessary

# Author(s)

Jeff Laake

varn *Compute empirical variance of encounter rate*

#### Description

Computes one of a series of possible variance estimates for the observed encounter rate for a set of sample measurements (e.g., line lengths) and number of observations per sample.

#### Usage

varn(lvec,nvec,type)

covn(lvec, groups1, groups2, type)

#### Arguments

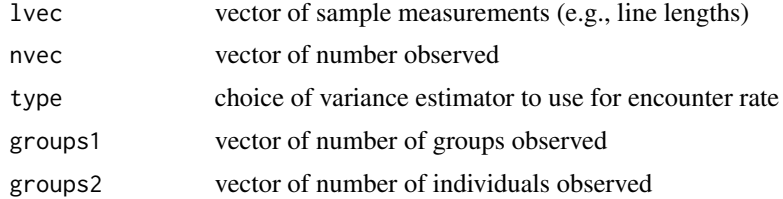

#### Details

The choice of type follows the notation of Fewster et al. (2009) in that there are 8 choices of encounter rate variance that can be computed for lines and one for points:

- R2 random line placement with unequal line lengths (design-assisted estimator)
- R3 random line placement, model-assisted estimator, based on true contagion process
- R4 random line placement, model-assisted estimator, based on apparent contagion process
- S1 systematic line placement, post-stratification with no strata overlap
- S2 systematic line placement, post-stratification with no strata overlap, variances weighted by line length per stratum
- O1 systematic line placement, post-stratification with overlapping strata (akin to S1)
- O2 systematic line placement, post-stratification with overlapping strata (weighted by line length per stratum, akin to S2)
- O3 systematic line placement, post-stratification with overlapping strata, model-assisted estimator with trend in encounter rate with line length
- P2 random point placement, potentially unequal number of visits per point, design-based estimator
- P3 random point placement, potentially unequal number of visits per point, model-based estimator

Default value is "R2", shown in Fewster et al. (2009) to have good performance for completely random designs for lines. For systematic parallel line transect designs, Fewster et al. recommend "O2". For point transects the default is "P3" (but "P2" is also available).

For the systematic estimators, pairs are assigned in the order they are given in the lengths and groups vectors.

# Value

Variance of encounter rate as defined by arguments

#### **Note**

This function is also used with different calling arguments to compute Innes et al variance of the estimated abundances/length rather than observation encounter rate. The function covn is probably only valid for R3 and R2. Currently, the R2 form is used for all types other than R3.

#### Author(s)

Jeff Laake, David L Miller

#### References

Fewster, R.M., S.T. Buckland, K.P. Burnham, D.L. Borchers, P.E. Jupp, J.L. Laake and L. Thomas. 2009. Estimating the encounter rate variance in distance sampling. Biometrics 65: 225-236.

# Index

∗ Models ddf, [20](#page-19-1) ddf.ds, [25](#page-24-0) ddf.io, [28](#page-27-0) ddf.io.fi, [30](#page-29-0) ddf.rem, [31](#page-30-0) ddf.rem.fi, [32](#page-31-0) ddf.trial, [33](#page-32-0) ddf.trial.fi, [35](#page-34-0) io.glm, [58](#page-57-1) rem.glm, [123](#page-122-0) ∗ Statistical ddf.ds, [25](#page-24-0) ddf.io, [28](#page-27-0) ddf.io.fi, [30](#page-29-0) ddf.rem, [31](#page-30-0) ddf.rem.fi, [32](#page-31-0) ddf.trial, [33](#page-32-0) ddf.trial.fi, [35](#page-34-0) io.glm, [58](#page-57-1) rem.glm, [123](#page-122-0) ∗ ~Statistical ddf, [20](#page-19-1) ∗ ~utility assign.default.values, [8](#page-7-0) ∗ datasets book.tee.data, [10](#page-9-0) lfbcvi, [61](#page-60-0) lfgcwa, [67](#page-66-0) pronghorn, [117](#page-116-0) ptdata.distance, [118](#page-117-0) ptdata.dual, [118](#page-117-0) ptdata.removal, [119](#page-118-0) ptdata.single, [119](#page-118-0) stake77, [129](#page-128-0) stake78, [131](#page-130-0) ∗ methods adj.check.order, [6](#page-5-0) ∗ package

mrds-package, [4](#page-3-0) ∗ plot plot.ds, [86](#page-85-0) plot.io, [88](#page-87-0) plot.io.fi, [91](#page-90-0) plot.rem, [94](#page-93-0) plot.rem.fi, [95](#page-94-0) plot.trial, [97](#page-96-0) plot.trial.fi, [99](#page-98-0) plot\_cond, [101](#page-100-0) plot\_uncond, [102](#page-101-0) ∗ utility average.line, [9](#page-8-0) average.line.cond, [9](#page-8-0) cdf.ds, [11](#page-10-1) cds, [12](#page-11-0) check.mono, [14](#page-13-0) compute.Nht, [16](#page-15-0) covered.region.dht, [17](#page-16-0) create.model.frame, [18](#page-17-0) create.varstructure, [19](#page-18-0) ddf.gof, [27](#page-26-1) DeltaMethod, [36](#page-35-0) dht, [41](#page-40-1) dht.deriv, [45](#page-44-0) dht.se, [46](#page-45-0) flnl, [49](#page-48-0) flt.var, [50](#page-49-0) getpar, [52](#page-51-0) gstdint, [53](#page-52-0) integratepdf, [57](#page-56-0) is.linear.logistic, [59](#page-58-0) logit, [78](#page-77-0) mcds, [79](#page-78-0) NCovered, [81](#page-80-0) predict.ds, [104](#page-103-0) print.ddf.gof, [106](#page-105-0) print.det.tables, [107](#page-106-0) print.dht, [108](#page-107-0)

```
print.summary.ds, 109
    print.summary.io, 110
    print.summary.io.fi, 110
    print.summary.rem, 111
    print.summary.rem.fi, 112
    print.summary.trial, 112
    print.summary.trial.fi, 113
    process.data, 116
    qqplot.ddf, 121
    setcov, 126
    summary.ds, 133
    summary.io, 134
    summary.io.fi, 135
    summary.rem, 136
    summary.rem.fi, 137
    summary.trial, 138
    summary.trial.fi, 139
    survey.region.dht, 140
    varn, 141
add_df_covar_line, 5
adj.check.order, 6
adjfct.cos, 7
adjfct.herm, 7
adjfct.poly, 7
AIC.ds, 7
AIC.io (AIC.ds), 7
AIC.rem (AIC.ds), 7
AIC.trial (AIC.ds), 7
apex.gamma, 8
assign.default.values, 8
average.line, 9
average.line.cond, 9
book.tee.data, 10
calc.se.Np, 11
cdf.ds, 11, 122
cds, 7, 12, 21
check.bounds, 13
check.mono, 14
coef.ds, 15, 26
coef.io, 29
coef.io (coef.ds), 15
coef.io.fi, 31
coef.rem (coef.ds), 15
coef.trial, 34
coef.trial (coef.ds), 15
coef.trial.fi, 36
```
coefficients *(*coef.ds*)*, [15](#page-14-0) compute.Nht, [16](#page-15-0) covered.region.dht, *[16](#page-15-0)*, [17](#page-16-0) covn *(*varn*)*, [141](#page-140-0) create.bins, [17](#page-16-0) create.ddfobj, *[39](#page-38-0)*, *[41](#page-40-1)*, *[52](#page-51-0)* create.model.frame, [18](#page-17-0) create.varstructure, [19](#page-18-0) ddf, *[12](#page-11-0)*, *[15](#page-14-0)*, *[18](#page-17-0)*, [20,](#page-19-1) *[25](#page-24-0)*, *[29](#page-28-0)[–35](#page-34-0)*, *[79](#page-78-0)*, *[105](#page-104-0)*, *[116](#page-115-0)* ddf.ds, *[23](#page-22-0)*, [25,](#page-24-0) *[29](#page-28-0)*, *[32](#page-31-0)*, *[34](#page-33-0)*, *[49](#page-48-0)[–51](#page-50-0)* ddf.gof, [27,](#page-26-1) *[106,](#page-105-0) [107](#page-106-0)*, *[122](#page-121-0)* ddf.io, *[23](#page-22-0)*, [28,](#page-27-0) *[31](#page-30-0)*, *[33](#page-32-0)* ddf.io.fi, *[23](#page-22-0)*, *[29](#page-28-0)*, [30](#page-29-0) ddf.rem, *[23](#page-22-0)*, [31](#page-30-0) ddf.rem.fi, *[23](#page-22-0)*, *[31,](#page-30-0) [32](#page-31-0)*, [32](#page-31-0) ddf.trial, *[23](#page-22-0)*, [33,](#page-32-0) *[36](#page-35-0)* ddf.trial.fi, *[23](#page-22-0)*, *[34](#page-33-0)*, [35](#page-34-0) DeltaMethod, [36,](#page-35-0) *[44](#page-43-0)*, *[46,](#page-45-0) [47](#page-46-0)* det.tables, [37,](#page-36-0) *[85](#page-84-0)* detfct, *[7](#page-6-0)*, *[50](#page-49-0)* detfct.fit, [38](#page-37-0) detfct.fit.opt, [40](#page-39-0) dht, *[17](#page-16-0)*, *[19](#page-18-0)*, [41,](#page-40-1) *[45,](#page-44-0) [46](#page-45-0)*, *[48](#page-47-0)*, *[108](#page-107-0)*, *[120](#page-119-1)*, *[140](#page-139-0)* dht.deriv, [45](#page-44-0) dht.se, *[43](#page-42-0)*, *[46](#page-45-0)*, [46](#page-45-0) ds.function, [48](#page-47-0) flnl, *[26](#page-25-0)*, [49,](#page-48-0) *[51](#page-50-0)* flpt.lnl, *[51](#page-50-0)* flpt.lnl *(*flnl*)*, [49](#page-48-0) flt.var, *[50](#page-49-0)*, [50](#page-49-0) g0, [51](#page-50-0) getpar, *[50](#page-49-0)*, [52](#page-51-0) gof.ds, *[26](#page-25-0)*, [53](#page-52-0) gof.io, *[29](#page-28-0)* gof.io *(*ddf.gof*)*, [27](#page-26-1) gof.io.fi, *[31](#page-30-0)* gof.rem *(*ddf.gof*)*, [27](#page-26-1) gof.trial, *[34](#page-33-0)* gof.trial *(*ddf.gof*)*, [27](#page-26-1) gof.trial.fi, *[36](#page-35-0)* gstdint, [53](#page-52-0) hist, *[87](#page-86-0)* histline, [54](#page-53-0) integrate, *[54](#page-53-0)*
## INDEX 145

integratedetfct.logistic , [55](#page-54-0) integratelogistic.analytic , [56](#page-55-0) integratepdf , *[50](#page-49-0)* , [57](#page-56-0) io.glm , *[31](#page-30-0)* , [58](#page-57-0) , *[123](#page-122-0)* is.linear.logistic , [59](#page-58-0) is.logistic.constant , [60](#page-59-0) keyfct.th1, [60](#page-59-0) keyfct.th2 , [61](#page-60-0) legend , *[5](#page-4-0)* lfbcvi , [61](#page-60-0) lfgcwa , [67](#page-66-0) line , *[5](#page-4-0)* lines , *[5](#page-4-0)* , *[87](#page-86-0)* logisticbyx , [75](#page-74-0) logisticbyz , [75](#page-74-0) logisticdetfct , [76](#page-75-0) logisticdupbyx , [76](#page-75-0) , *[77](#page-76-0)* logisticdupbyx\_fast , [77](#page-76-0) logit , [78](#page-77-0) logLik.ds , [78](#page-77-0) logLik.io *(*logLik.ds *)* , [78](#page-77-0) logLik.rem *(*logLik.ds *)* , [78](#page-77-0) logLik.trial *(*logLik.ds *)* , [78](#page-77-0) mcds , *[7](#page-6-0)* , *[21](#page-20-0)* , [79](#page-78-0) model.matrix , *[126](#page-125-0)* mrds *(*mrds-package *)* , [4](#page-3-0) mrds-opt,  $80$ mrds-package, [4](#page-3-0) NCovered, [81](#page-80-0) nlminb\_wrapper , [82](#page-81-0) optim , *[49](#page-48-0)* optimx , *[23](#page-22-0)* , *[40](#page-39-0)* , *[82](#page-81-0)* , *[124](#page-123-0)* p.det , [83](#page-82-0) p\_dist\_table , *[109](#page-108-0)* , [120](#page-119-0) parse.optimx, <mark>[83](#page-82-0)</mark> pdot.dsr.integrate.logistic , [84](#page-83-0) plot , *[87](#page-86-0)* , *[121](#page-120-0)* plot.det.tables , [85](#page-84-0) , *[107](#page-106-0)* plot.ds , *[26](#page-25-0)* , [86](#page-85-0) , *[105](#page-104-0)* plot.io , *[29](#page-28-0)* , [88](#page-87-0) plot.io.fi , *[31](#page-30-0)* , [91](#page-90-0) plot.layout , [93](#page-92-0) plot.rem , [94](#page-93-0) plot.rem.fi,  $95$ 

plot.trial , *[34](#page-33-0)* , [97](#page-96-0) plot.trial.fi , *[36](#page-35-0)* , [99](#page-98-0) plot\_cond , [101](#page-100-0) plot\_uncond , [102](#page-101-0) points , *[87](#page-86-0)* predict *(*predict.ds *)* , [104](#page-103-0) predict.ds , [104](#page-103-0) print.data.frame , *[109](#page-108-0)* print.ddf , [106](#page-105-0) print.ddf.gof , [106](#page-105-0) print.det.tables , [107](#page-106-0) print.dht , *[48](#page-47-0)* , [108](#page-107-0) print.p\_dist\_table , [108](#page-107-0) print.summary.ds , [109](#page-108-0) print.summary.io , [110](#page-109-0) print.summary.io.fi,  $110$ print.summary.rem , [111](#page-110-0) print.summary.rem.fi,<mark>[112](#page-111-0)</mark> print.summary.trial , [112](#page-111-0) print.summary.trial.fi , [113](#page-112-0) prob.deriv , [114](#page-113-0) prob.se , [115](#page-114-0) process.data , [116](#page-115-0) pronghorn , [117](#page-116-0) ptdata.distance , [118](#page-117-0) ptdata.dual , [118](#page-117-0) ptdata.removal , [119](#page-118-0) ptdata.single , [119](#page-118-0) qqplot.ddf , *[12](#page-11-0)* , *[27,](#page-26-0) [28](#page-27-0)* , *[121](#page-120-0)* , [121](#page-120-0) rem.glm , *[33](#page-32-0)* , [123](#page-122-0) rescale\_pars , [124](#page-123-0) sample\_ddf , [125](#page-124-0) setbounds , [125](#page-124-0) setcov , [126](#page-125-0) sethazard *(*setinitial.ds *)* , [127](#page-126-0) setinitial.ds , [127](#page-126-0) sim.mix , [127](#page-126-0) solvecov , [128](#page-127-0) stake77 , [129](#page-128-0) stake78 , [131](#page-130-0) summary , *[106](#page-105-0)* summary.ds , *[26](#page-25-0)* , *[105](#page-104-0)* , *[109](#page-108-0)* , [133](#page-132-0) summary.io , *[29](#page-28-0)* , *[110](#page-109-0)* , [134](#page-133-0) summary.io.fi , *[31](#page-30-0)* , *[111](#page-110-0)* , [135](#page-134-0) summary.rem , *[111](#page-110-0)* , [136](#page-135-0) summary.rem.fi , *[112](#page-111-0)* , [137](#page-136-0)

## 146 INDEX

summary.trial , *[34](#page-33-0)* , *[113](#page-112-0)* , [138](#page-137-0) summary.trial.fi , *[36](#page-35-0)* , *[113](#page-112-0)* , [139](#page-138-0) survey.region.dht, [140](#page-139-0)

test.breaks , [140](#page-139-0)

varn , *[44](#page-43-0)* , *[47](#page-46-0)* , [141](#page-140-0)